**APOYO TÉCNICO COMO AUXILIAR DE INGENIERÍA EN EL PROYECTO VARIANTE A RICAURTE PR 29 – PR33 (1002) FASE I Y II PARA EL MEJORAMIENTO DEL CORREDOR TUMACO - PASTO – MOCOA SOBRE EL PASO NACIONAL UBICADO EN EL CASCO URBANO DEL MUNICIPIO DE RICAURTE, EN CUMPLIMIENTO DEL OBJETO DEL CONTRATO DE INTERVENTORÍA No. 481 - 2010 MODIFICATORIO NO. 7 SUSCRITO ENTRE EL CONSORCIO ECOVÍAS Y EL ENVÍAS.** 

**JOSÉ EDER BURBANO GALVIS** 

**UNIVERSIDAD DE NARIÑO FACULTAD DE INGENIERÍA DEPARTAMENTO DE INGENIERÍA CIVIL SAN JUAN DE PASTO 2016** 

**APOYO TÉCNICO COMO AUXILIAR DE INGENIERÍA EN EL PROYECTO VARIANTE A RICAURTE PR 29 – PR33 (1002) FASE I Y II PARA EL MEJORAMIENTO DEL CORREDOR TUMACO - PASTO – MOCOA SOBRE EL PASO NACIONAL UBICADO EN EL CASCO URBANO DEL MUNICIPIO DE RICAURTE, EN CUMPLIMIENTO DEL OBJETO DEL CONTRATO DE INTERVENTORÍA No. 481 - 2010 MODIFICATORIO NO. 7 SUSCRITO ENTRE EL CONSORCIO ECOVÍAS Y EL INVÍAS.** 

#### **JOSÉ EDER BURBANO GALVIS.**

#### **Trabajo de grado presentado como requisito parcial para optar al título de Ingeniero Civil**

#### **ASESOR: ING. ARMANDO MUÑOZ DAVID. Ingeniero docente Universidad de Nariño.**

**COASESOR: ING. ANDRÉS RICARDO IBARRA ENRÍQUEZ. Coordinador de Recomendaciones Cat.1. CONSORCIO ECOVÍAS.** 

**UNIVERSIDAD DE NARIÑO FACULTAD DE INGENIERÍA DEPARTAMENTO DE INGENIERÍA CIVIL SAN JUAN DE PASTO 2016** 

# **NOTA DE RESPONSABILIDAD**

Las ideas y conclusiones aportadas en el trabajo de grado son de responsabilidad exclusiva del autor.

Artículo 1º del Acuerdo No. 324 de octubre 11 de 1966, emanado del Honorable Consejo Directivo de la Universidad de Nariño.

"La Universidad de Nariño no se hace responsable de las opiniones o resultados obtenidos en el presente trabajo y para su publicación priman las normas sobre el derecho de autor"

Artículo 13, Acuerdo N. 005 de 2010 emanado del Honorable Consejo Académico.

Nota de aceptación:

Presidente

Jurado

 $\overline{J$ urado

Pasto, Febrero de 2016

# **AGRADECIMIENTOS**

Expreso mis sinceros agradecimientos, a:

La Universidad de Nariño, por la educación que me ha brindado.

A mis amigos, por hacer parte de mi formación profesional.

A todos los docentes que compartieron su sabiduría y enriquecieron mi conocimiento.

A todos los compañeros de trabajo que hacen parte de la empresa Interventora Consorcio Ecovías, quienes me brindaron su respaldo en el desarrollo de este trabajo de grado.

Al Ingeniero Andrés Ricardo Ibarra Enríquez y al Ingeniero Armando Muñoz David, por su esfuerzo y dedicación en el desarrollo de este trabajo de grado modalidad pasantía.

# **CONTENIDO**

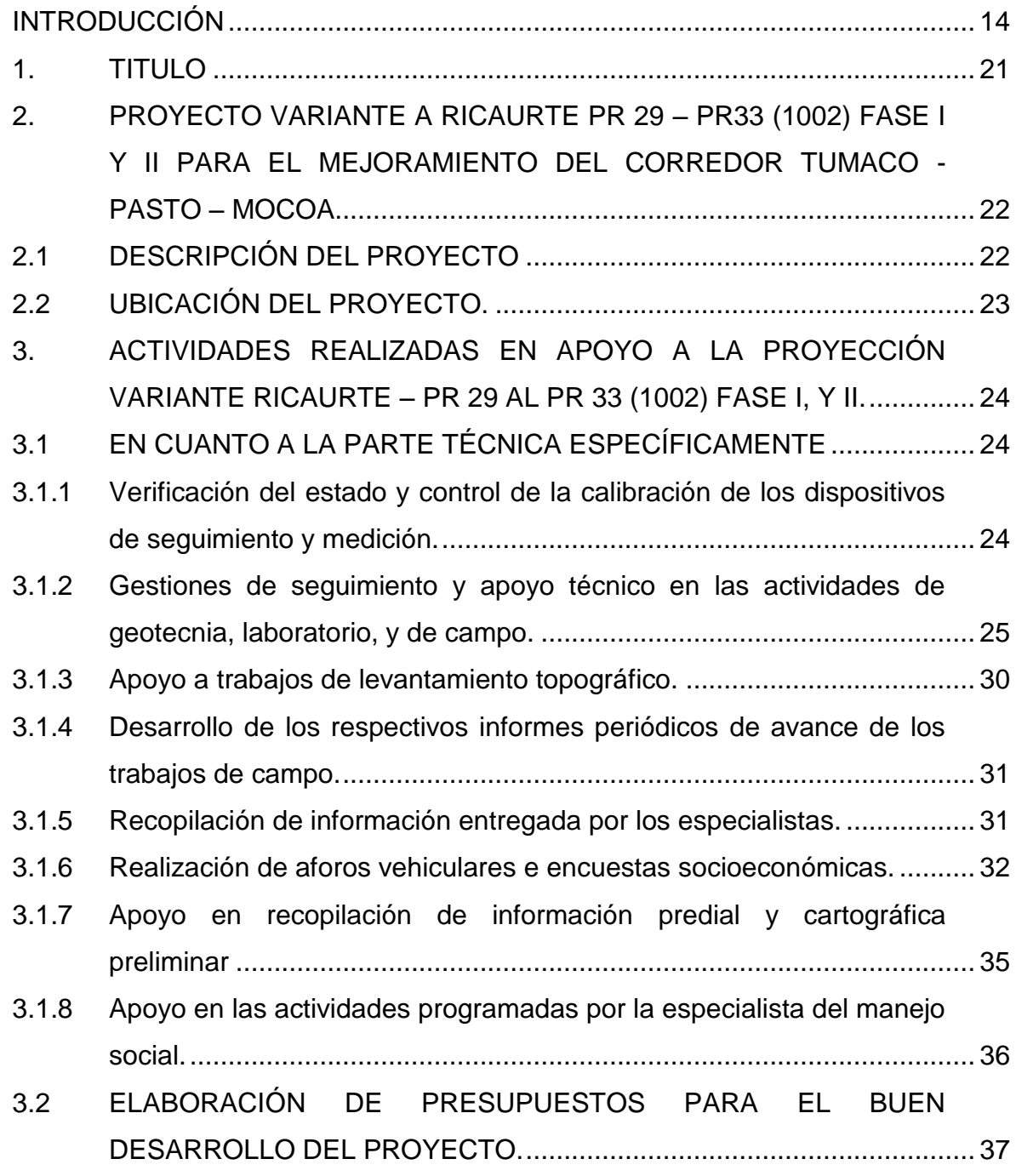

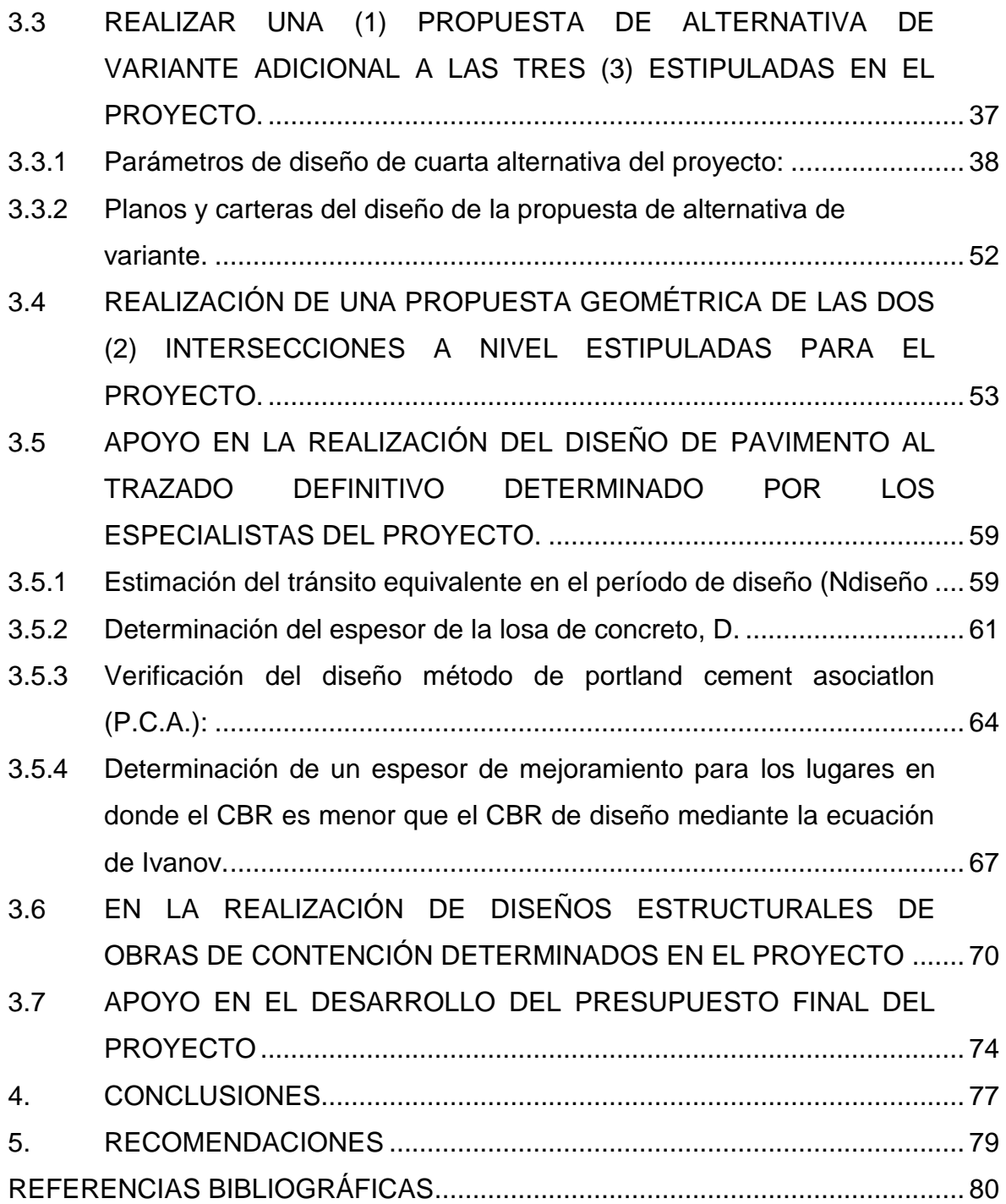

# **LISTA DE FIGURAS**

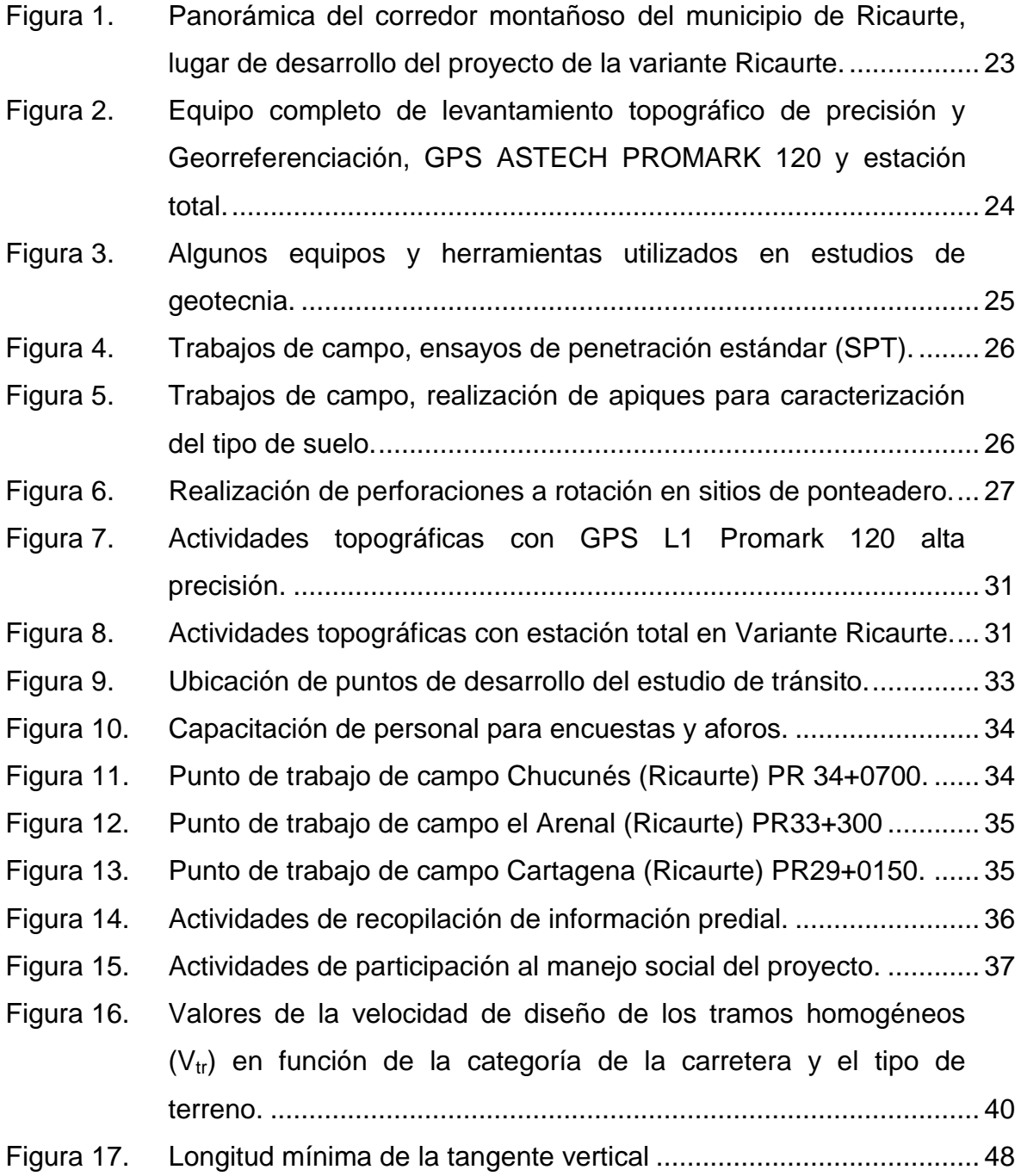

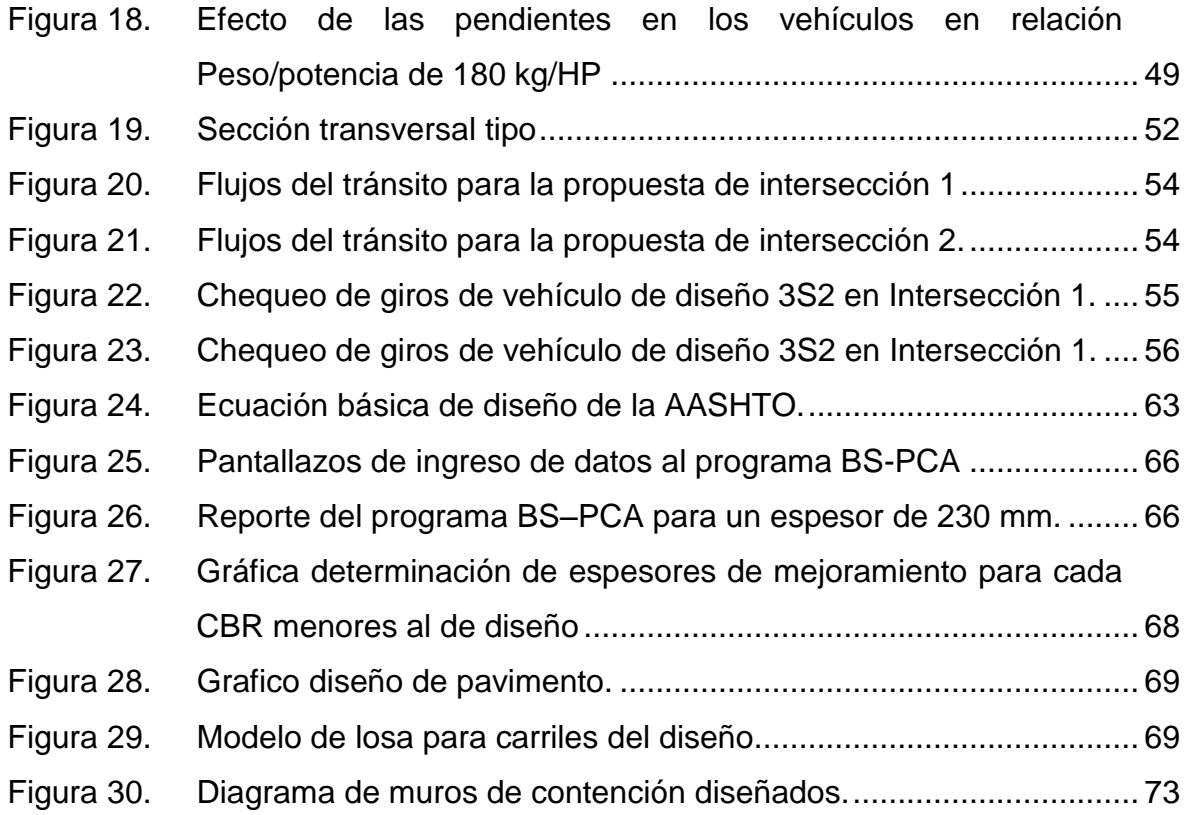

# **LISTA DE TABLAS**

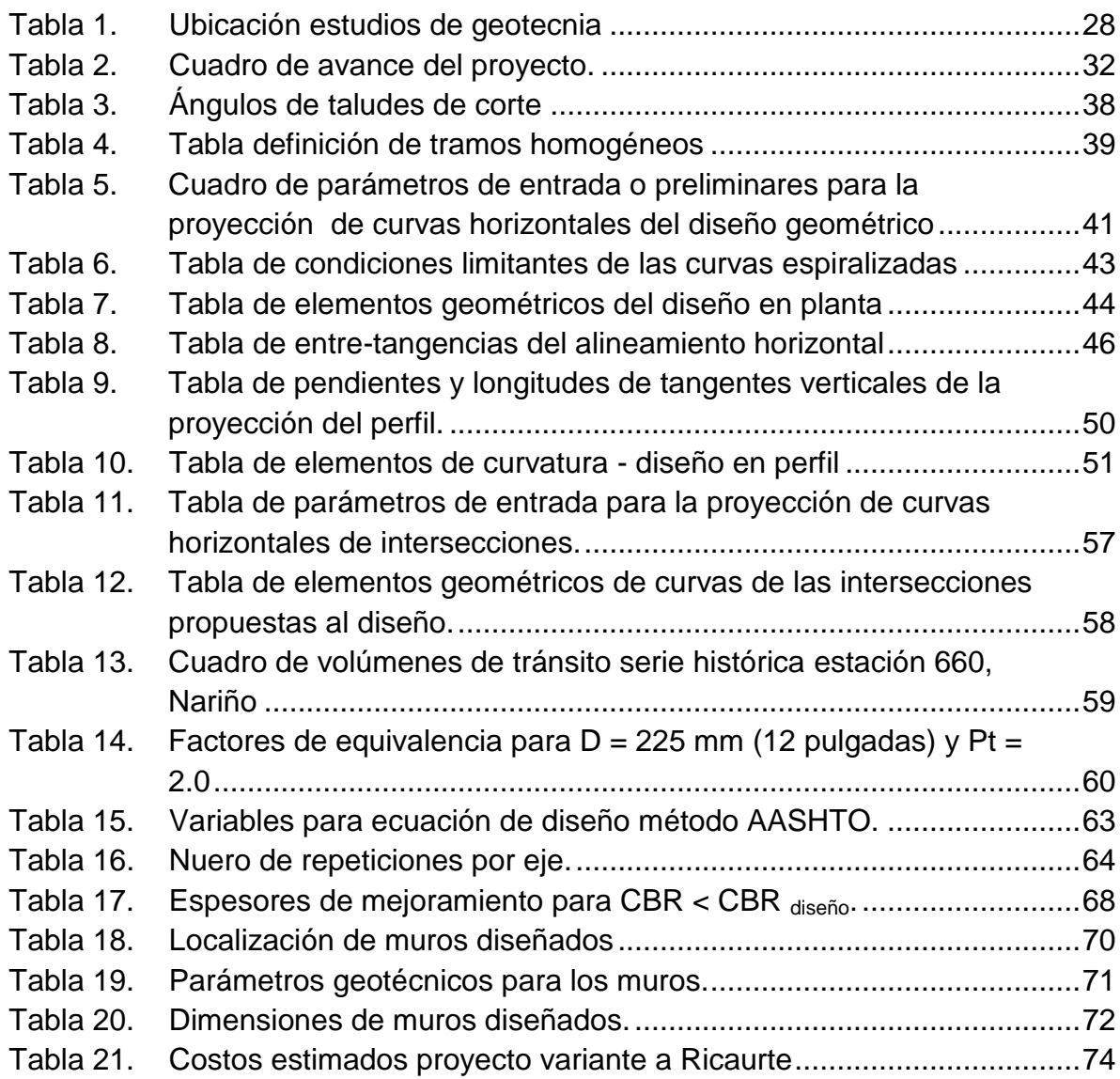

#### **LISTA DE ANEXOS**

- ANEXO 1. FORMATO DE INVENTARIO DE HERRAMIENTAS Y EQUIPOS DEL PROYECTO.
- ANEXO 2. PLANOS TOPOGRÁFICOS Y UBICACIÓN DE ESTUDIOS DE GEOTECNIA RICAURTE.
- ANEXO 3. PRESUPUESTO PARA PROYECCIÓN DE ESTUDIOS DE GEOTECNIA VARIANTE A RICAURTE.
- ANEXO 4. PLANOS Y CARTERAS DEL TRAZADO GEOMÉTRICO PARA LA PROPUESTA DE LA VARIANTE A RICAURTE.
- ANEXO 5. DISEÑO DE PAVIMENTO MÉTODO DE LA AASHTO, PROYECTO VARIANTE DE RICAURTE.
- ANEXO 6. MEMORIAS DE CALCULO Y PLANOS DE MUROS DE CONTENCIÓN.

### **RESUMEN**

El presente informe da cuenta de las actividades realizadas con el fin de cumplir los objetivos del presente trabajo de grado denominado, APOYO TÉCNICO COMO AUXILIAR DE INGENIERÍA EN EL PROYECTO VARIANTE A RICAURTE PR 29 – PR33 (1002) FASE I Y II PARA EL MEJORAMIENTO DEL CORREDOR TUMACO - PASTO – MOCOA SOBRE EL PASO NACIONAL UBICADO EN EL CASCO URBANO DEL MUNICIPIO DE RICAURTE, EN CUMPLIMIENTO DEL OBJETO DEL CONTRATO DE INTERVENTORÍA No. 481 - 2010 MODIFICATORIO NO. 7 SUSCRITO ENTRE EL CONSORCIO ECOVÍAS Y EL INVÍAS , entre las actividades que se desarrollaron están:

En cuanto a la parte técnica específicamente se desarrollaron actividades de apoyo y seguimiento a diferentes trabajos de campo (levantamiento de topografía, estudios de geotecnia, trabajos de estudio predial, trabajos de estudio de tránsito, etc.).

Conjuntamente se recopiló la información entregada por los especialistas (especialista en Vías, especialista en Tránsito, especialista Ambiental, especialista Predial etc.), y se brindó apoyó en la elaboración de los informes mensuales establecidos por el INVÍAS.

Por otra parte, también se elaboraron presupuestos para el buen desarrollo del proyecto, como elaboración de cantidades y costos para actividades de geotecnia, sondeos a perforación en roca, ensayos de laboratorio de suelos y materiales, etc. En la parte de diseño se realzo una (1) propuesta de alternativa de variante adicional a las tres (3) estipuladas en el proyecto, desarrollando su diseño geométrico, también la propuesta de dos (2) intersecciones a nivel estipuladas para el proyecto y diseños estructurales de obras de contención determinados para este.

Se realizó una propuesta del diseño de pavimento, para efecto de disponer una proyección aproximada de las obras de pavimento y considerar así sus costos aproximados.

Para finalizar se desarrolló el presupuesto final del proyecto para la determinación de su costo total, para el cual realizó su respectivo análisis de precios unitarios y se recopiló las cantidades de obra de planos y memorias de diseños definitivos del proyecto.

### **ABSTRACT**

This report on the activities carried out in order to meet the objectives of this degree work called, "APOYO TÉCNICO COMO AUXILIAR DE INGENIERÍA EN EL PROYECTO VARIANTE A RICAURTE PR 29 – PR33 (1002) FASE I Y II PARA EL MEJORAMIENTO DEL CORREDOR TUMACO - PASTO – MOCOA SOBRE EL PASO NACIONAL UBICADO EN EL CASCO URBANO DEL MUNICIPIO DE RICAURTE, EN CUMPLIMIENTO DEL OBJETO DEL CONTRATO DE INTERVENTORÍA No. 481 - 2010 MODIFICATORIO NO. 7 SUSCRITO ENTRE EL CONSORCIO ECOVÍAS Y EL INVÍAS", among the activities developed they are:

Regarding specifically the technical support and monitoring activities were developed at different fieldwork (survey surveying, geotechnical studies, farm work study, traffic study work, etc.).

Together the information provided by specialists (specialist routes, transit specialist, environmental specialist, specialist Predial etc.), and provided support in the preparation of monthly reports prepared by the INVÍAS was compiled.

Moreover, budgets for the proper development of the project were also developed, as development of quantities and costs for activities geotechnical surveys to rock drilling, laboratory tests of soils and materials, etc.

In the part of design is enhanced one (1) alternate proposal further variant to the three (3) stipulated in the project, developing their geometric design, Also the proposal of two (2) grade intersections stipulated for the project and structural designs of works determined for this contention.

A proposed pavement design, for purposes of having a rough projection of the works of pavement and thus consider their approximate costs was performed.

The final budget of the project to determine its total cost was developed, for which made their analysis of unit prices and quantities of work plans and reports of final designs of the project was compiled.

## **INTRODUCCIÓN**

<span id="page-13-0"></span>Por resolución No. 3334 del 26 de julio de 2010, el INVÍAS adjudicó al CONSORCIO VIAL DEL SUR el contrato de Desarrollo Vial Transversal del Sur número 409 de 2010, cuyo objeto es el mejoramiento y mantenimiento del corredor Tumaco – Pasto – Mocoa, en los departamentos de Nariño y Putumayo, dentro del cumplimiento del plan de desarrollo vial denominado GRANDES PROYECTOS llevado a cabo por el Instituto Nacional de Vías y para el desarrollo de la Interventoría se adjudicó al CONSORCIO ECOVÍAS el Contrato de Interventoría Número 481 de 2010, cuyo objeto es la Interventoría para el Mejoramiento y Mantenimiento del corredor Pasto – Mocoa – Tumaco.

Con el avance de obra obtenido en el proyecto, se observó la necesidad de intensificar esfuerzos para el desarrollo de obras que en curso de su evaluación se identificaron como prioritarias para acondicionar el corredor con la correspondencia hacia la apropiada normativa, la seguridad vial y el nivel de servicio esperado por el usuario de la vía, principalmente resolver la necesidad de homogenización del trazado geométrico y las deficiencias que genera el paso por los centros poblados que incrementan los tiempos de viaje y por ende el costo de operación. Para tal efecto, se ha delegado a la interventoría del proyecto realizar actividades de recomendaciones al INVÍAS como apoyo técnico del proyecto, lo cual se estableció en el Modificatorio No 7 del Contrato de Interventoría No 481 de 2010.

El contenido del presente documento está centrado en el informe de trabajo de grado en modalidad de pasantía en apoyo técnico a las actividades de asesoría al INVÍAS correspondiente a la proyección de la **VARIANTE RICAURTE A NIVEL FASE I Y II,** proyecto localizado entre el PR 29 al PR 33 (Carretera Junín – Pedregal 1002), el cual se encuentra en ejecución por parte de CONSORCIO ECOVÍAS en el programa de **Recomendaciones al INVÍAS**, para el cual la formulación del proyecto, pre factibilidad y factibilidad, obedece a los lineamientos normativos de disponer una evaluación previa ante la gestión de licenciamiento ambiental, la cual se evalúa si otorga o no por parte de la Autoridad Nacional de Licencias Ambientales (ANLA). Por lo tanto, en el presente documento se describe las actividades técnicas y administrativas ejecutadas como pasante, de igual manera los objetivos y metas que se desarrollaron en dicha consultoría al proyecto, de modo que se puso en práctica los conocimientos adquiridos durante la formación académica como ingeniero civil de la Universidad de Nariño.

#### **MODALIDAD**

La modalidad bajo la cual se desarrolló el presente trabajo de grado fue la de Pasantía institucional.

### **ALCANCE Y DELIMITACIONES**

Durante el presente trabajo de grado se desarrollaron labores de Auxiliar de Ingeniería, asistencia técnica, dibujo, diseño y manejo de presupuestos, en apoyo a la Consultoría de proyectos viales, que se encuentran limitadas principalmente por el cumplimiento de los objetivos del presente trabajo de grado modalidad de pasantía aplicada a la proyección **VARIANTE RICAURTE – PR 29 AL PR 33 (1002) FASE I, Y II.** 

**Espacio geográfico.** El proyecto en el cual se realizó el trabajo de grado fue en la oficina de Recomendaciones del CONSORCIO ECOVÍAS ubicada en la ciudad de Pasto Calle 16C No. 40-28 B/Santa Ana y periódicamente trabajo de campo en el municipio de Ricaurte Nariño lugar de desarrollo del proyecto.

**Tiempo.** Durante un periodo de seis (6) meses se prestó apoyo técnico en los diferentes procesos en cuanto a la proyección de la VARIANTE RICAURTE – PR 29 AL PR 33 (1002) FASE I Y II.

# **JUSTIFICACIÓN**

Como es de conocimiento general, los caminos se han proyectado en contexto de la necesidad de integración regional de municipios y departamentos, definiendo puntos de conectividad a través de poblados y pasos obligados que determinaban principalmente las necesidades comerciales, al transformarse estos caminos a carreteras, éstas se veían como imponentes senderos de progreso que todos han requerido estar cerca y usualmente después de desarrollarse, se integran progresivamente con las construcciones en sus márgenes, por lo general en Colombia las carreteras atraviesan las cabeceras municipales; ahora bien, con la necesidad de integración comercial internacional por el tratado de libre comercio, se ha generado la necesidad de competir por brindar mayor facilidad de movilización de los insumos y productos, lo cual implica desarrollar consistentemente los proyectos viales para propender por disminuir los tiempos de viaje entre los centros de producción y consumo; éste es precisamente el objeto del proyecto de la Trasversal de Sur que compete al corredor Tumaco – Pasto – Mocoa, que el gobierno pretende con su desarrollo. Al respecto, se han sorteado algunos limitantes, se ha mejorado el corredor en la mayoría de sectores de la vía, pero existen sectores que presentan deficiencias que por su complejidad requieren proyectarse con el debido planeamiento, este es el caso del paso del corredor por la zona centro del municipio de RICAURTE (Nariño) que por el alto flujo vehicular que presenta debido a las diferentes actividades comerciales de sus pobladores y varias otras diversas razones propias de su necesidad de movilidad vehicular local ocasiona que los tiempos de paso por el sector sean de gran consideración, por tal razón, se dio la necesidad de la generación de este proyecto en cuanto a estudios y diseños de consultoría a la variante del corredor al municipio de Ricaurte (Nariño) ejecutado por CONSORCIO ECOVÍAS mediante recomendaciones al INVÍAS.

#### **OBJETIVOS**

**Objetivo general.** Prestar apoyo técnico como auxiliar de ingeniería en el proyecto VARIANTE A RICAURTE PR 29 – PR33 (1002) FASE I Y II para el mejoramiento del corredor TUMACO - PASTO – MOCOA sobre el paso nacional ubicado en el casco urbano del municipio de RICAURTE, en cumplimiento del objeto del CONTRATO DE INTERVENTORÍA NO. 7 suscrito entre el CONSORCIO ECOVÍAS y el INVÍAS.

#### **Objetivos específicos**

- En cuanto a la parte técnica específicamente se tuvo como objetivos específicos:
- Apoyar el seguimiento a diferentes trabajos de campo (levantamiento de topografía, estudios de geotecnia, trabajos de estudio predial, trabajos de estudio de tránsito, etc.).
- Apoyar en el desarrollo de los respectivos informes periódicos de avance de estos trabajos.
- Apoyar la recopilación de información entregada por los especialistas (especialista en Vías, especialista en Tránsito, especialista Ambiental, especialista Predial etc.), y la elaboración de los informes mensuales establecidos por el INVÍAS.
- Apoyar en la realización y coordinación de aforos vehiculares, encuestas socioeconómicas planteadas por los especialistas de tránsito e involucrados.
- Apoyar en recopilación de información predial preliminar en campo y cartográfica en las instituciones pertinentes para tal fin requeridas por parte del especialista Predial encargado.
- Apoyar en actividades programadas por la especialista del manejo Social del proyecto para finalmente realizar los respectivos informes periódicos detallados de estas actividades desarrolladas por mi parte en campo.
- Apoyar la elaboración de presupuestos necesarios para el buen desarrollo del proyecto.
- $\triangleright$  Realizar una (1) propuesta de alternativa de variante adicional a las tres (3) estipuladas en el proyecto, desarrollando su diseño geométrico (planos y memorias).
- $\triangleright$  Realizar una (1) propuesta geométrica de las dos (2) intersecciones a nivel estipuladas para el proyecto.
- $\triangleright$  Realizar diseños estructurales de obras de contención determinados en proyecto.
- Realizar una propuesta del diseño de pavimento, considerándose que esta área se desarrollaría en la Fase III del Proyecto, para efecto de disponer una proyección aproximada de las obras de pavimento y considerar así sus costos aproximados.
- $\triangleright$  Apoyar en el desarrollo el presupuesto final del proyecto para la determinación de su costo total, sus especificaciones particulares, para lo cual se recopiló cantidades de obra e instrucciones técnicas de los especialistas de acuerdo a la normativa del INVÍAS.
- Digitalizar los planos que se requieran a lo largo de la ejecución del proyecto, entre los que se encuentran los elaborados con la información levantada por los topógrafos y demás necesarios durante el cumplimiento del contrato, además ser el responsable de la utilización de los documentos y registros relacionados en el Listado Maestro de Documentos.

### **METODOLOGÍA**

La metodología que se llevó a cabo se describe a continuación:

- En el seguimiento a diferentes trabajos de campo (levantamiento de topografía, estudios de geotecnia, trabajos de estudio predial, trabajos de estudio de tránsito, etc.) se desarrolló actividades periódicas como:
- $\triangleright$  Se verificó el estado y la calibración de los dispositivos de seguimiento y medición necesarios en los procesos antes del inicio y durante la ejecución de dichos trabajos.
- Se realizó un control detallado mediante el manejo de una base de datos e inventarios respectivos de dichos dispositivos a utilizar en cada trabajo a ejecutar.
- $\triangleright$  Se desarrolló gestiones de seguimiento y apoyo técnico en las actividades de Geotecnia, laboratorio, y de campo (Perforaciones a rotación, toma de muestras, realización de apiques, etc.) verificando que estos procedimientos y resultado cumplan con las normativas y especificaciones definidas por el INVíAS.
- $\triangleright$  Se realizó la recepción, seguimiento y verificación de información topográfica levantada en campo plasmada en las carteras correspondientes cumplan los requerimientos esperados para el buen desarrollo del proyecto mediante su revisión periódica.
- $\triangleright$  Se verificó que dichos trabajos se fueran desarrollando en los tiempos estipulados en el cronograma de actividades del proyecto e Informando por escrito al Coordinador de Recomendaciones y jefe inmediato, sobre cualquier modificación, retraso o irregularidades que se presenten durante la ejecución del proyecto, para que se adopten oportunamente las medidas pertinentes.
- Para el desarrollando de los respectivos informes periódicos de avance de estos trabajos, se llevó registro escrito y fotográfico de las actividades realizadas y de las decisiones tomadas más relevantes en campo para posteriormente desarrollar el respectivo informe de la actividad.
- En la recopilación de información entregada por los especialistas (especialista en Vías, especialista en Tránsito, especialista Ambiental, especialista Predial etc.). se recogió dicha información antes de la entrega de cada informe más la registrada por mi parte en campo y se apoyó en la elaboración de los informes mensuales establecidos por el INVÍAS siendo estos previamente revisados y corregidos por jefe inmediato y director del presente trabajo de grado.
- En la realización de aforos vehiculares y encuestas socioeconómicas planteadas por los especialistas de tránsito e involucrados, se buscó el personal adecuado en la zona para que posteriormente sean capacitados, en diligenciamiento de formatos a utilizar, ubicación específica de las zonas de trabajo, turnos de trabajo, etc. por ellos, subsiguientemente se brindó seguimiento al desarrollo y cumplimiento de las actividades de campo según cronograma de actividades, especificaciones, normativas y requerimientos específicos estipulados por los especialistas involucrados.
- En la recopilación de información predial y cartográfica preliminar en campo se realizó recorridos por la zona de influencia del proyecto y generó una base de datos preliminar de propietarios de los predios, para posteriormente ser identificados topográficamente en campo; también se investigó dicha información en las instituciones pertinentes para tal fin; para posteriormente ser entregada para sus respectivos trabajos y tramites al especialista Predial encargado.
- En las actividades programadas por la especialista del manejo Social del proyecto; se participó de actividades como: reuniones de socialización de avance y estado del proyecto con la comunidad, reuniones de petición de permisos para el desarrollo de actividades de campo en los predios de influencia del proyecto, reuniones de socialización con instituciones interesadas, entre otras.
- En la elaboración de presupuestos para el buen desarrollo del proyecto, se realizó una relación de gastos de compra o alquiler de equipo de estudio de geotecnia y topografía o contratación particular de los diferentes trabajos a desarrollar, se manejó una caja menor para el suministro de compra de herramientas menores, utensilios, papelería de oficina, repuestos de equipos etc., necesarios para todo el personal que formo parte del proyecto.
- Se realizó una (1) propuesta de alternativa de variante adicional a las tres (3) estipuladas en el proyecto, desarrollando su diseño geométrico (planos y memorias). dando uso estricto de lo estipulado por el Manual del Diseño Geométrico establecido por el INVÍAS implementando el uso de software avanzado especializado en todo tipo de diseños de vías AutoCAD Civil 3D además del software desarrollado en la tesis de grado SISTEMATIZACIÓN DEL DISEÑO GEOMÉTRICO DE VÍAS VOLUMEN I, II Y III de autor ING. ANDRÉS RICARDO IBARRA ENRÍQUEZ derechos pertenecientes a la UNIVERSIDAD DE NARIÑO.
- Se realizó una (1) propuesta de las dos (2) intersecciones a nivel estipuladas para el proyecto. dando uso estricto de lo estipulado por el Manual del Diseño Geométrico establecido por el INVÍAS implementando el uso de software avanzado especializado en todo tipo de diseños de vías AutoCAD Civil 3D además del software desarrollado en la tesis de grado SISTEMATIZACIÓN DEL DISEÑO GEOMÉTRICO DE VÍAS VOLUMEN I, II Y III de autor ING. ANDRÉS RICARDO IBARRA ENRÍQUEZ derechos pertenecientes a la UNIVERSIDAD DE NARIÑO.
- Se realizó diseños estructurales de obras de contención determinados en proyecto siguiendo la normativa de diseño sismo resistente para Colombia NSR – 10, colocando en práctica los conocimientos adquiridos en la academia, recomendaciones y especificaciones de los especialistas encargados de acuerdo a la normativa del INVÍAS una vez se dispuso de los estudios y diseños previos para su ejecución.
- Se realizó una propuesta del diseño de pavimento para estimar los costos de estas obras, una vez terminados los estudios y diseños necesarios para su correcto diseño como, estudio geotécnico, hidráulico diseño geométrico, etc., el cual se realizó mediante método AASHTO y se chequeó por verificación mediante el método de la PCA para medios y altos volúmenes de tránsito vehicular, para lo cual se colocó en práctica los conocimientos adquiridos en la academia, recomendaciones y especificaciones de los especialistas encargados de acuerdo a la normativa del INVÍAS.
- Se desarrolló el presupuesto final del proyecto una vez se culminó todos los estudios y diseños para la determinación de su costo total, sus especificaciones particulares, para el cual se recopilo las cantidades de obra de planos y memorias de diseños definitivos del proyecto, se realizó el respectivo análisis década ÍTEM y precios unitarios que lo conforman, todo teniendo en cuenta instrucciones técnicas de los especialistas de acuerdo a la normativa del INVÍAS.
- Se digitalizó los planos que se requirieron a lo largo de la ejecución del proyecto, entre los que se encuentran los elaborados con la información levantada por los topógrafos y demás necesarios durante el cumplimiento del contrato, para los cual se hizo uso de software AutoCAD, aplicación CivilCAD, AutoCAD CIVIL 3D, entre otros y ser el responsable de la utilización de los documentos y registros relacionados en el Listado Maestro de Documentos.

### **1. TITULO**

<span id="page-20-0"></span>"APOYO TÉCNICO COMO AUXILIAR DE INGENIERÍA EN EL PROYECTO VARIANTE A RICAURTE PR 29 – PR33 (1002) FASE I Y II PARA EL MEJORAMIENTO DEL CORREDOR TUMACO - PASTO – MOCOA SOBRE EL PASO NACIONAL UBICADO EN EL CASCO URBANO DEL MUNICIPIO DE RICAURTE, EN CUMPLIMIENTO DEL OBJETO DEL CONTRATO DE INTERVENTORÍA No. 481 - 2010 MODIFICATORIO NO. 7 SUSCRITO ENTRE EL CONSORCIO ECOVÍAS Y EL INVÍAS".

### <span id="page-21-0"></span>**2. PROYECTO VARIANTE A RICAURTE PR 29 – PR33 (1002) FASE I Y II PARA EL MEJORAMIENTO DEL CORREDOR TUMACO - PASTO – MOCOA.**

# <span id="page-21-1"></span>**2.1 DESCRIPCIÓN DEL PROYECTO**

Para efecto del desarrollo del proyecto, se dispuso varias etapas, la primera del levantamiento de información primaria, para la cual ante la imposibilidad de disponer información cartográfica en escala apropiada (1:10.000), inicialmente fue necesario levantar la información topográfica del corredor, para lo cual se dispuso de comisiones de topografía con equipos de estación total, nivel de precisión y GPS de Precisión L1L2.

Frente a la limitación de cultivos y continuas contravenciones de los vecinos de los terrenos, gran parte de la información topográfica se levantó con equipos de GPS de precisión, los cuales brindan la posibilidad de hacer el levantamiento sin afectar los cultivos por que no necesitan inter-visuales para su proceso, estos equipos de GPS de alta precisión disponen precisiones de 10mm + 1ppm, para trabajar en sistema Base – Rover.

En contexto de los requisitos establecidos del proyecto se dispusieron diferentes áreas a abordar entre las cuales se encuentran los siguientes volúmenes del proyecto:

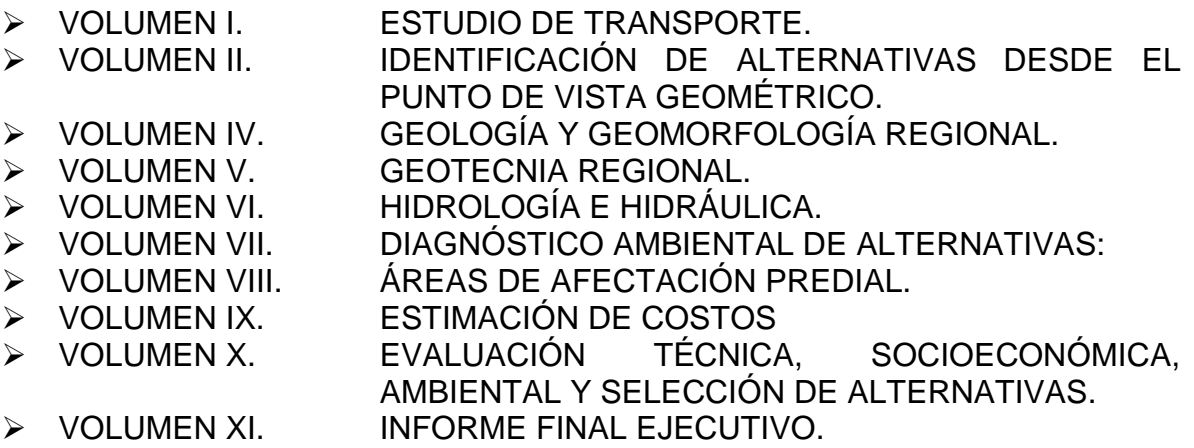

## <span id="page-22-0"></span>**2.2 UBICACIÓN DEL PROYECTO.**

El proyecto en el cual se realizó el trabajo de grado fue en la oficina de Recomendaciones CONSORCIO ECOVÍAS ubicada en la ciudad de Pasto Calle 16C No. 40-28 B/Santa Ana y periódicamente en trabajo de campo en el municipio de Ricaurte Nariño lugar del desarrollo del proyecto. (Ver Figura 1).

#### <span id="page-22-1"></span>**Figura 1. Panorámica del corredor montañoso del municipio de Ricaurte, lugar de desarrollo del proyecto de la variante Ricaurte.**

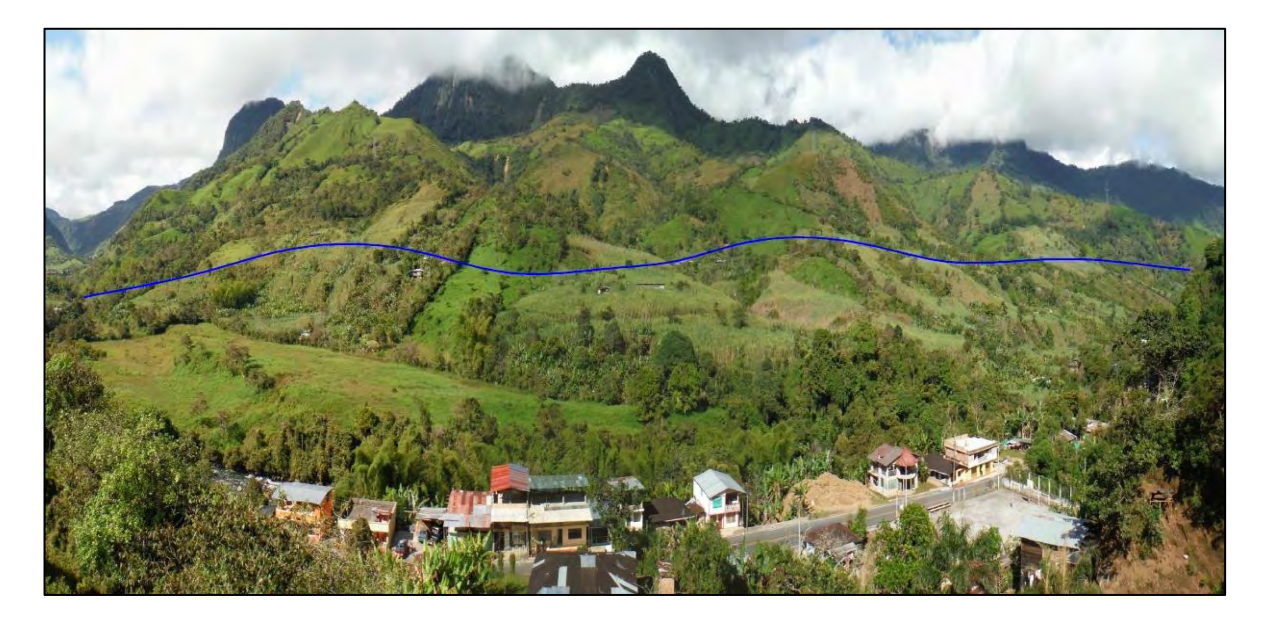

# <span id="page-23-0"></span>**3. ACTIVIDADES REALIZADAS EN APOYO A LA PROYECCIÓN VARIANTE RICAURTE – PR 29 AL PR 33 (1002) FASE I, Y II.**

# <span id="page-23-1"></span>**3.1 EN CUANTO A LA PARTE TÉCNICA ESPECÍFICAMENTE**

Respecto a la parte técnica específicamente, se brindó apoyo al proyecto en el seguimiento a los diferentes trabajos de campo (levantamiento de topografía, estudios de geotecnia, trabajos de estudio predial, trabajos de estudio de tránsito, entre otras.).

<span id="page-23-2"></span>**3.1.1 Verificación del estado y control de la calibración de los dispositivos de seguimiento y medición.** Verificando el estado y la calibración de los dispositivos de seguimiento y medición necesarios en los procesos antes del inicio y durante la ejecución de los trabajos de campo; a continuación, se muestra registro fotográfico de alguno de estos equipos (Figura 2).

### <span id="page-23-3"></span>**Figura 2. Equipo completo de levantamiento topográfico de precisión y Georreferenciación, GPS ASTECH PROMARK 120 y estación total.**

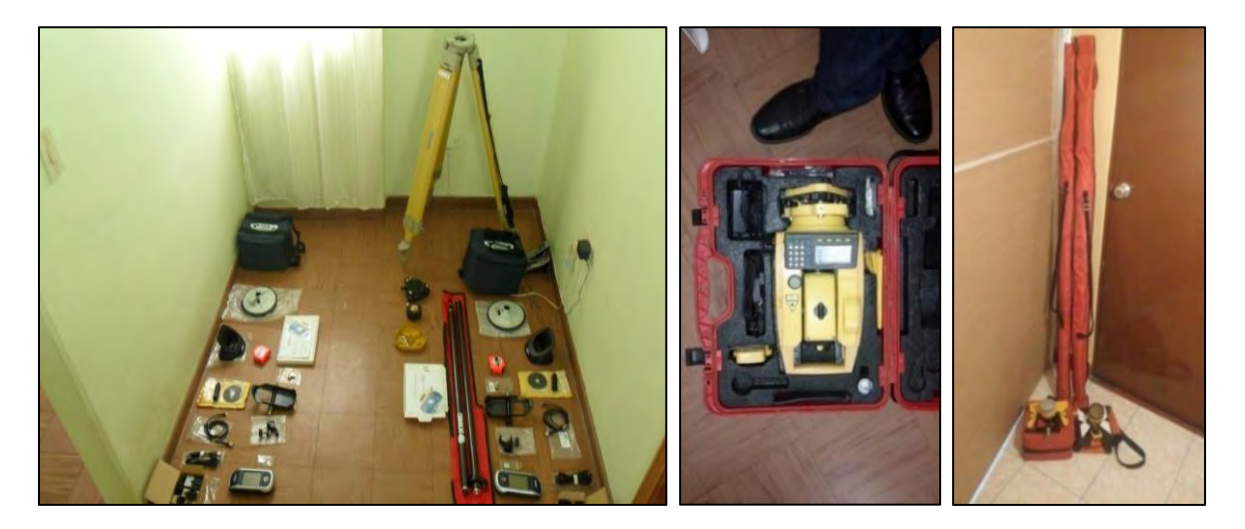

Algunos equipos y herramientas utilizados en trabajos de campo y laboratorio en estudios de geotecnia y de laboratorio de suelos. (Ver Figura 3).

## <span id="page-24-1"></span>**Figura 3. Algunos equipos y herramientas utilizados en estudios de geotecnia.**

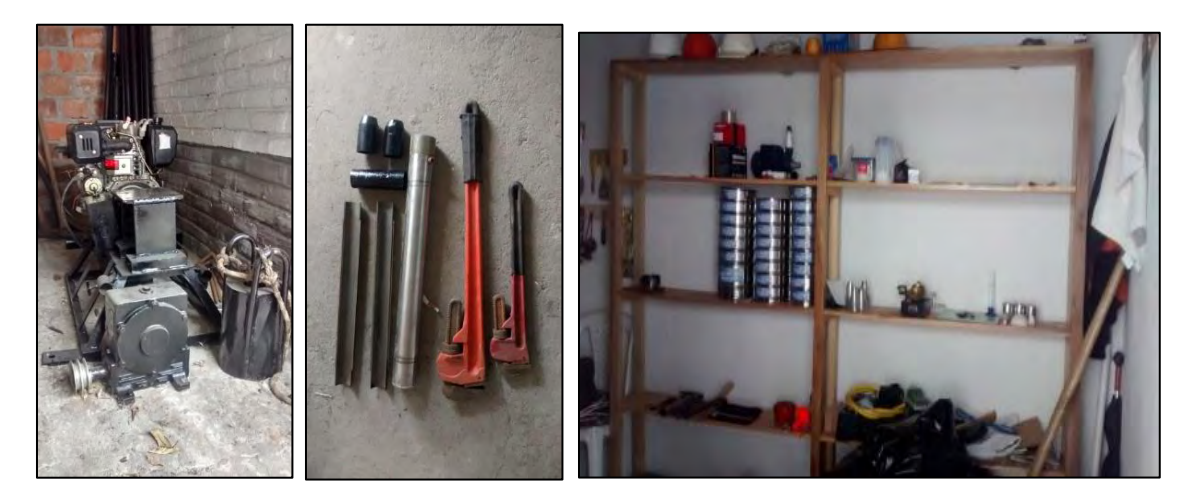

Para desarrollar un control y verificación detallado, se manejó una base de datos e inventarios respectivos del estado de estos dispositivos utilizados para los diferentes trabajos de estudio ejecutados, en el…**ANEXO 1, FORMATO DE INVENTARIO DE HERRAMIENTAS Y EQUIPOS DEL PROYECTO**…Se presenta el formato en el cual se ha llevado inventario y verificación del estado de todos los equipos, herramientas y accesorios utilizados en el proyecto.

<span id="page-24-0"></span>**3.1.2 Gestiones de seguimiento y apoyo técnico en las actividades de geotecnia, laboratorio, y de campo.** Entre las cuales se encuentran: Coordinación de las actividades de perforaciones a rotación y SPT, toma de muestras, realización de apiques, etc., ubicando en el trazado del diseño geométrico, los sitios adecuados a desarrollar los estudios, y verificando en campo su respectivo replanteo, verificando que los procedimientos y resultados sean acordes con la normativa y especificaciones definidas por el INVÍAS. Se desarrollaron Ensayos de Penetración Estándar a lo largo del trazado geométrico ubicando los lugares de desarrollo de obras de contención y obras de drenaje especiales a proyectar para las cuales se realizó este ensayo de resistencia al suelo. (Ver Figura 4).

<span id="page-25-0"></span>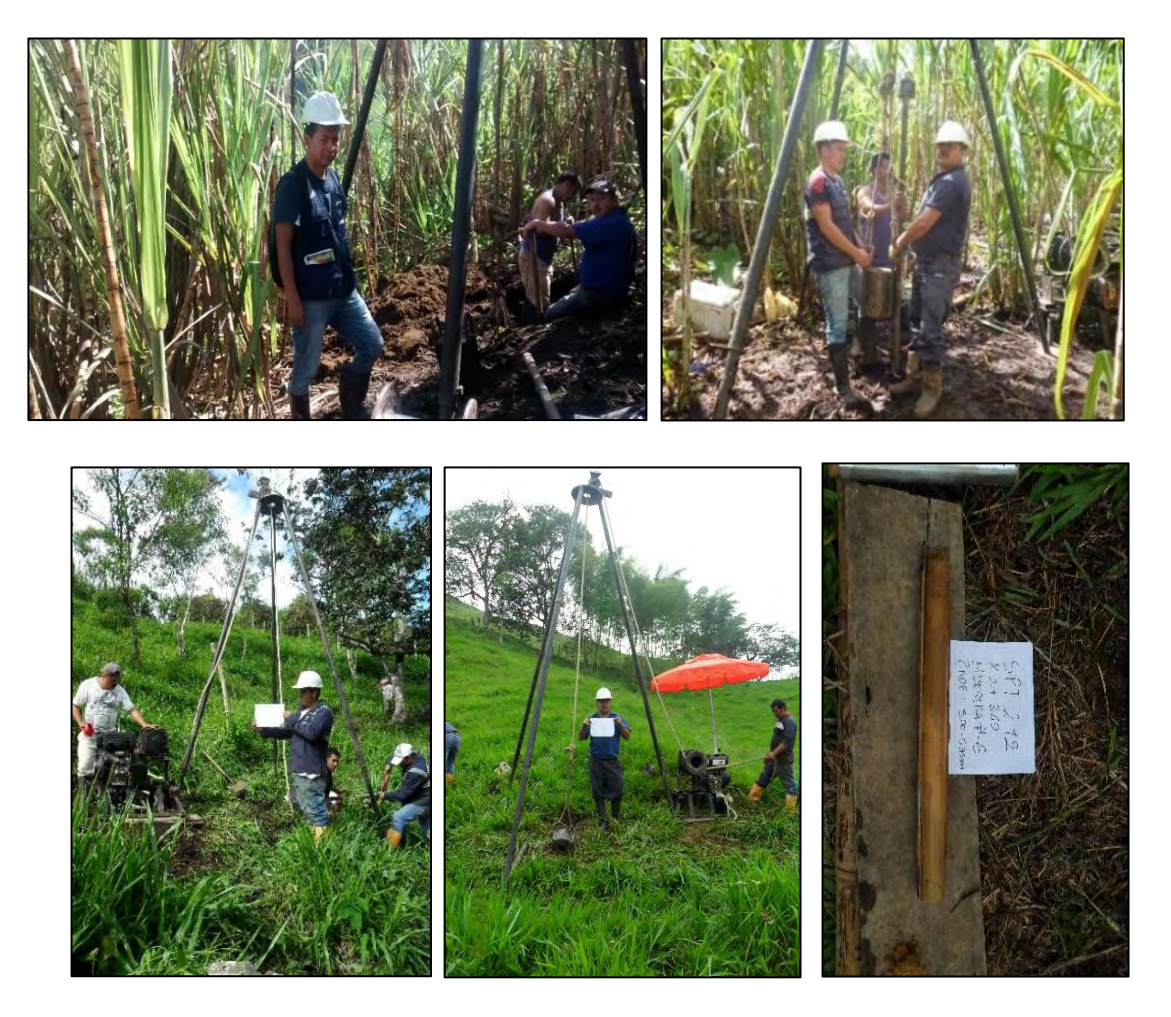

**Figura 4. Trabajos de campo, ensayos de penetración estándar (SPT).** 

También se realizaron apiques para caracterización del suelo a lo largo del trazado para poder determinar los tramos de unidades homogéneas del diseño definitivo. (Ver Figura 5).

<span id="page-25-1"></span>**Figura 5. Trabajos de campo, realización de apiques para caracterización del tipo de suelo.** 

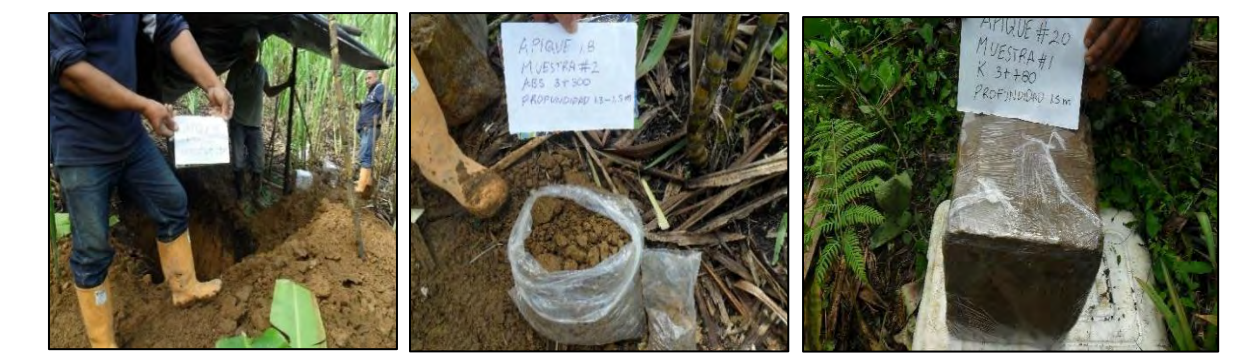

Para para la proyección de la variante también se realizaron estudios de perforación a rotación en roca o coluvión en cuatro sitios de ponteadero, previstos para los diseños, dos sitios de paso sobre el rio Guiza, sobre la Quebrada Pilispí y otra Quebrada San Pablo, una perforación en cada estribo del puente proyectado, a profundidades de 25m cada una, a continuación, se presenta registro fotográfico de esta actividad. (Ver Figura 6).

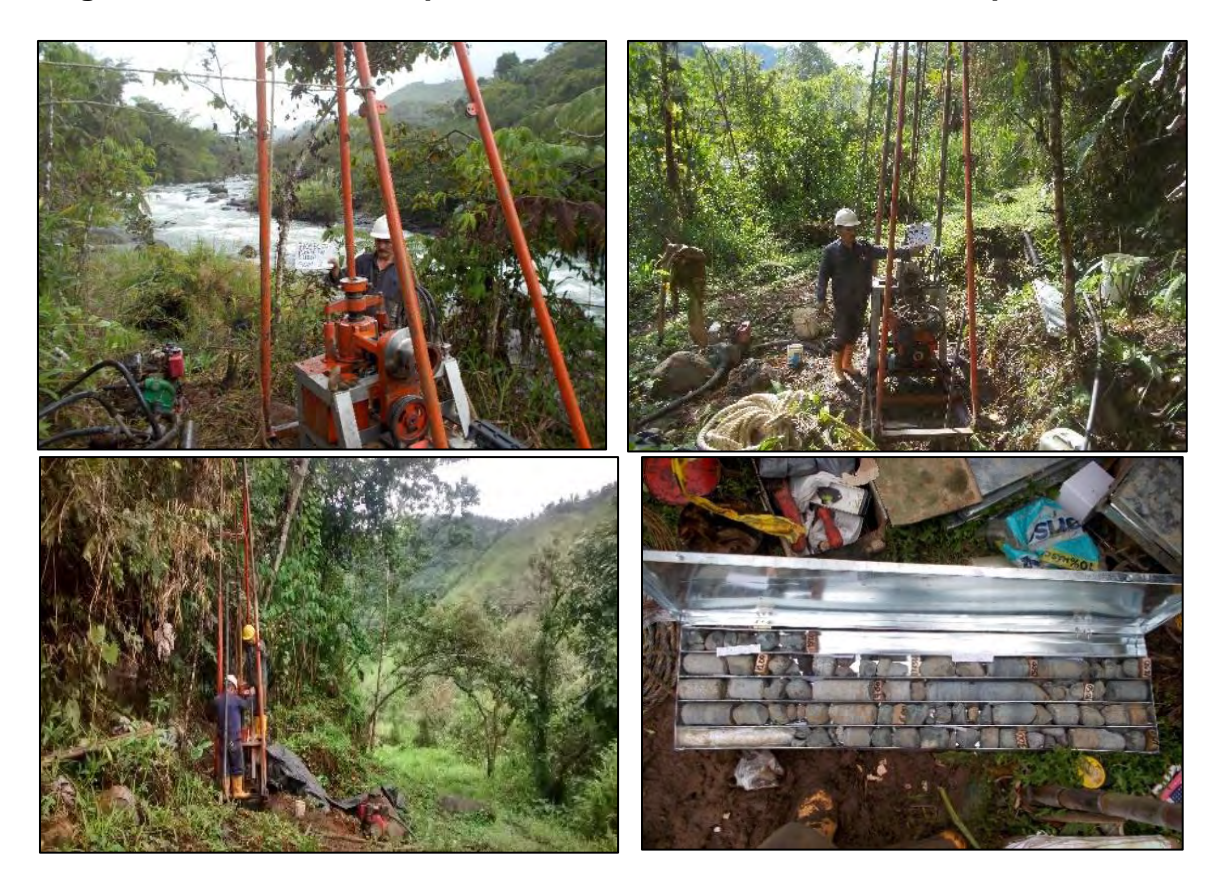

#### <span id="page-26-0"></span>**Figura 6. Realización de perforaciones a rotación en sitios de ponteadero.**

A continuación, se presenta una tabla donde se identifica la ubicación de las actividades de campo desarrolladas, los cuales también se encuentran ubicados en planos anexos al informe, **ver ANEXO 2, PLANOS TOPOGRÁFICOS Y UBICACIÓN DE ESTUDIOS DE GEOTECNIA RICAURTE** (Ver Tabla 1).

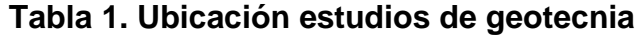

<span id="page-27-0"></span>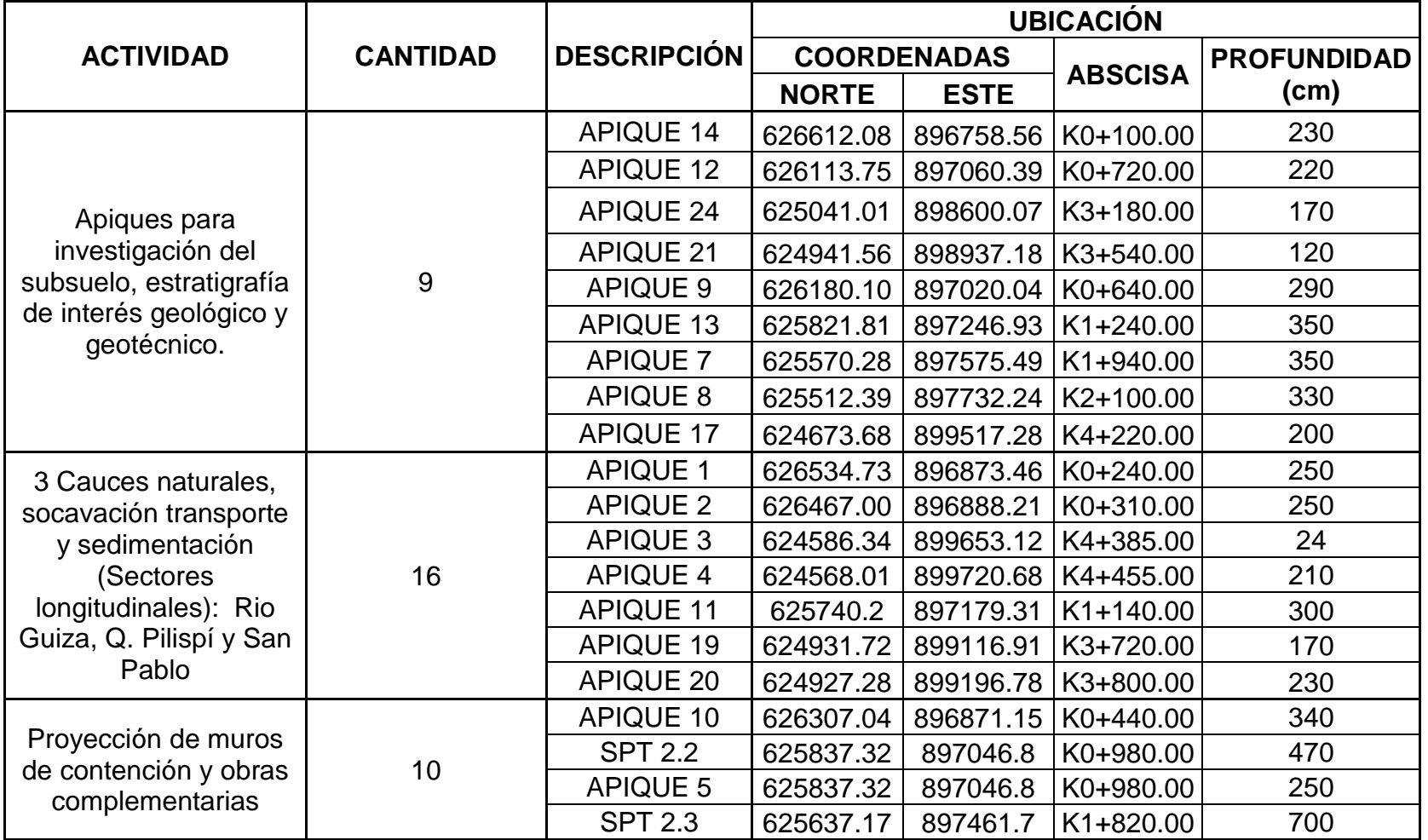

| <b>ACTIVIDAD</b>                                                                                                    | <b>CANTIDAD</b> | <b>DESCRIPCIÓN</b>  | <b>UBICACIÓN</b>   |             |                     |                    |
|----------------------------------------------------------------------------------------------------|-----------------|---------------------|--------------------|-------------|---------------------|--------------------|
|                                                                                                    |                 |                     | <b>COORDENADAS</b> |             | <b>ABSCISA</b>      | <b>PROFUNDIDAD</b> |
|                                                                                                    |                 |                     | <b>NORTE</b>       | <b>ESTE</b> |                     | (cm)               |
| Proyección de muros<br>de contención y obras<br>complementarias                                                                                                    |                 | <b>APIQUE 6</b>     | 625637.17          | 897461.7    | K1+820.00           | 330                |
|                                                                                                    |                 | <b>SPT 2.5</b>      | 625108.09          | 898157.46   | K2+740.00           | 300                |
|                                                                                                    |                 | <b>SPT 2.6</b>      | 625019.66          | 898485.6    | K3+080.00           | 700                |
|                                                                                                    |                 | <b>APIQUE 23</b>    | 625019.66          | 898485.6    | K3+080.00           | 130                |
|                                                                                                    |                 | <b>SPT 2.7</b>      | 624921.85          | 898804.41   | K3+420.00           | 500                |
|                                                                                                    |                 | <b>APIQUE 22</b>    | 624921.85          | 898804.41   | K3+420.00           | 160                |
|                                                                                                    |                 | <b>SPT 2.8</b>      | 624609.36          | 899524.72   | K4+270.00           | 230                |
|                                                                                                    |                 | <b>APIQUE 16</b>    | 624609.36          | 899524.72   | K4+270.00           | 220                |
|                                                                                                    |                 | <b>SPT 2.9</b>      | 625029.56          |             | 898721.56 K3+300.00 | 230                |
|                                                                                                    |                 | <b>APIQUE 18</b>    | 625029.56          | 898721.56   | K3+300.00           | 150                |
|                                                                                                    |                 | <b>SPT 2.10</b>     | 624826.74          | 899387.97   | K4+020.00           | 175                |
|                                                                                                    |                 | SPT 2.10-1          | 624826.74          | 899387.97   | K4+025.00           | 230                |
|                                                                                                    |                 | <b>APIQUE 15</b>    | 624826.74          | 899387.97   | K4+020.00           | 140                |
|                                                                                                    |                 | <b>SPT 2.11</b>     | 625113.31          | 898395.75   | K2+960.00           | 180                |
|                                                                                                    |                 | <b>SPT 2.12</b>     | 625295.46          | 897855.29   | K2+360.00           | 580                |
| Perforaciones por<br>rotación en roca o<br>coluvión, en 4 sitios de<br>ponteadero en cada<br>estribo a<br>profundidades de 25m.<br>(Rio Guisa en dos<br>partes, Q. Pilispí y<br>Quebrada San Pablo) | 8               | SONDEO 1            | 626534.73          | 896873.46   | K0+240.00           | 25                 |
|                                                                                                    |                 | SONDEO 2            | 626467.00          | 896888.21   | K0+310.00           | 25                 |
|                                                                                                    |                 | SONDEO 4            | 624586.34          | 899653.12   | K4+385.00           | 25                 |
|                                                                                                    |                 | SONDEO 3            | 624568.01          | 899720.68   | K4+455.00           | 25                 |
|                                                                                                    |                 | SONDEO 6            | 624931.72          | 899116.91   | K3+720.00           | 25                 |
|                                                                                                    |                 | SONDEO 5            | 624927.28          | 899196.78   | K3+800.00           | 25                 |
|                                                                                                    |                 | SONDEO 8            | 625740.2           | 897179.31   | $K1+140.00$         | 25                 |
|                                                                                                    |                 | SONDEO <sub>7</sub> | 625763.61          |             | 897209.78 K1+180.00 | 25                 |

**Continuación tabla 1. Ubicación estudios de geotecnia.** 

<span id="page-29-0"></span>**3.1.3 Apoyo a trabajos de levantamiento topográfico.** En cuanto a la parte topográfica, se consideró una franja de levantamiento topográfico aproximadamente de 500 m para la proyección del trazado de la vía, para el cual se realizaron labores de recepción, seguimiento y verificación de información topográfica levantada en campo, que esta sea plasmada en las carteras correspondientes, que cumplan los requerimientos esperados, mediante su revisión periódica y finalmente que los planos cumplan con la confiabilidad, claridad y calidad esperados, ya que de este trabajo depende en su gran parte el buen desarrollo en general del proyecto.

Inicialmente, fue capacitado todo el grupo del Consorcio Ecovías en el área de recomendaciones para el desarrollo de actividades topográficas mediante equipos de GPS de precisión, los cuales tienen una gestión de ajuste de acuerdo con la precisión requerida; en tal forma se desarrolló una serie de pruebas previas antes de los levantamientos a desarrollarse en la variante con objeto de determinar los tiempos de captura de información en el proceso y post-proceso de la información que se levantó. Por otra parte, la gestión de puntos de georreferenciación que se levantaron se generaron independientemente mediante una empresa contratada con el fin de disponer de los puntos base del proyecto, con los cuales se trazó un poligonal preliminar de control ajustada con el objeto de disponer una línea precisa de puntos de control ajustados de forma geodésica con adecuada precisión garantizando el correcto desarrollo de los trabajos topográficos. Posteriormente, se planificó la topografía en algunas áreas a levantarse con estación total y en otras con la implementación de equipos de GPS mediante el sistema base-rover lo cual tienen un pos-proceso posterior al levantamiento; estas actividades se recopilaron en la oficina y se verificó el grado de cumplimiento de la precisión requerida de acuerdo con el software que disponían los equipos de GPS para verificar y complementar toda la información dadas las limitaciones expuestas anteriormente sobre no poder desarrollar las actividades topográficas en la zona de cultivo y continuas contravenciones con los propietarios de los terrenos. De igual manera, una vez levantada la topografía y depurada se desarrolló un seguimiento a la localización de los pre-diseños y líneas de pendiente, para una vez realizados los diseños se hicieron las localizaciones de los mismos haciendo referencias materializadas en campo para poder determinar la ubicación de estos y poder generar toda la gestión complementaria a los demás estudios o volúmenes del proyecto.

A continuación, se muestra registro fotográfico de las actividades de topografía realizadas. (Ver Figura 7-8).

<span id="page-30-2"></span>**Figura 7. Actividades topográficas con GPS L1 Promark 120 alta precisión.** 

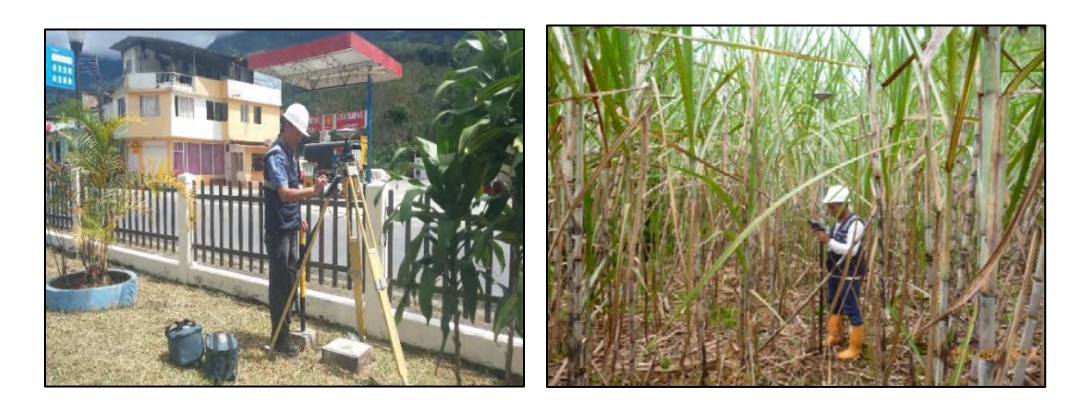

**Figura 8. Actividades topográficas con estación total en Variante Ricaurte.** 

<span id="page-30-3"></span>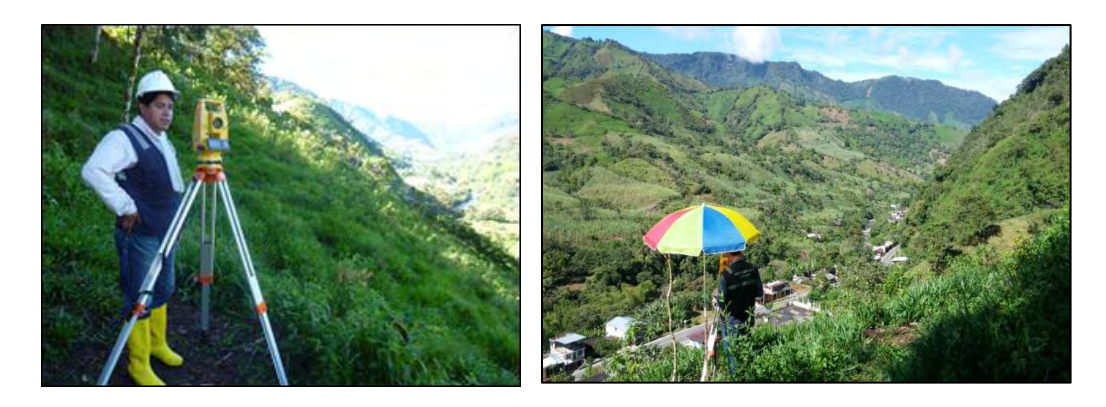

<span id="page-30-0"></span>**3.1.4 Desarrollo de los respectivos informes periódicos de avance de los trabajos de campo.** Durante el desarrollo de proyecto se desarrolló los informes periódicos de avance de los trabajos de campo, llevando registro escrito y fotográfico de las actividades realizadas y de las decisiones tomadas más relevantes en su ejecución para posteriormente desarrollar el informe de la actividad. Los informes al INVíAS del avance del proyecto se entregaron el día 20 de cada mes, por lo tanto, se elaboraron una semana antes a la fecha de entrega.

<span id="page-30-1"></span>**3.1.5 Recopilación de información entregada por los especialistas.** En la oficina se delegó la organización y ajuste de presentación de la información para ser entregada a los especialistas (especialista en Vías, especialista en Tránsito, especialista Ambiental, especialista Predial etc.); desarrollando este proceso antes de la entrega de cada informe, más la registrada por mi parte en campo apoyando en la elaboración de los informes mensuales establecidos por el INVÍAS, siendo estos previamente revisados y corregidos por jefe inmediato, Coordinador de Recomendaciones. A continuación, en la siguiente tabla se presenta de forma resumida el avance del proyecto. (Ver Tabla 2).

<span id="page-31-1"></span>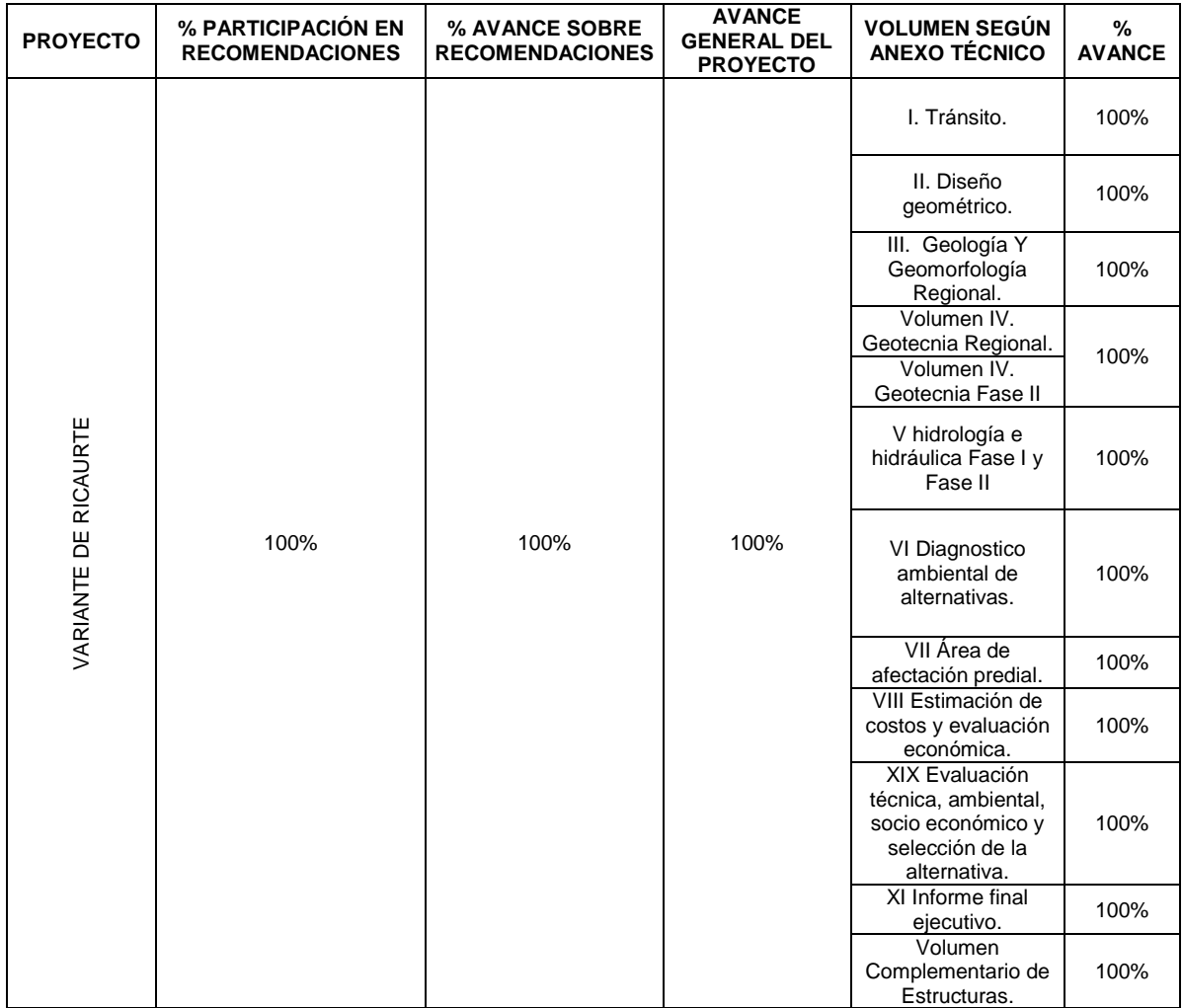

#### **Tabla 2. Cuadro de avance del proyecto.**

<span id="page-31-0"></span>**3.1.6 Realización de aforos vehiculares e encuestas socioeconómicas.** En cuanto la realización de aforos vehiculares y encuestas socioeconómicas planteadas por el Especialista de Tránsito, se desarrollaron durante una semana; para la cual se brindó apoyó en gestiones como la búsqueda del personal adecuado en la zona; para que posteriormente fueran capacitados en: diligenciamiento de formatos a utilizar, ubicación específica de las zonas de trabajo, turnos de trabajo, entre otras de acuerdo a la actividad a desarrollar por su parte. (Ver Figura 9).

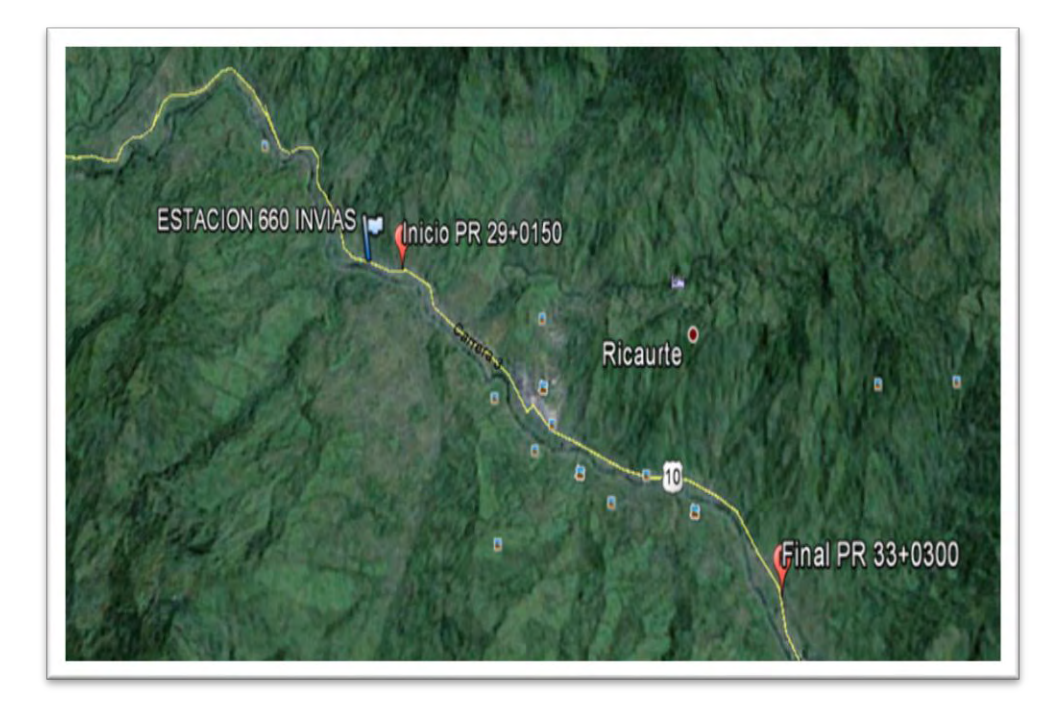

<span id="page-32-0"></span>**Figura 9. Ubicación de puntos de desarrollo del estudio de tránsito.** 

Subsiguientemente a la capacitación del personal se procedió al desarrollo y cumplimiento de las actividades de campo estipuladas para el estudio, siguiendo las respectivas especificaciones, normativas y requerimientos específicos estipulados por los especialistas a cargo.

Los formatos utilizados para el objeto del estudio de tránsito realizado fueron los siguientes.

- **Formato encuesta origen destino de carga.**
- $\triangleright$  Formato encuesta origen destino transporte particular.
- > Formato toma de velocidades método de placas.
- Formato evaluación del tránsito peatonal.
- Formato estudio de transito Variante Ricaurte.

<span id="page-33-0"></span>A continuación, se presenta registro fotográfico de la capacitación desarrollada para el estudio. (Ver Figura 10).

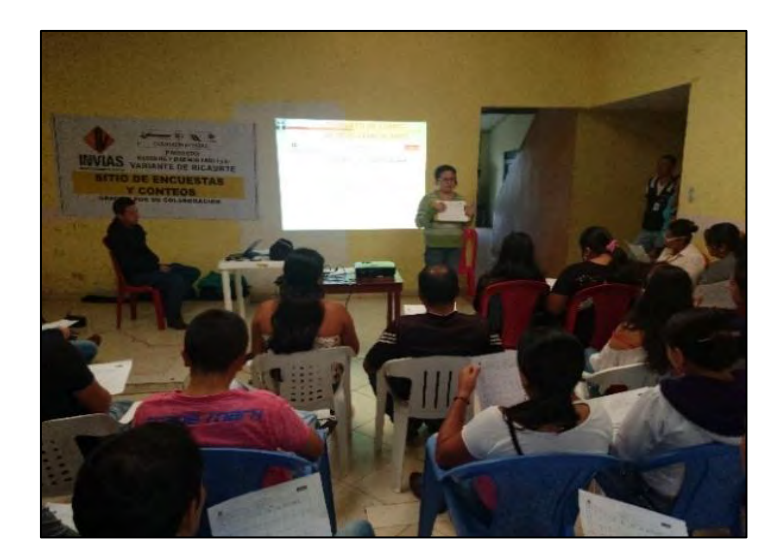

**Figura 10. Capacitación de personal para encuestas y aforos.** 

La ubicación de los puntos específicos a realizar se tomó de dicha información necesaria para este estudio, establecida con anterioridad de acuerdo a las necesidades, fueron las siguientes (Ver Figura 11,12 y 13).

▶ PUNTO DE ENCUESTAS Y AFOROS EN CHUCUNÉS PR 34+0700.

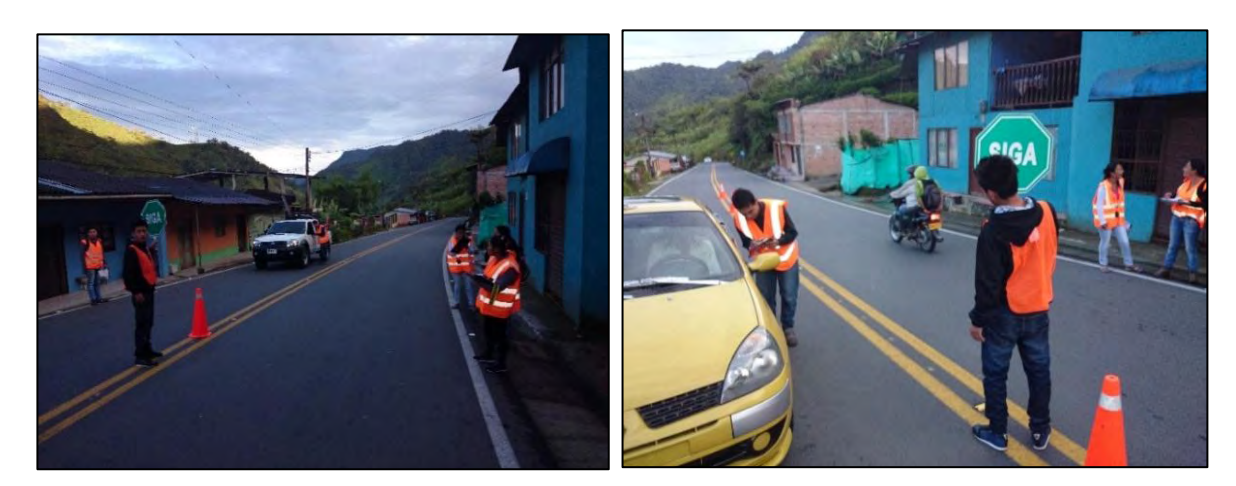

<span id="page-33-1"></span>**Figura 11. Punto de trabajo de campo Chucunés (Ricaurte) PR 34+0700.** 

 $\triangleright$  PUNTO DE ENCUESTAS Y AFOROS EN EL ARENAL PR 33+300.

<span id="page-34-1"></span>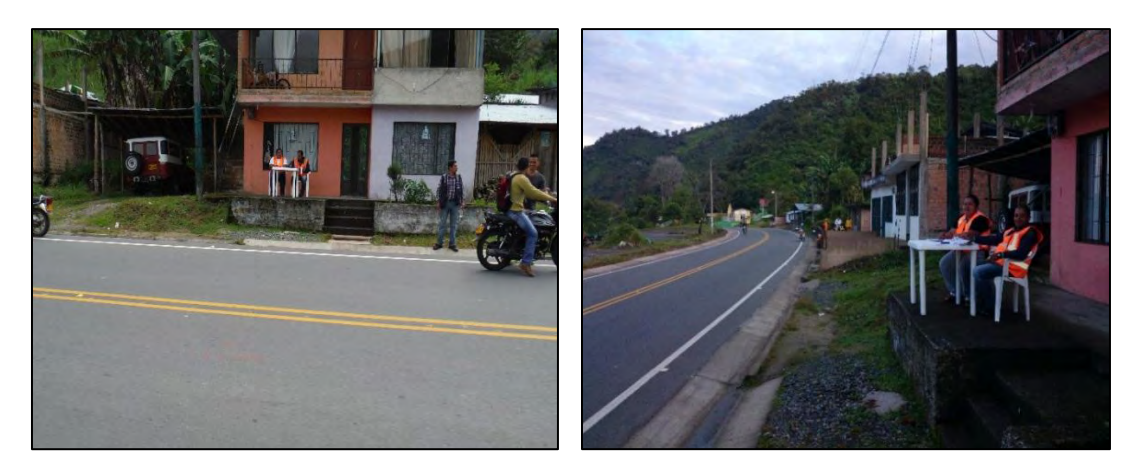

# **Figura 12. Punto de trabajo de campo el Arenal (Ricaurte) PR33+300**

 $\triangleright$  PUNTO DE ENCUESTAS Y AFOROS EN CARTAGENA PR 29+0150.

<span id="page-34-2"></span>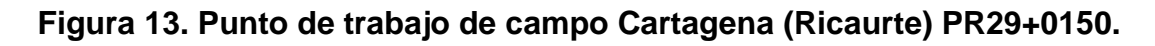

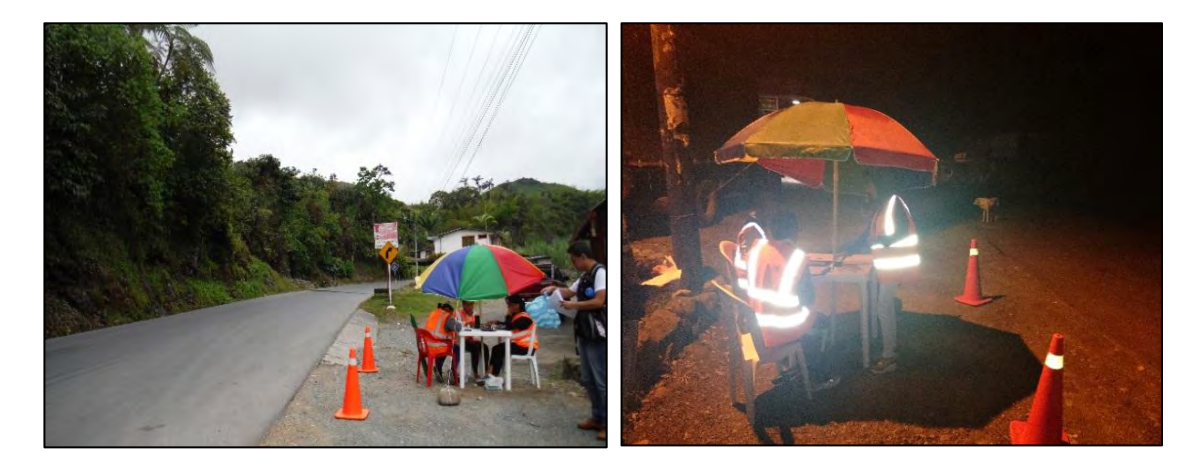

<span id="page-34-0"></span>**3.1.7 Apoyo en recopilación de información predial y cartográfica preliminar**. Una vez determinado el corredor de influencia del proyecto se procedió a identificar todas edificaciones y áreas prediales que afecta el proyecto directa e indirectamente sobre las alternativas planteadas, se realizó vista a cada una para determinar sus principales características, con objeto a determinar su impacto económico dentro de presupuesto de cada una de las alternativas planteadas.

En relación a la recopilación de información predial y cartográfica preliminar se aportó realizando recorridos por la zona de influencia del proyecto y generando una base de datos preliminar de propietarios de los predios, posteriormente se coordinó la identificación de los predios en campo topográficamente; también se investigó dicha información en las instituciones pertinentes para tal fin para posteriormente ser entregada para sus respectivas gestiones y trámites al especialista predial encargado.

A continuación, se presenta registro fotográfico del desarrollo de estas actividades de recorridos en campo para recopilación de la información requerida en apoyo a los especialistas predial y social. (Ver Figura 14).

<span id="page-35-1"></span>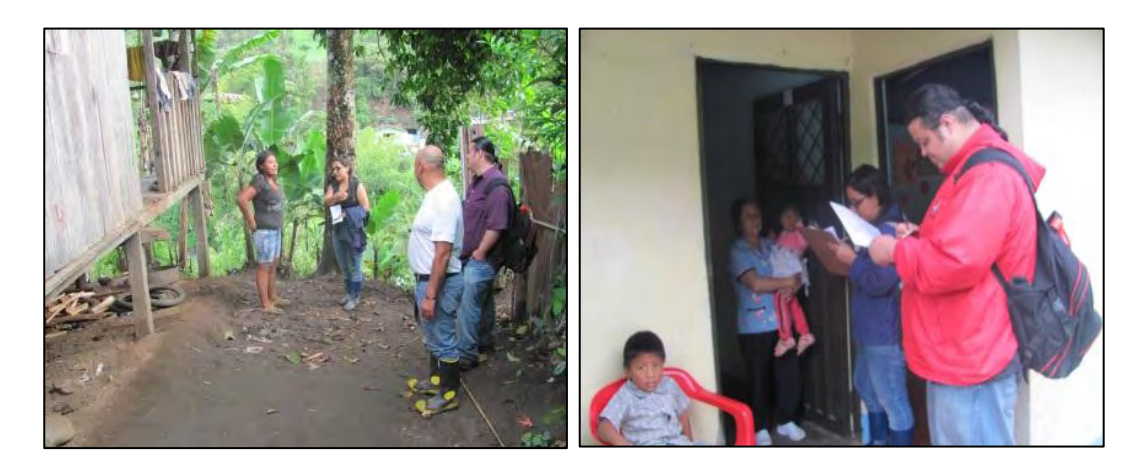

**Figura 14. Actividades de recopilación de información predial.** 

<span id="page-35-0"></span>**3.1.8 Apoyo en las actividades programadas por la especialista del manejo social.** Es importante manifestar que la proyección de una carretera en apertura, para el caso la Variante de Ricaurte que discurriría sobre un corredor sub urbano de Ricaurte, la disposición de la carretera afectaría enormemente a sus moradores y determinaría que las personas podrían cambiar hasta su modo de vida y sus costumbres, en algunos aspectos de forma favorable y en otros de forma desfavorable. Para tal efecto, en la evaluación de este importante aspecto se debe caracterizar el impacto de cada una de las alternativas, con objeto de limitar el impacto de cada una, para determinar cuál es más ventajosa o beneficiosa para la región desde este punto de vista.

Respecto a estas actividades programadas por la especialista del manejo Social del proyecto se participó en actividades como: reuniones de socialización de avance y estado del proyecto con la comunidad, reuniones de petición de permisos para el desarrollo de actividades de campo en los predios de influencia del proyecto, reuniones de socialización con instituciones interesadas, entre otras. (Ver Figura 15).
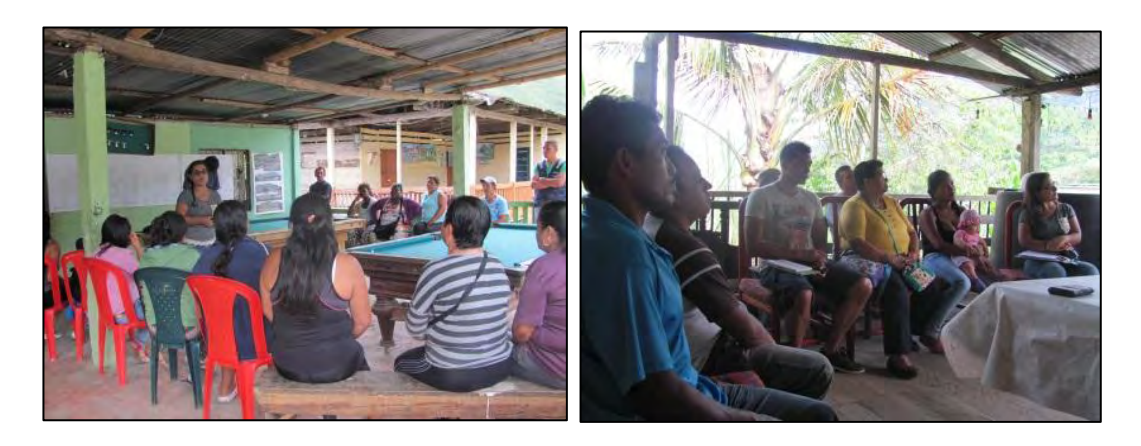

**Figura 15. Actividades de participación al manejo social del proyecto.** 

## **3.2 ELABORACIÓN DE PRESUPUESTOS PARA EL BUEN DESARROLLO DEL PROYECTO.**

Respecto al manejo y elaboración de presupuestos se brindó apoyo al proyecto en la elaboración de cantidades y costos para actividades de geotecnia, sondeos, perforación en roca, ensayos de laboratorio de suelos y materiales, también, se manejó un presupuesto de caja menor para el suministro de compra de herramientas menores, utensilios, papelería de oficina, repuestos de equipos etc. necesarios para todo el personal que forma parte del proyecto en …ANEXO No. C, PRESUPUESTO PARA PROYECCIÓN DE ESTUDIOS DE GEOTECNIA VARIANTE A RICAURTE… se presenta el presupuesto de proyección de perforaciones, apiques y trincheras para el desarrollado del proyecto.

## **3.3 REALIZAR UNA (1) PROPUESTA DE ALTERNATIVA DE VARIANTE ADICIONAL A LAS TRES (3) ESTIPULADAS EN EL PROYECTO.**

Como aporte al proyecto se desarrolló una (1) propuesta de alternativa de variante adicional a las tres (3) estipuladas, realizando su diseño geométrico (planos y memorias). Siguiendo los alineamientos estipulados por el Manual del Diseño Geométrico establecido por el INVÍAS, para el cual se implementó el uso de software avanzado especializado de diseños de carreteras AutoCAD Civil 3D además del software desarrollado en la tesis de grado SISTEMATIZACIÓN DEL DISEÑO GEOMÉTRICO DE VÍAS VOLUMEN I, II Y III de autor ING. ANDRÉS RICARDO IBARRA ENRÍQUEZ derechos pertenecientes a la UNIVERSIDAD DE NARIÑO.

#### **3.3.1 Parámetros de diseño de cuarta alternativa del proyecto:**

#### **a. Descripción del trazado**.

El eje principal de la alternativa proyectada tiene una longitud total de 4.723 m, desde el PK 0+000 donde comienza la variante, hasta el PK 4+723 interceptará la Ruta Nacional No. 1002 de la Transversal Sur, a la altura del PR 29+150 hasta volver a empatar en el PR 33+300.

Las principales características correspondientes al eje principal de la solución planteada son las siguientes:

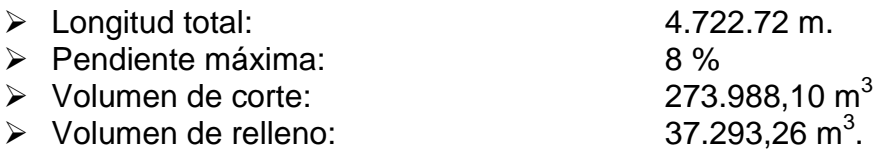

Los ángulos de corte recomendados, con el material encontrado en el sitio, descritos en el Volumen IV del proyecto. Según estas recomendaciones se decidió establecer los taludes de corte descritos en la TABLA No 3. Además, se estableció un talud V/H 1:1 para rellenos, valor máximo recomendado en el Volumen IV.

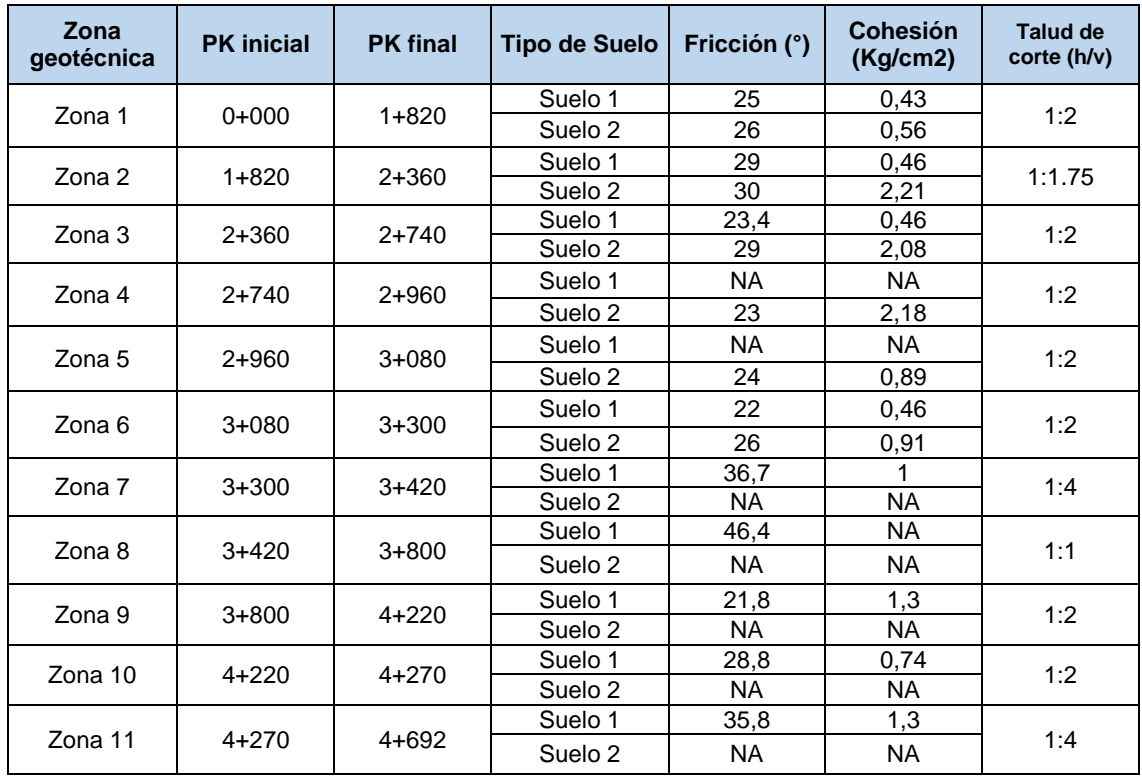

## **Tabla 3. Ángulos de taludes de corte**

### **b. Identificación de los tramos homogéneos y sus velocidades de diseño a lo largo del eje**.

El trazado se ha proyectado para distintas velocidades de diseño: 40 km/h, 50 km/h y 60 km/h, ya que se ha establecido como tramos homogéneos, tramos de longitud menor a la especificada en el Manual de Diseño Geométrico de Carreteras del INVÍAS debido a que se ha generado un trazado en planta con curvas muy cerradas para evitar la ejecución de túneles y de largos viaductos. Los Radios pequeños proyectados han condicionado la velocidad de diseño de cada tramo homogéneo, limitándola a 40 km/h, aproximadamente en un 10% de la longitud de toda la variante.

Para la aplicación de estos criterios utilizados se tuvo en cuenta el último párrafo del punto 2.1.1 del *Manual de Diseño Geométrico de Carreteras* del INVÍAS<sup>1</sup>

*"No obstante lo anterior, si debido a un marcado cambio en el tipo de terreno, en un corto sector del corredor de ruta es necesario establecer un tramo con longitud menor a la especificada, la diferencia de su velocidad de diseño con la de los tramos adyacentes no puede ser mayor de 10 km/h."* Por esta razón, se han aplicado distintas velocidades en los distintos tramos, con una diferencia de velocidad de diseño no mayor de 10 km/h (40 km/h, 50 km/h y 60 km/h)

Los tramos homogéneos son: (Ver Tabla 4).

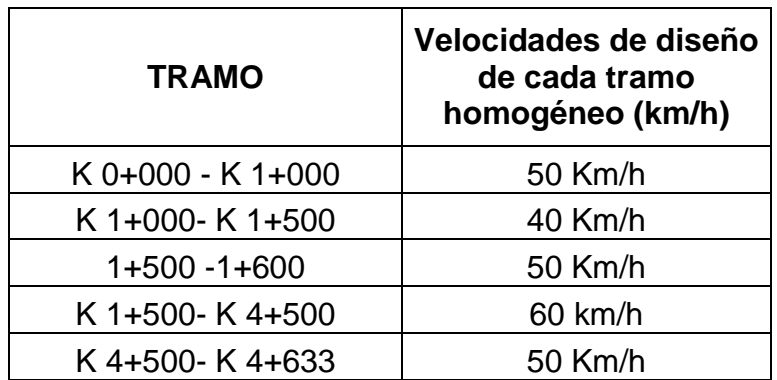

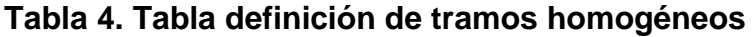

Estas velocidades cumplen con la tabla de velocidades del Manual de Diseño Geométrico de Carreteras del INVÍAS para carretera de categoría secundaria tipo de terreno montañoso, (Figura 17) , aunque en realidad la proyección de nueva variante de Ricaurte forma parte de la Ruta 1002 y es Carretera Primaria, pero dadas las condiciones topográficas de la zona en los tramos iniciales y las

l <sup>1</sup> MINISTERIO DE TRANSPORTE, Instituto Nacional de Vías, Manual de Diseño Geométrico de Carreteras, Bogotá D.C.,2008. p 37

condiciones de la Transversal Sur, se ha considerado a efectos de parámetros geométricos como secundaria en los tramos iniciales que presentan estas limitaciones y manteniendo una condición de diseño mínima como carretera primaria tipo terreno montañoso en la gran parte de la proyección del trazado, para cumplir las condiciones exigidas en el Manual. (Ver Figura 16).

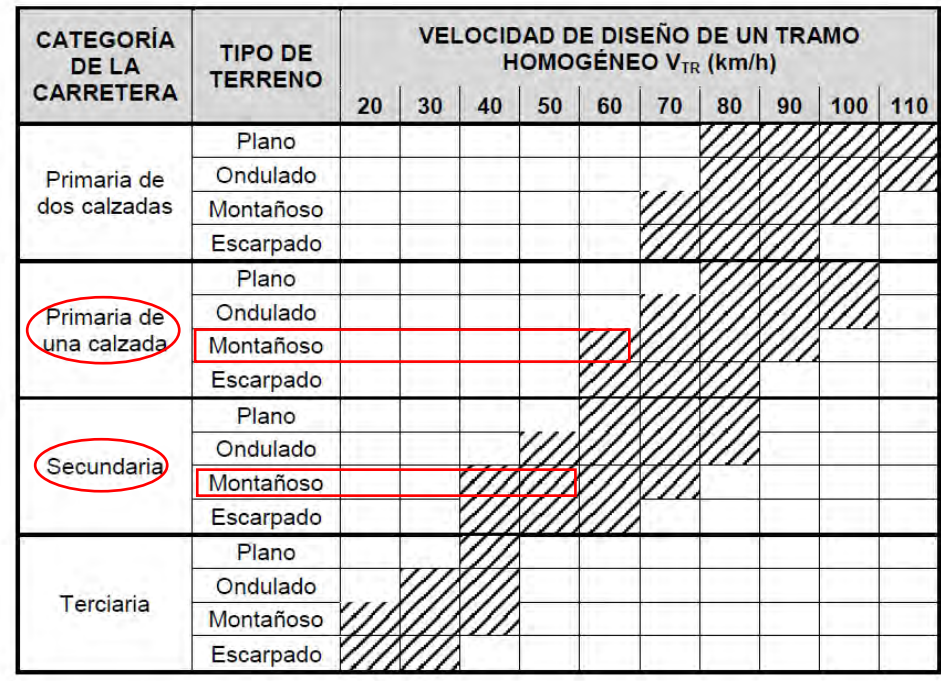

**Figura 16. Valores de la velocidad de diseño de los tramos homogéneos (Vtr) en función de la categoría de la carretera y el tipo de terreno.** 

Fuente: Manual de Diseño Geométrico de Carreteras del INVÍAS

#### **c. Parámetros del diseño en planta.**

#### **Proyección de curvas horizontales.**

A continuación, en la tabla No 5 se presentan los datos de entrada, necesarios para la proyección de curvas horizontales del diseño de la alternativa de variante en planta, los cuales fueron determinados siguiendo los alineamientos especificados por él Manual de Diseño Geométrico de Carreteras del INVÍAS. (Ver Tabla 5).

| PI DE<br>LA             | T. E.      | Vch | J   | е | a    | f    | $\Delta s_{MAX}$ | $\Delta s_{MIN}$ | $\mathbf{\Delta}_{\mathsf{R}}$ | <b>Bombeo</b>  | Rmin | Rd  | $e_d$ |
|-------------------------|------------|-----|-----|---|------|------|------------------|------------------|--------------------------------|----------------|------|-----|-------|
| <b>CURVA</b>            |            |     |     |   |      |      |                  |                  | min                            |                |      |     |       |
| 1                       | <b>ECE</b> | 50  | 0.7 | 8 | 5.45 | 0.19 | 0.6              | 0.545            | 0.25                           | $\overline{2}$ | 73   | 140 | 4.17  |
| $\mathbf{2}$            | <b>ECE</b> | 50  | 0.7 | 8 | 5.45 | 0.19 | 0.6              | 0.545            | 0.25                           | $\overline{2}$ | 73   | 110 | 5.31  |
| 3                       | ECE        | 50  | 0.7 | 8 | 5.45 | 0.19 | 0.6              | 0.545            | 0.25                           | $\overline{c}$ | 73   | 80  | 7.3   |
| 4                       | <b>ECE</b> | 50  | 0.7 | 8 | 5.45 | 0.19 | 0.77             | 0.545            | 0.25                           | $\overline{c}$ | 73   | 120 | 4.87  |
| $\overline{\mathbf{5}}$ | EE         | 50  | 0.7 | 8 | 5.45 | 0.19 | 0.77             | 0.545            | 0.25                           | $\overline{2}$ | 73   | 140 | 4.17  |
| 6                       | EE         | 50  | 0.7 | 8 | 5.45 | 0.19 | 0.77             | 0.545            | 0.25                           | $\overline{c}$ | 73   | 140 | 4.17  |
| $\overline{7}$          | EЕ         | 50  | 0.7 | 8 | 5.45 | 0.19 | 0.77             | 0.545            | 0.25                           | $\overline{c}$ | 73   | 140 | 4.17  |
| 8                       | <b>ECE</b> | 40  | 0.7 | 8 | 5.45 | 0.23 | 0.96             | 0.545            | 0.25                           | $\overline{c}$ | 41   | 45  | 7.29  |
| 9                       | <b>ECE</b> | 40  | 0.7 | 8 | 5.45 | 0.23 | 0.96             | 0.545            | 0.25                           | $\overline{2}$ | 41   | 45  | 7.29  |
| 10                      | ECE        | 50  | 0.7 | 8 | 5.45 | 0.19 | 0.77             | 0.545            | 0.25                           | $\overline{c}$ | 73   | 150 | 3.89  |
| 11                      | ECE        | 50  | 0.7 | 8 | 5.45 | 0.19 | 0.77             | 0.545            | 0.25                           | $\overline{2}$ | 73   | 180 | 3.24  |
| 12                      | <b>ECE</b> | 60  | 0.7 | 8 | 5.45 | 0.17 | 0.6              | 0.545            | 0.25                           | $\overline{c}$ | 114  | 140 | 6.51  |
| 13                      | ECE        | 60  | 0.7 | 8 | 5.45 | 0.17 | 0.6              | 0.545            | 0.25                           | $\overline{2}$ | 114  | 200 | 4.56  |
| 14                      | ECE        | 60  | 0.7 | 8 | 5.45 | 0.17 | 0.6              | 0.545            | 0.25                           | $\overline{2}$ | 114  | 400 | 2.28  |
| 15                      | <b>ECE</b> | 60  | 0.7 | 8 | 5.45 | 0.17 | 0.6              | 0.545            | 0.25                           | $\overline{c}$ | 114  | 170 | 5.36  |
| 16                      | ECE        | 60  | 0.7 | 8 | 5.45 | 0.17 | 0.6              | 0.545            | 0.25                           | $\overline{c}$ | 114  | 370 | 2.46  |
| 17                      | ECE        | 60  | 0.7 | 8 | 5.45 | 0.17 | 0.6              | 0.545            | 0.25                           | $\overline{2}$ | 114  | 170 | 5.36  |
| 18                      | ECE        | 60  | 0.7 | 8 | 5.45 | 0.17 | 0.6              | 0.545            | 0.25                           | $\overline{2}$ | 114  | 190 | 4.80  |
| 19                      | EE         | 60  | 0.7 | 8 | 5.45 | 0.17 | 0.6              | 0.545            | 0.25                           | $\overline{2}$ | 114  | 170 | 5.36  |
| 20                      | EЕ         | 60  | 0.7 | 8 | 5.45 | 0.17 | 0.6              | 0.545            | 0.25                           | $\overline{c}$ | 114  | 180 | 5.07  |
| 21                      | EE         | 60  | 0.7 | 8 | 5.45 | 0.17 | 0.6              | 0.545            | 0.25                           | $\overline{2}$ | 114  | 210 | 4.34  |
| 22                      | ECE        | 60  | 0.7 | 8 | 5.45 | 0.17 | 0.6              | 0.545            | 0.25                           | $\overline{2}$ | 114  | 130 | 7.02  |
| 23                      | <b>ECE</b> | 60  | 0.7 | 8 | 5.45 | 0.17 | 0.6              | 0.545            | 0.25                           | $\overline{c}$ | 114  | 220 | 4.15  |
| 24                      | <b>ECE</b> | 60  | 0.7 | 8 | 5.45 | 0.17 | 0.6              | 0.545            | 0.25                           | $\overline{c}$ | 114  | 190 | 4.80  |
| 25                      | <b>ECE</b> | 50  | 0.7 | 8 | 5.45 | 0.19 | 0.6              | 0.545            | 0.25                           | $\overline{2}$ | 73   | 90  | 6.49  |

**Tabla 5. Cuadro de parámetros de entrada o preliminares para la proyección de curvas horizontales del diseño geométrico** 

Para el diseño de las curvas espirales se tuvo en consideración las longitudes mínimas y máximas definidas por los parámetros A de las espirales, valores mínimos y máximos determinados según los criterios establecidos en el punto 3.3 página 117 (**LONGITUD DE LA CURVA ESPIRAL)** Manual de Diseño Geométrico de Carreteras del INVÍAS<sup>2</sup>, Criterio I. por variación uniforme de la aceleración centrífuga no compensada por el peralte, **Criterio II.** Limitación por transición del peralte (Rampa de peralte máxima)**, Criterio III-1.** Condición de percepción y

 2 MINISTERIO DE TRANSPORTE, Instituto Nacional de Vías, Manual de Diseño Geométrico de Carreteras, Bogotá D.C.,2008. p 117

Estética asumiendo disloque mínimo 0.25 m**, Criterio III-2.** Condición de percepción y de estética con ángulo de giro del espiral mínima 3 °.

En la Tabla No.6, se presenta las condiciones limitantes y el chequeo del cumplimento de estas para el diseño de cada una de las curvas horizontales establecidas para el diseño en planta.

En la Tabla No.7 se presenta los electos geométricos de las curvas proyectadas determinados para el diseño en planta.

### **Entre-tangencia horizontal.**

l

Para la determinación del cumplimiento de entre-tangencias mínimas y máximas se tuvo en consideración lo estipulado en el numeral 3.4, pag.119 del Manual de Diseño Geométrico de Carreteras del INVÍAS<sup>3</sup>, donde se hace referencia sobre el tema.

Con respecto al cumplimiento de entre-tangencias mínimas hay que tener en cuenta que el diseño geométrico propuesto incluye solo el manejo de curvas espiralizadas y ninguna circular dando cumplimiento a lo sugerido por el manual, donde hace referencia al manejo de la entre-tangencia de curvas de distinto sentido para lo cual se dice que, considerando el empleo de curvas espirales, se puede prescindir de tramos de entre-tangencia rectos, por lo tanto solo fue necesario el chequeo de entre-tangencias mínimas en curvas del mismo sentido para lo cual sugiere que en el diseño con curvas espirales la entre-tangencia no puede ser menor a la distancia recorrida en un tiempo de 5 segundos (5 s) a la Velocidad Específica de la entre-tangencia horizontal (VETH).

Para el chequeo del cumplimiento de distancia de entre-tangencias máxima se tuvo en consideración el numeral, 3.4.2. Entre-tangencia máxima, pag.120 del Manual de Diseño Geométrico de Carreteras del INVÍAS, por lo cual se necesitó un cheque exhaustivo ya que el terreno topográfico de proyección de trazado de la variante en su totalidad es de tipo montañoso y no da lugar a la proyección de entre-tangencias de mayor consideración.

En la Tabla No.8, se presenta el chequeo de entre-tangencias mínimas dispuestas para la propuesta de trazado de la variante.

<sup>&</sup>lt;sup>3</sup> MINISTERIO DE TRANSPORTE, Instituto Nacional de Vías, Manual de Diseño Geométrico de Carreteras, Bogotá D.C.,2008. p 119

| l No. l        | <b>CURV</b> |       | Ш     | III1   | III2   | A mx   |       | Ш     | III1  | III2  | Le<br>max | Le<br>max | Lmin  | $\theta_{\text{min}}$ | $\theta_{\text{min}}$<br>rad | $\Delta$ <sub>Rmin</sub> | <b>CHE</b><br><b>QUEO</b> | $X_{\alpha}$<br>min | Lmax   | $\theta_{\text{max}}$ | $\theta_{\text{max}}$<br>rad | $\Delta_{\text{rmax}}$ |
|----------------|-------------|-------|-------|--------|--------|--------|-------|-------|-------|-------|-----------|-----------|-------|-----------------------|------------------------------|--------------------------|---------------------------|---------------------|--------|-----------------------|------------------------------|------------------------|
| $\mathbf{1}$   | <b>ECE</b>  | 51.88 | 72.83 | 63.70  | 45.30  | 154.00 | 19.23 | 37.89 | 28.98 | 14.66 | 41.71     | 169.40    | 37.89 | 7.75                  | 0.14                         | 0.43                     | OK                        | 18.93               | 169.40 | 34.66                 | 0.61                         | 30.76                  |
| $\mathbf{2}$   | ECE         | 51.88 | 72.83 | 53.16  | 35.60  | 121.00 | 24.47 | 48.22 | 25.69 | 11.52 | 53.09     | 133.10    | 48.22 | 12.56                 | 0.22                         | 0.88                     | OK                        | 24.07               | 133.10 | 34.66                 | 0.61                         | 24.17                  |
| 3              | ECE         | 51.88 | 72.83 | 41.87  | 25.89  | 88.00  | 33.65 | 66.31 | 21.91 | 8.38  | 73.00     | 96.80     | 66.31 | 23.74                 | 0.41                         | 2.28                     | OK                        | 32.97               | 96.80  | 34.66                 | 0.61                         | 17.58                  |
| 4              | ECE         | 51.88 | 64.29 | 56.74  | 38.83  | 132.00 | 22.43 | 34.45 | 26.83 | 12.57 | 48.67     | 145.20    | 34.45 | 8.22                  | 0.14                         | 0.41                     | OK                        | 17.21               | 145.20 | 34.66                 | 0.61                         | 26.36                  |
| 5              | EE          | 51.88 | 64.29 | 63.70  | 45.30  | 154.00 | 19.23 | 29.53 | 28.98 | 14.66 | 41.71     | 169.40    | 29.53 | 6.04                  | 0.11                         | 0.26                     | OK                        | 14.76               | 169.40 | 34.66                 | 0.61                         | 30.76                  |
| 6              | EE          | 51.88 | 64.29 | 63.70  | 45.30  | 154.00 | 19.23 | 29.53 | 28.98 | 14.66 | 41.71     | 169.40    | 29.53 | 6.04                  | 0.11                         | 0.26                     | ΟK                        | 14.76               | 169.40 | 34.66                 | 0.61                         | 30.76                  |
| $\overline{7}$ | EE          | 51.88 | 64.29 | 63.70  | 45.30  | 154.00 | 19.23 | 29.53 | 28.98 | 14.66 | 41.71     | 169.40    | 29.53 | 6.04                  | 0.11                         | 0.26                     | OK                        | 14.76               | 169.40 | 34.66                 | 0.61                         | 30.76                  |
| 8              | ECE         | 38.07 | 43.15 | 27.19  | 14.56  | 49.50  | 32.21 | 41.38 | 16.43 | 4.71  | 72.89     | 54.45     | 41.38 | 26.34                 | 0.46                         | 1.57                     | OK                        | 20.54               | 72.89  | 46.40                 | 0.81                         | 19.80                  |
| 9              | <b>ECE</b>  | 38.07 | 43.15 | 27.19  | 14.56  | 49.50  | 32.21 | 41.38 | 16.43 | 4.71  | 72.89     | 54.45     | 41.38 | 26.34                 | 0.46                         | 1.57                     | OK                        | 20.54               | 72.89  | 46.40                 | 0.81                         | 19.80                  |
| 10             | ECE         | 51.88 | 64.29 | 67.08  | 48.54  | 165.00 | 17.95 | 27.56 | 30.00 | 15.71 | 38.93     | 181.50    | 30.00 | 5.73                  | 0.10                         | 0.25                     | OK                        | 15.00               | 181.50 | 34.66                 | 0.61                         | 32.95                  |
| 11             | <b>ECE</b>  | 51.88 | 64.29 | 76.91  | 58.25  | 198.00 | 14.96 | 22.96 | 32.86 | 18.85 | 32.44     | 217.80    | 32.86 | 5.23                  | 0.09                         | 0.25                     | ΟK                        | 16.43               | 217.80 | 34.66                 | 0.61                         | 39.54                  |
| 12             | ECE         | 66.98 | 91.02 | 63.70  | 45.30  | 154.00 | 32.04 | 59.17 | 28.98 | 14.66 | 65.14     | 169.40    | 59.17 | 12.11                 | 0.21                         | 1.04                     | OK                        | 29.54               | 169.40 | 34.66                 | 0.61                         | 30.76                  |
| 13             | ECE         | 66.98 | 91.02 | 83.24  | 64.72  | 220.00 | 22.43 | 41.42 | 34.64 | 20.94 | 45.60     | 242.00    | 41.42 | 5.93                  | 0.10                         | 0.36                     | OK                        | 20.70               | 242.00 | 34.66                 | 0.61                         | 43.94                  |
| 14             | ECE         | 66.98 | 91.02 | 139.99 | 129.44 | 440.00 | 11.21 | 20.71 | 48.99 | 41.89 | 22.80     | 484.00    | 48.99 | 3.51                  | 0.06                         | 0.25                     | OK                        | 24.49               | 484.00 | 34.66                 | 0.61                         | 87.88                  |
| 15             | ECE         | 66.98 | 91.02 | 73.68  | 55.01  | 187.00 | 26.39 | 48.73 | 31.94 | 17.80 | 53.65     | 205.70    | 48.73 | 8.21                  | 0.14                         | 0.58                     | ΟK                        | 24.35               | 205.70 | 34.66                 | 0.61                         | 37.35                  |
| 16             | ECE         | 66.98 | 91.02 | 132.04 | 119.73 | 407.00 | 12.12 | 22.39 | 47.12 | 38.75 | 24.65     | 447.70    | 47.12 | 3.65                  | 0.06                         | 0.25                     | OK                        | 23.56               | 447.70 | 34.66                 | 0.61                         | 81.29                  |
| 17             | ECE         | 66.98 | 91.02 | 73.68  | 55.01  | 187.00 | 26.39 | 48.73 | 31.94 | 17.80 | 53.65     | 205.70    | 48.73 | 8.21                  | 0.14                         | 0.58                     | OK                        | 24.35               | 205.70 | 34.66                 | 0.61                         | 37.35                  |
| 18             | ECE         | 66.98 | 91.02 | 80.09  | 61.48  | 209.00 | 23.61 | 43.60 | 33.76 | 19.90 | 48.00     | 229.90    | 43.60 | 6.57                  | 0.11                         | 0.42                     | OK                        | 21.79               | 229.90 | 34.66                 | 0.61                         | 41.74                  |
| 19             | EE          | 66.98 | 91.02 | 73.68  | 55.01  | 187.00 | 26.39 | 48.73 | 31.94 | 17.80 | 53.65     | 205.70    | 48.73 | 8.21                  | 0.14                         | 0.58                     | OK                        | 24.35               | 205.70 | 34.66                 | 0.61                         | 37.35                  |
| 20             | EE          | 66.98 | 91.02 | 76.91  | 58.25  | 198.00 | 24.92 | 46.02 | 32.86 | 18.85 | 50.67     | 217.80    | 46.02 | 7.32                  | 0.13                         | 0.49                     | OK                        | 23.00               | 217.80 | 34.66                 | 0.61                         | 39.54                  |
| 21             | EE          | 66.98 | 91.02 | 86.34  | 67.96  | 231.00 | 21.36 | 39.45 | 35.50 | 21.99 | 43.43     | 254.10    | 39.45 | 5.38                  | 0.09                         | 0.31                     | OK                        | 19.72               | 254.10 | 34.66                 | 0.61                         | 46.14                  |
| 22             | ECE         | 66.98 | 91.02 | 60.26  | 42.07  | 143.00 | 34.51 | 63.72 | 27.93 | 13.61 | 70.15     | 157.30    | 63.72 | 14.04                 | 0.25                         | 1.30                     | OK                        | 31.80               | 157.30 | 34.66                 | 0.61                         | 28.56                  |
| 23             | ECE         | 66.98 | 91.02 | 89.40  | 71.19  | 242.00 | 20.39 | 37.65 | 36.33 | 23.04 | 41.45     | 266.20    | 37.65 | 4.90                  | 0.09                         | 0.27                     | OK                        | 18.82               | 266.20 | 34.66                 | 0.61                         | 48.33                  |
| 24             | <b>ECE</b>  | 66.98 | 91.02 | 80.09  | 61.48  | 209.00 | 23.61 | 43.60 | 33.76 | 19.90 | 48.00     | 229.90    | 43.60 | 6.57                  | 0.11                         | 0.42                     | OK                        | 21.79               | 229.90 | 34.66                 | 0.61                         | 41.74                  |
| 25             | ECE         | 51.88 | 72.83 | 45.73  | 29.12  | 99.00  | 29.91 | 58.94 | 23.24 | 9.42  | 64.89     | 108.90    | 58.94 | 18.76                 | 0.33                         | 1.60                     | OK                        | 29.37               | 108.90 | 34.66                 | 0.61                         | 19.77                  |

**Tabla 6. Tabla de condiciones limitantes de las curvas espiralizadas** 

| <b>PI</b>      | <b>CURVA</b> | $\mathbf x$    | Y    | $\Delta R$ | Xo           | Yo           | TL    | <b>TC</b> | C <sub>1</sub> |      | <b>Beta</b> | <b>Rd</b>    | Led   | Ad     | $\theta$ d<br>(°) | Te     | Te sin<br>d | $\Delta C$ | т     | Lc     | <b>CLc</b> |
|----------------|--------------|----------------|------|------------|--------------|--------------|-------|-----------|----------------|------|-------------|--------------|-------|--------|-------------------|--------|-------------|------------|-------|--------|------------|
| $\mathbf{1}$   | ECE          | 37.83          | 1.71 | 0.43       | 18.94        | 140.43       | 25.29 | 12.66     | 37.87          | 0.05 | 0.09        | 140.00       | 37.90 | 72.84  | 7.76              | 51.53  | 51.53       | 10.62      | 13.01 | 25.95  | 25.91      |
| $\mathbf{2}$   | ECE          | 30.52          | 1.42 | 0.35       | 15.28        | 110.35       | 20.41 | 10.21     | 30.56          | 0.05 | 0.09        | 110.00       | 30.58 | 58.00  | 7.96              | 44.88  | 44.88       | 14.10      | 13.60 | 27.06  | 26.99      |
| $\mathbf{3}$   | ECE          | 33.65          | 2.37 | 0.59       | 16.87        | 80.59        | 22.59 | 11.31     | 33.73          | 0.07 | 0.14        | 80.00        | 33.80 | 52.00  | 12.10             | 58.37  | 58.37       | 30.28      | 21.65 | 42.28  | 41.79      |
| 4              | <b>ECE</b>   | 34.43          | 1.65 | 0.41       | 17.24        | 120.41       | 23.02 | 11.52     | 34.47          | 0.05 | 0.10        | 120.00       | 34.50 | 64.34  | 8.24              | 49.54  | 49.54       | 13.56      | 14.27 | 28.40  | 28.34      |
| 5              | EE.          | $33.63$   1.35 |      | 0.34       | 16.83        | 140.34       | 22.47 | 11.24     | 33.65          | 0.04 | 0.08        | 140.00       | 33.68 | 68.66  | 6.89              | 33.79  | 33.79       | 0.00       | 0.00  | 0.00   | 0.00       |
| 6              | EE.          | 29.89          | 1.07 | 0.27       | 14.96        | 140.27       | 19.96 | 9.99      | 29.91          | 0.04 | 0.07        | 140.00       | 29.92 | 64.72  | 6.12              | 30.00  | 30.00       | 0.00       | 0.00  | 0.00   | 0.00       |
| $\overline{7}$ | EE.          | 32.53          | 1.26 | 0.32       | 16.28        | 140.32 21.73 |       | 10.87     | 32.56          | 0.04 | 0.08        | 140.00       | 32.58 | 67.53  | 6.67              | 32.68  | 32.68       | 0.00       | 0.00  | 0.00   | 0.00       |
| 8              | ECE          | 40.53 6.25     |      | 1.58       | 20.55        | 46.58        | 27.91 | 14.08     | 41.01          | 0.15 | 0.31        | 45.00        | 41.40 | 43.16  | 26.36             | 328.18 | 328.18      | 110.07     | 64.35 | 86.45  | 73.75      |
| 9              | ECE          | 40.53 6.25     |      | 1.58       | 20.55        | 46.58        | 27.91 | 14.08     | 41.01          | 0.15 | 0.31        | 45.00        | 41.40 | 43.16  | 26.36             | 225.06 | 225.06      | 101.63     | 55.20 | 79.82  | 69.76      |
| 10             | <b>ECE</b>   | 29.97          | 1.00 | 0.25       | 15.00        | 150.25       | 20.01 | 10.01     | 29.99          | 0.03 | 0.07        | 150.00       | 30.00 | 67.08  | 5.73              | 43.16  | 43.16       | 9.78       | 12.83 | 25.60  | 25.57      |
| 11             | ECE          | 47.16 2.06     |      | 0.52       | 23.61        | 180.52 31.52 |       | 15.77     | 47.20          | 0.04 | 0.09        | 180.00 47.24 |       | 92.21  | 7.52              | 64.32  | 64.32       | 10.38      | 16.35 | 32.61  | 32.57      |
| 12             | ECE          | 58.94          | 4.16 | 1.04       | 29.56        | 141.04       | 39.56 | 19.82     | 59.08          | 0.07 | 0.14        | 140.00 59.20 |       | 91.04  | 12.11             | 78.97  | 78.97       | 14.39      | 17.67 | 35.16  | 35.07      |
| 13             | ECE          | 41.46          | 1.43 | 0.36       | 20.74        | 200.36 27.68 |       | 13.85     | $41.48$ 0.03   |      | 0.07        | 200.00       | 41.50 | 91.10  | 5.94              | 79.27  | 77.02       | 13.14      | 23.03 | 45.85  | 45.75      |
| 14             | ECE          | 42.91          | 0.77 |            | $0.19$ 21.46 | 400.19 28.62 |       | 14.31     | 42.92 0.02     |      | 0.04        | 400.00 42.92 |       | 131.03 | 3.07              | 59.66  | 59.35       | 4.23       | 14.78 | 29.55  | 29.54      |
| 15             | ECE          | 48.70 2.33     |      |            | $0.58$ 24.38 | 170.58       | 32.57 | 16.30     | 48.76          | 0.05 | 0.10        | 170.00       | 48.80 | 91.08  | 8.22              | 83.12  | 81.71       | 16.02      | 23.93 | 47.54  | 47.39      |
| 16             | <b>ECE</b>   | $35.18$ 0.56   |      | 0.14       | 17.59        | 370.14 23.46 |       | 11.73     | 35.19 0.02     |      | 0.03        | 370.00       | 35.19 | 114.11 | 2.72              | 110.90 | 110.67      | 21.85      | 71.42 | 141.10 | 140.25     |

**Tabla 7. Tabla de elementos geométricos del diseño en planta** 

| <b>PI</b> | <b>CURVA</b> | X                   | Y    | $\Delta R$ | Xo                    | Yo                 | <b>TL</b> | <b>TC</b> | <b>CI</b>  | <b>Beta</b> | <b>Rd</b>    | Led   | Ad    | $\theta$ d<br>(°) | Te    | Te sin<br>d | $\Delta C$ | т     | Lc    | CLC   |
|-----------|--------------|---------------------|------|------------|-----------------------|--------------------|-----------|-----------|------------|-------------|--------------|-------|-------|-------------------|-------|-------------|------------|-------|-------|-------|
| 17        | <b>ECE</b>   |                     |      |            | 48.70 2.33 0.58 24.38 | 170.58 32.57       |           | 16.30     | 48.76 0.05 | 0.10        | 170.00       | 48.80 | 91.08 | 8.22              | 66.28 | 66.28       | 11.15      | 16.60 | 33.09 | 33.03 |
| 18        | <b>ECE</b>   | 43.54 1.67          |      |            | $0.42$ 21.79          | 190.42 29.09       |           | 14.55     | 43.57 0.04 | 0.08        | 190.00       | 43.60 | 91.02 | 6.57              | 69.94 | 69.94       | 15.23      | 25.40 | 50.51 | 50.36 |
| 19        | EE.          | 49.80   2.44   0.61 |      |            | 24.94                 | 170.61             | 33.31     | 16.67     | 49.86 0.05 | 0.10        | 170.00       | 49.91 | 92.11 | 8.41              | 50.16 | 50.16       | 0.00       | 0.00  | 0.00  | 0.00  |
| 20        | EE           | 46.05               | 1.97 |            | $0.49$ 23.05          | 180.49             | 30.78     | 15.40     | 46.10 0.04 | 0.09        | 180.00       | 46.13 | 91.12 | 7.34              | 46.31 | 46.31       | 0.00       | 0.00  | 0.00  | 0.00  |
| 21        | EE.          | 41.77               |      |            | $1.39$   0.35   20.90 | 210.35 27.89       |           | 13.95     | 41.79 0.03 | 0.07        | 210.00 41.81 |       | 93.70 | 5.70              | 41.90 | 41.90       | 0.00       | 0.00  | 0.00  | 0.00  |
| 22        | <b>ECE</b>   | 63.42               | 5.20 |            | 1.30 31.84            | 131.30 42.67 21.39 |           |           | 63.63 0.08 | 0.16        | 130.00       | 63.80 | 91.07 | 14.06             | 85.34 | 85.34       | 16.22      | 18.52 | 36.80 | 36.68 |
| 23        | <b>ECE</b>   | 37.67               | 1.08 | 0.27       | 18.85                 | 220.27 25.14       |           | 12.58     | 37.69 0.03 | 0.06        | 220.00 37.70 |       | 91.07 | 4.91              | 57.10 | 57.10       | 9.89       | 19.03 | 37.97 | 37.92 |
| 24        | ECE.         | 43.54               | 1.67 |            | $0.42$ 21.79          | 190.42 29.09       |           | 14.55     | 43.57 0.04 | 0.08        | 190.00 43.60 |       | 91.02 | 6.57              | 62.01 | 62.01       | 10.70      | 17.80 | 35.50 | 35.45 |
| 25        | <b>ECE</b>   | 41.13 3.15 0.79     |      |            | 20.64                 | 90.79              | 27.64     | 13.85     | 41.25 0.08 | 0.15        | 90.00        | 41.34 | 61.00 | 13.16             | 74.63 | 74.63       | 35.16      | 28.52 | 55.23 | 54.37 |

**Continuación Tabla 7. Tabla de elementos geométricos del diseño en planta** 

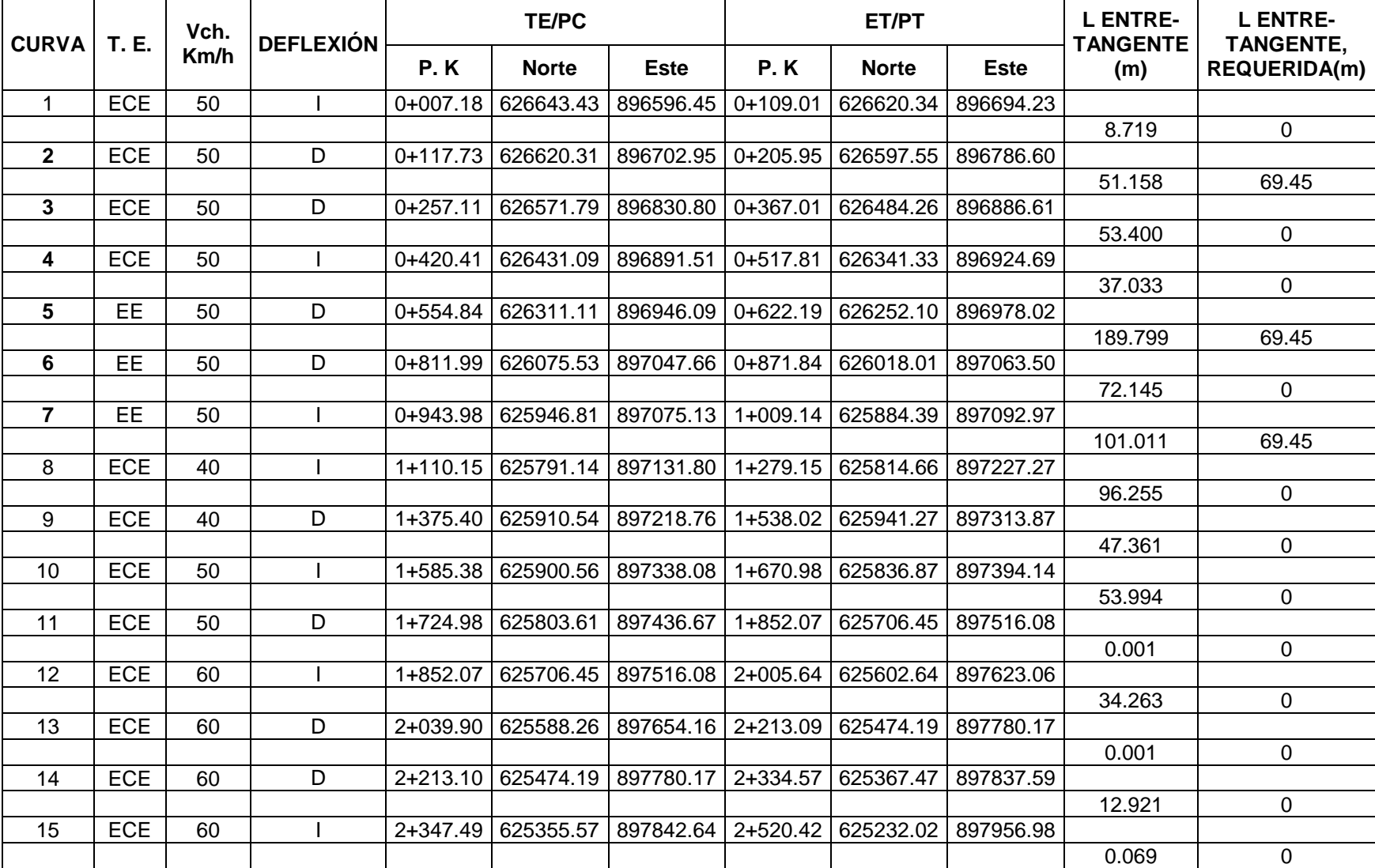

# **Tabla 8. Tabla de entre-tangencias del alineamiento horizontal**

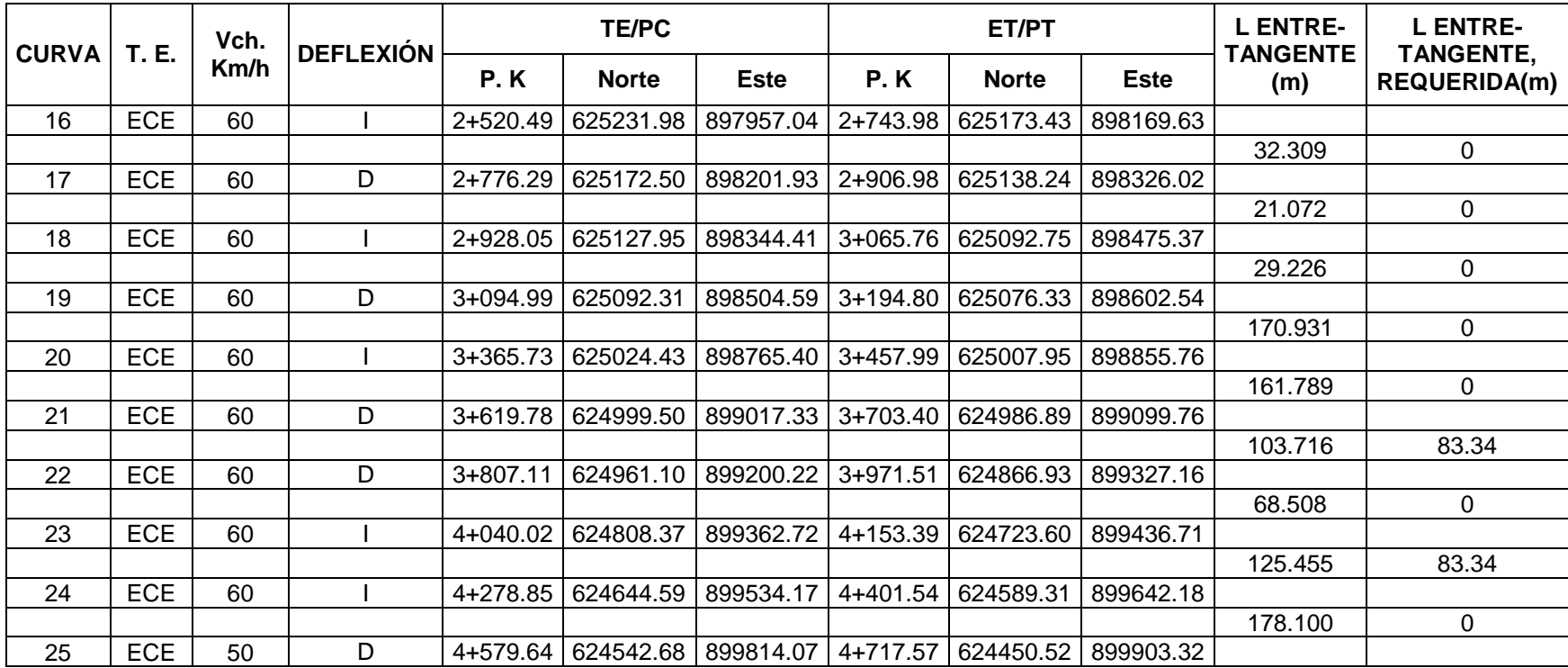

## **d. Parámetros del diseño en perfil**

Para la proyección del trazado en perfil se tuvo en cuenta que el alineamiento vertical y el alineamiento horizontal deben ser consistentes y balanceados, en forma tal que los parámetros del primero correspondan y sean congruentes con los del alineamiento horizontal; también se tomó en consideración lo especificado por el Manual de Diseño Geométrico de Carreteras del INVÍAS (Capítulo 4, Diseño en perfil del eje de la carretera, pag.127) donde recomienda que lo ideal es la obtención de rasantes largas con un ajuste óptimo de curvas verticales y curvas horizontales a las condiciones del tránsito y a las características del terreno, generando un proyecto lo más económico posible tanto en su operación como para su construcción.

A continuación, se describe los parámetros de diseño tomados en consideración para la proyección del eje en perfil.

# **Pendiente mínima, máxima y longitud crítica de las tangentes verticales**

Para el diseño en perfil del trazado se ha adoptado una pendiente longitudinal máxima y mínima de acuerdo con las recomendaciones establecidas por el Manual De Diseño Geométrico de Carreteras del INVÍAS, numeral 4.1.1 y 4.1.2, pág. 127**. 4** En el cual sugiere una pendiente máxima de 8% para una Velocidad Específica de la tangente vertical ( $V$ <sub>T</sub> $v$ ) de 60km, teniendo en cuenta la sugerencia ninguna pendiente supera este porcentaje tratando de mantener la homogeneidad del trazado en perfil para esta velocidad.

Respecto a la longitud mínima de las tangentes verticales se tomó lo sugerido por Manual De Diseño Geométrico de Carreteras del INVÍAS mediante el siguiente cuadro. (Ver Figura 17).

| <b>VELOCIDAD ESPECÍFICA DE</b><br>LA TANGENTE VERTICAL<br>$V_{\text{TV}}$ (km/h) |    |  |  |  |  |  | 20 30 40 50 60 70 80 90 100 110 120 130 |
|----------------------------------------------------------------------------------|----|--|--|--|--|--|-----------------------------------------|
| <b>LONGITUD MINIMA DE LA</b><br><b>TANGENTE VERTICAL (m)</b>                     | 40 |  |  |  |  |  | 80 140 170 195 225 250 280 305 335 360  |

**Figura 17. Longitud mínima de la tangente vertical** 

Fuente: Manual de Diseño Geométrico de Carreteras del INVÍAS, numeral 4.1.3, pág.129.

Para la longitud crítica de la tangente vertical la cual se define como la máxima longitud en ascenso sobre la cual un camión puede operar sin ver reducida su velocidad en 25 km/h con respecto a su velocidad media de operación.

l 4 MINISTERIO DE TRANSPORTE, Instituto Nacional de Vías, Manual de Diseño Geométrico de Carreteras, Bogotá D.C.,2008. p 127

En la Figura 18, tomando como vehículo de carga un camión de chasis articulado (Categoría 3S2 Y Categoría 3S3): 180 kg/HP, considerando una velocidad media de operación de 40, 50 y 60 km/h, según el tramo considerado y tomando las pendientes alcanzadas en el perfil longitudinal se obtienen las longitudes críticas (máximas para cada tangente vertical), (Ver Figura 18).

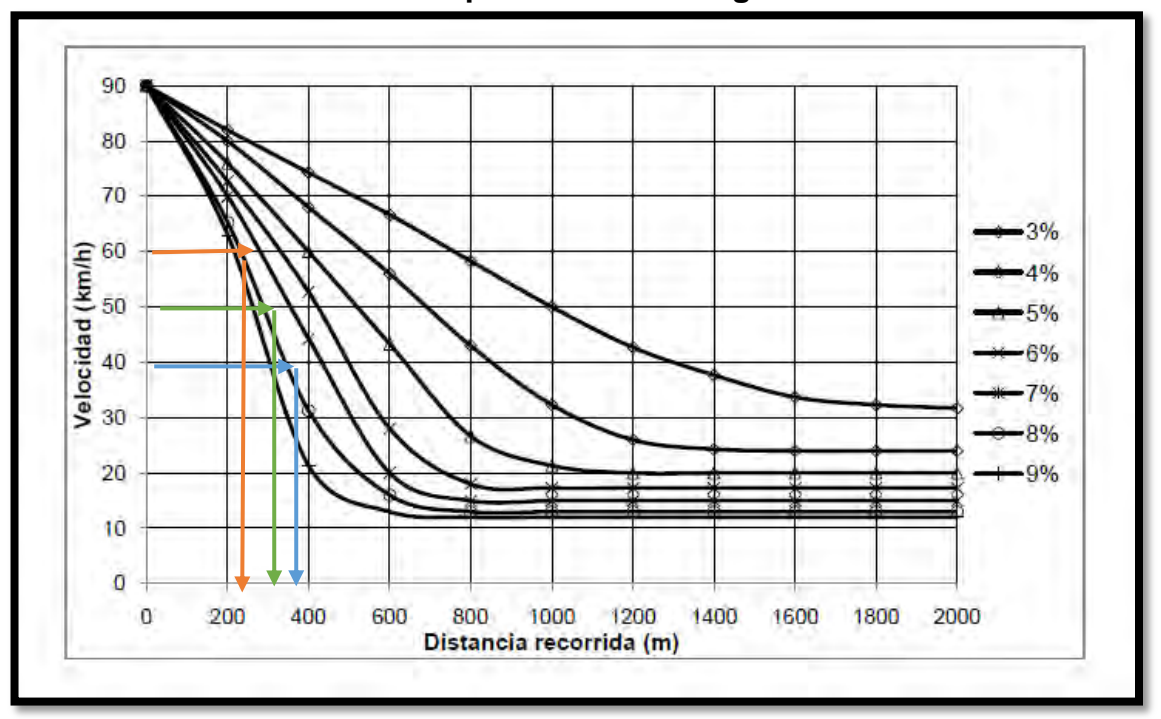

**Figura 18. Efecto de las pendientes en los vehículos en relación Peso/potencia de 180 kg/HP** 

Fuente: Manual de Diseño Geométrico de Carreteras del INVÍAS, numeral 4.1.3, pág.129.

A continuación, se muestra los datos de las longitudes de las tangentes verticales medidas como proyección horizontal entre los vértices. Definidos para la proyección del trazado, de las rampas en ascenso (signo positivo) las longitudes críticas del tangente vertical se obtienen de la gráfica anterior, cruzando velocidades y pendientes. (Ver Tabla 9).

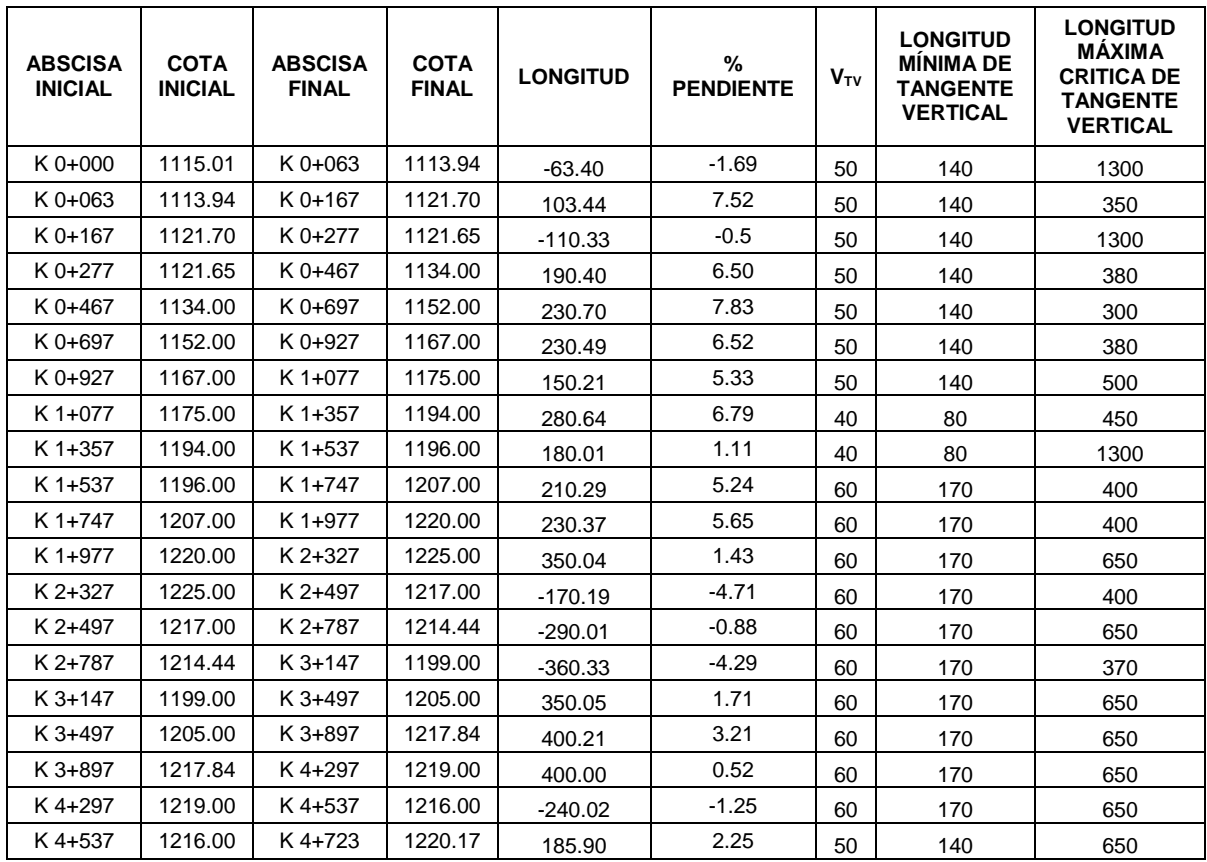

# **Tabla 9. Tabla de pendientes y longitudes de tangentes verticales de la proyección del perfil.**

### **Diseño de curvas verticales para la proyección del trazado**

Para la proyección de las curvas verticales se siguió las recomendaciones establecida por el Manual de Diseño Geométrico de Carreteras del INVÍAS, numeral 4.2, CURVAS VERTICALES, pág. 131**.** 5 En donde se definen las longitudes máximas y mínimas de las curvas en relación al paramento de variación por unida de pendiente K.

A continuación, en la Tabla No. 10 se indica los parámetros de diseño utilizados para la proyección de las curvas verticales, para la cuales se verificó que la pendiente longitudinal sea suficiente para garantizar un adecuado drenaje. (Ver Tabla 10).

l <sup>5</sup> MINISTERIO DE TRANSPORTE, Instituto Nacional de Vías, Manual de Diseño Geométrico de Carreteras, Bogotá D.C.,2008. p 131

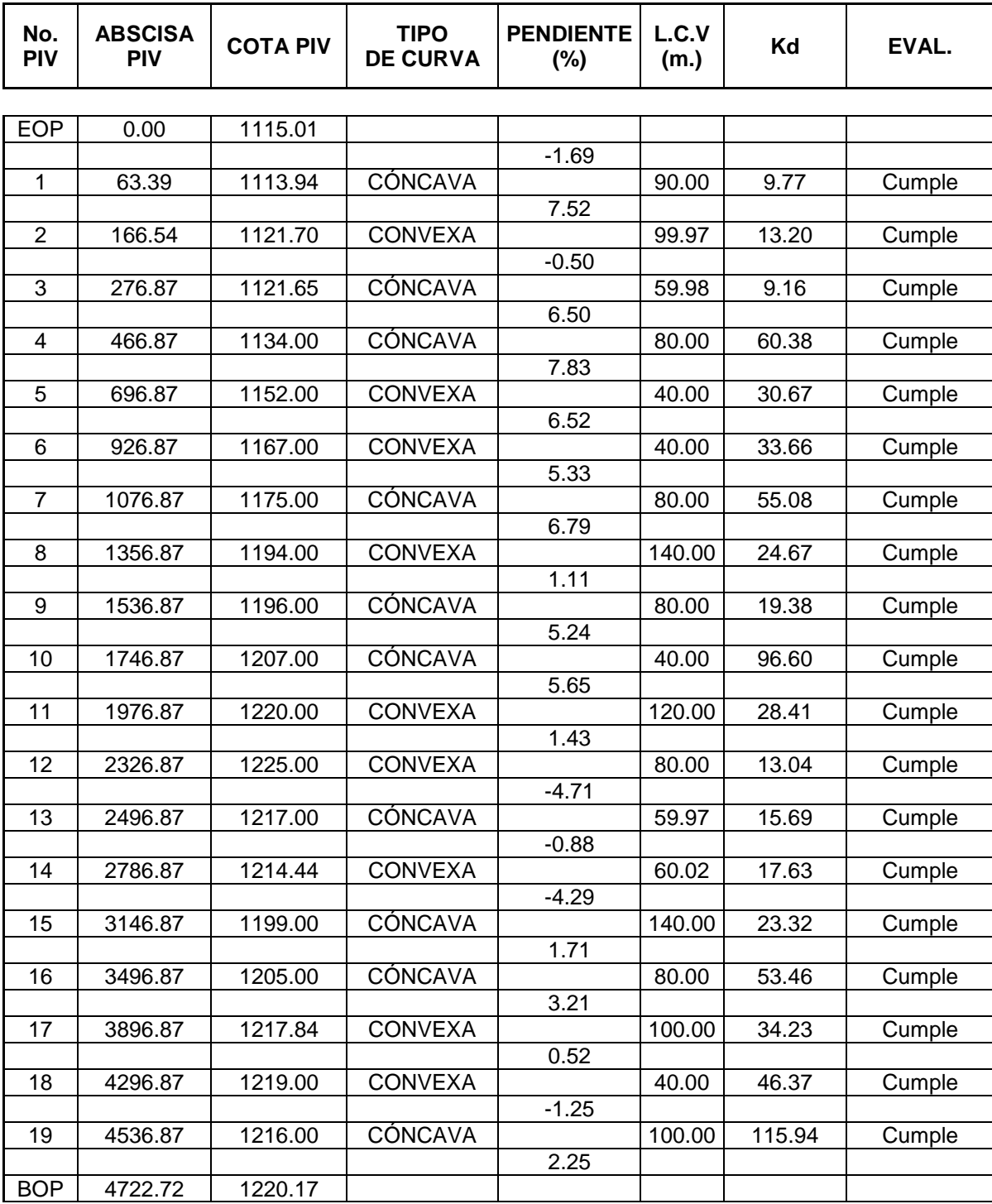

# **Tabla 10. Tabla de elementos de curvatura - diseño en perfil**

### **Sección trasversal típica del diseño**

La sección transversal en toda la longitud de la carretera tiene dos carriles uno por sentido de circulación para tráfico carretero general y bermas en ambos laterales, sin separador central.

Ancho total de la sección: 10.90 metros.

Ancho de carril: 3.65 metros.

Ancho de la berma exterior: 1.80 metros.

La sección trasversal proyectada obedece a la necesidad de implementar la normativa de la Ley 105 de 1993 donde se establecen los parámetros mínimos para carretera primaria, para lo cual se adoptó la siguiente sección trasversal típica. (Ver Figura 19).

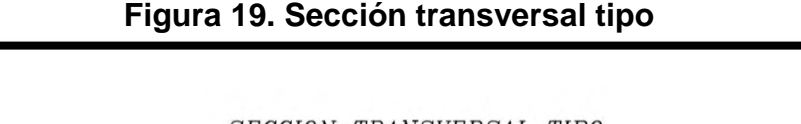

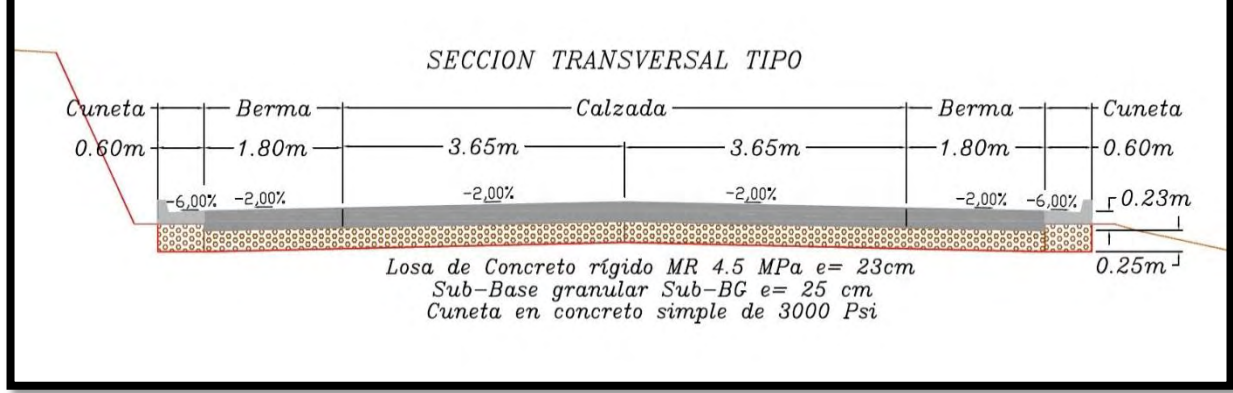

**3.3.2 Planos y carteras del diseño de la propuesta de alternativa de variante.** Las respectivas carteras de la propuesta de trazado geométrico de la variante se encuentran presentadas en el **ANEXO No.4 PLANOS Y CARTERAS DEL TRAZADO GEOMÉTRICO PARA LA PROPUESTA DE LA VARIANTE A RICAURTE;** del presente informe; para la cual se presentan las siguientes carteras de diseño y localización.

- Cartera de localización del eje.
- Cartera de alineación vertical.
- Cartera rasante, elevaciones y sobre-anchos.
- Cartera de coordenadas y cotas de bordes para localización del diseño (bordes de pavimentos, bordes de base granular).
- Cartera de áreas y volúmenes.
- Cartera de chaflanes.

Los planos de la propuesta de trazado geométrico de la Variante a Ricaurte se encuentran en el …**ANEXO No.4**, **PLANOS DE PROPUESTA GEOMÉTRICA DE LA VARIANTE A RICAURTE**… del presente informe y fueron los siguientes.

- ANEXO 4-A. PLANOS PLANTA PERFIL DEL DISEÑO GEOMÉTRICO. (9 planos)
- ANEXO 4-B. PLANOS SECCIONES TRANSVERSALES DEL DISEÑO GEOMÉTRICO**.** (16 planos)

# **3.4 REALIZACIÓN DE UNA PROPUESTA GEOMÉTRICA DE LAS DOS (2) INTERSECCIONES A NIVEL ESTIPULADAS PARA EL PROYECTO.**

Para la realización de las propuestas geométricas a las dos intersecciones a nivel estipuladas para el proyecto se tuvo en consideración fundamentalmente el estudio de tránsito de la intersección y un análisis de la situación existente para una selección de la alternativa más conveniente.

Respecto a la geometría de la propuesta de intersecciones se dispusieron de tres ejes de diseño adicionales al eje principal del paso de la variante un ajuste de la geometría del eje de paso actualmente existente de la vía para cada una de las dos intersecciones como se indican en el **ANEXO No.4,** donde se indican también los respectivos diseños planta-perfil propuestos para las intersecciones.

## Ver, **ANEXO No.4, PLANOS DE PROPUESTA GEOMÉTRICA DE LA VARIANTE A RICAURTE.**

- PLANO PLANTA-PERFIL No.8 de 9, PLANTA-PERFIL DE EJES 1,2,3,4 DE INTERSECCIÓN 1.
- PLANO PLANTA-PERFIL No.9 de 9, PLANTA-PERFIL DE EJES 1,2,3,4 DE INTERSECCIÓN 2.

Los flujos vehiculares para cada eje de diseño se componen de la siguiente forma en las intersecciones.

- Intersección 1, Eje Variante, Flujo TUMACO VARIANTE
- Intersección 1, Eje 1, Flujo VARIANTE TUMACO
- $\bullet$  Intersección 1, Eje 2, Flujo RICAURTE TUMACO.
- Intersección 1, Eje 3, Flujo RICAURTE VARIANTE.
- Intersección 1, Eje 4, Flujo TUMACO RICAURTE
- Intersección 2, Eje Variante, Flujo VARIANTE PASTO.
- Intersección 2, Eje 1, Flujo PASTO VARIANTE.
- Intersección 2, Eje 2, Flujo PASTO RICAURTE.
- Intersección 2, Eje 3, Flujo RICAURTE PASTO.
- · Intersección 2, Eje 4, Flujo VARIANTE RICAURTE.

En las Figura 20 y 21, se presenta un gráfico de los flujos de tránsito involucrados para los cuales se planteó el diseño de las intersecciones. (Ver Figura 20 - 21).

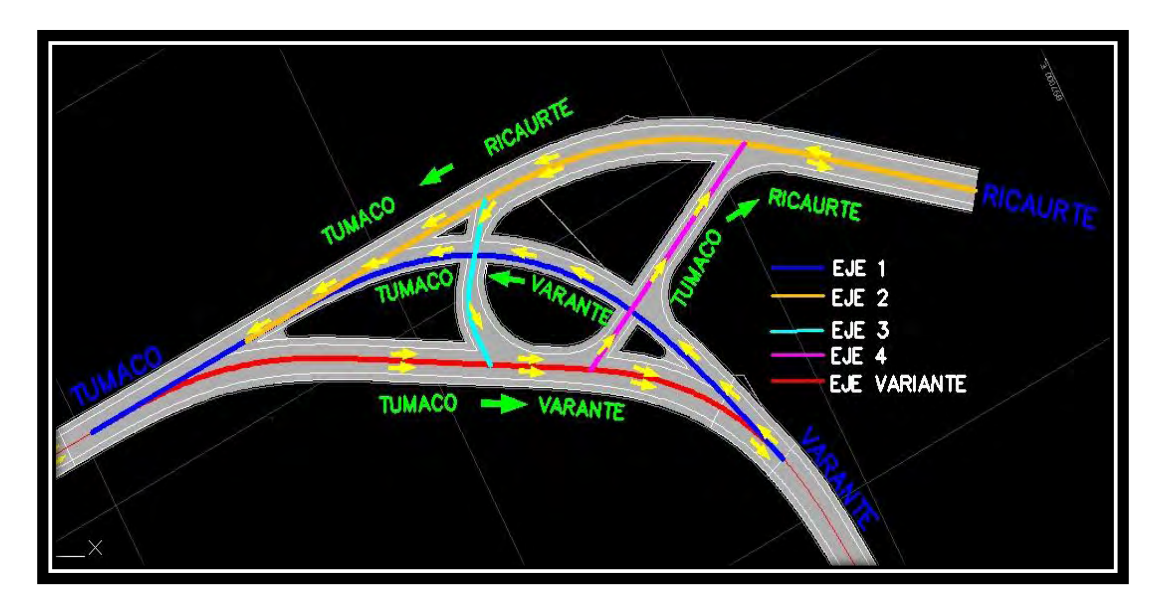

# **Figura 20. Flujos del tránsito para la propuesta de intersección 1**

**Figura 21. Flujos del tránsito para la propuesta de intersección 2.** 

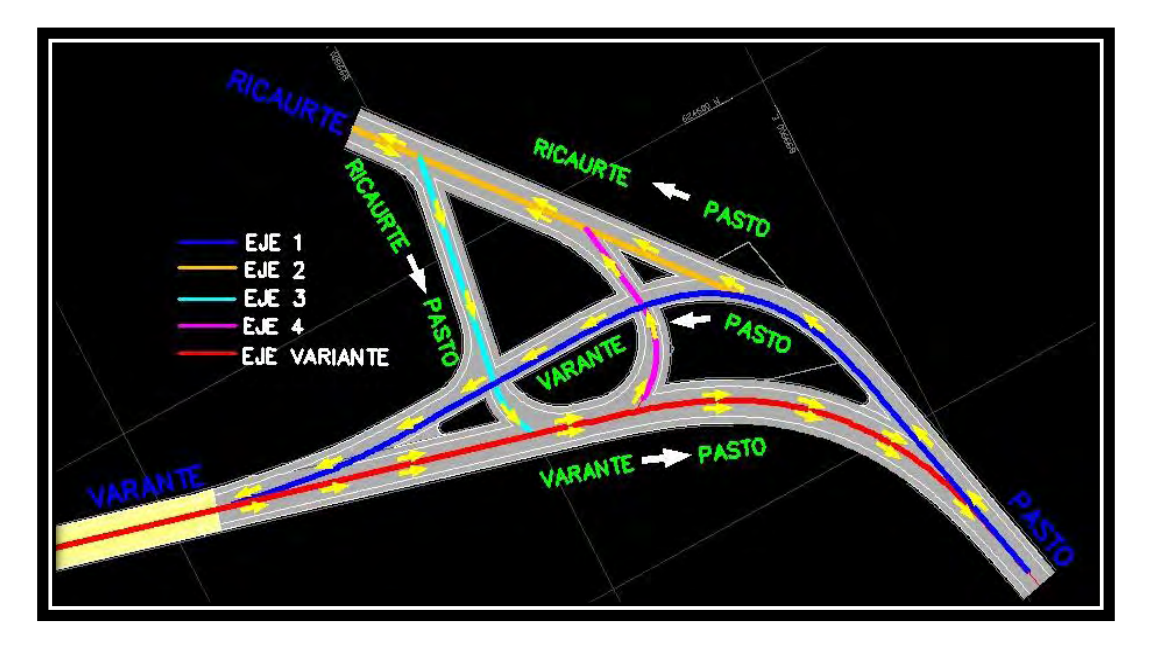

Además de lo anteriormente mencionado una de las consideraciones que se tuvo en cuenta para la proyección de las intersecciones fue los giros que los vehículos realizan, las intersecciones tengan el radio y ancho de calzada suficiente para el giro de un vehículo de diseño 3S2; sería la condición más critica que estaría sometido el diseño de la intercesión según el estudio de tránsito.

En las Figura 22 y 23, se muestra el chequeo de los radios de giro para un vehículo de diseño 3S2 dentro de la intersección.

En la Tabla No. 11 Y 12, se indican los respectivos parámetros de entrada y elementos geométricos pertenecientes a las curvas de los ejes proyectados para las intersecciones. (Ver Figura 22 - 23, Tabla 11 - 12).

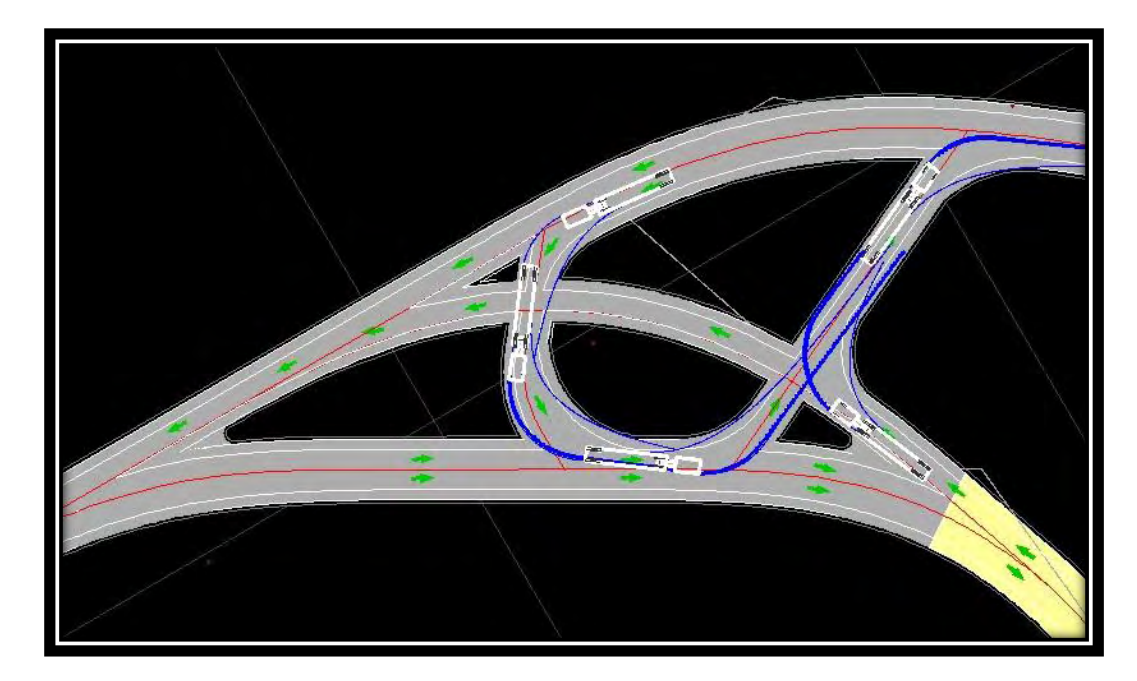

**Figura 22. Chequeo de giros de vehículo de diseño 3S2 en Intersección 1.** 

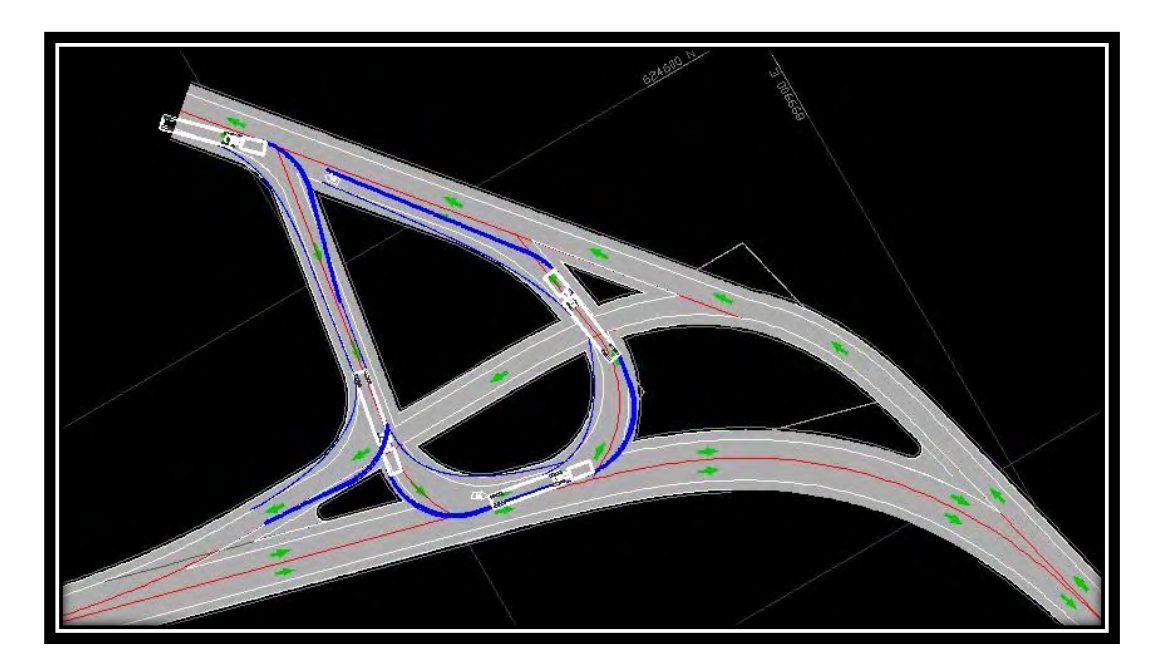

**Figura 23. Chequeo de giros de vehículo de diseño 3S2 en Intersección 1.** 

| <b>INTER</b>   | <b>EJE</b> | PI | <b>T.E.</b>  | <b>Vch</b> | J    | e    | a    | f    | $\Delta s_{MAX}$ | $\Delta s_{MIX}$ | $\mathbf{\Delta}_{\mathsf{R}}$ min | <b>Bombeo</b> | <b>Rmin</b> | <b>Rd</b> | $e_d$ |
|----------------|------------|----|--------------|------------|------|------|------|------|------------------|------------------|------------------------------------|---------------|-------------|-----------|-------|
| 1              |            | 26 | <b>ECE</b>   | 50.00      | 0.70 | 8.00 | 5.45 | 0.19 | 0.60             | 0.55             | 0.25                               | 2.00          | 73.00       | 80.00     | 7.30  |
|                | 2          | 27 | <b>ECE</b>   | 50.00      | 0.70 | 8.00 | 5.45 | 0.19 | 0.60             | 0.55             | 0.25                               | 2.00          | 73.00       | 110.00    | 5.31  |
| 1              | 3          | 28 | $\mathsf{C}$ | 20.00      | 0.70 | 6.00 | 3.00 | 0.35 | 1.35             | 0.30             | 0.25                               | 2.00          | 8.00        | 20.00     | 2.40  |
| $\mathbf{2}$   |            | 29 | <b>ECE</b>   | 40.00      | 0.70 | 8.00 | 5.45 | 0.23 | 0.96             | 0.55             | 0.25                               | 2.00          | 41.00       | 46.00     | 7.13  |
| $\overline{2}$ |            | 32 | EE           | 40.00      | 0.70 | 8.00 | 5.45 | 0.23 | 0.96             | 0.55             | 0.25                               | 2.00          | 41.00       | 150.00    | 2.19  |
| $\overline{2}$ | 3          | 31 | $\mathsf{C}$ | 20.00      | 0.70 | 6.00 | 3.00 | 0.35 | 1.35             | 0.30             | 0.25                               | 2.00          | 8.00        | 20.70     | 2.32  |
| $\overline{2}$ | 4          | 30 | $\mathsf{C}$ | 20.00      | 0.70 | 6.00 | 3.00 | 0.35 | 1.35             | 0.30             | 0.25                               | 2.00          | 8.00        | 22.30     | 2.15  |

**Tabla 11. Tabla de parámetros de entrada para la proyección de curvas horizontales de intersecciones.** 

| <b>INTER</b>   | <b>EJE</b>   | PI | <b>T.E.</b>  | $\mathbf{x}$    | Y                 | ΔR                | Xo    | Yo     | <b>TL</b> | <b>TC</b> | <b>CI</b> | -1   | <b>Beta</b> | <b>Rd</b> | Led   | Ad    | $\theta$ d ( $\degree$ ) | Te    | Te sin d | AC    | T.    | <b>Lc</b> | <b>CLc</b> |
|----------------|--------------|----|--------------|-----------------|-------------------|-------------------|-------|--------|-----------|-----------|-----------|------|-------------|-----------|-------|-------|--------------------------|-------|----------|-------|-------|-----------|------------|
| -1             | $\mathbf{1}$ | 26 | ECE          | 39.72           | 5.86              | 1.48              | 20.12 | 47.48  | 27.28     | 13.75     | 40.15     | 0.15 | 0.29        | 46.00     | 40.50 | 43.16 | 25.22                    | 57.85 | 57.85    | 26.50 | 10.83 | 21.28     | 21.09      |
| $\overline{1}$ | 2            | 27 | <b>ECE</b>   | 30.47           | 1.03              | 0.26              | 15.24 | 150.26 | 20.34     | 10.18     | 30.49     | 0.03 | 0.07        | 150.00    | 30.50 | 67.64 | 5.83                     | 30.57 | 30.57    | 0.00  | 0.00  | 0.00      | 0.00       |
| $\overline{1}$ | 3            | 28 | $\mathsf{C}$ | 0.00            |                   | $0.00 \quad 0.00$ | 0.00  | 20.70  | 0.00      | 0.00      | 0.00      | 0.00 | 0.00        | 20.70     | 0.00  | 0.00  | 0.00                     | 6.51  | 6.51     | 34.94 | 6.51  | 12.62     | 12.43      |
| $\mathbf{2}$   | 1            | 29 | ECE          | 0.00            | $0.00 \ 0.00$     |                   | 0.00  | 22.30  | 0.00      | 0.00      | 0.00      | 0.00 | 0.00        | 22.30     | 0.00  | 0.00  | 0.00                     | 15.58 | 15.58    | 69.89 | 15.58 | 27.20     | 25.55      |
| $\overline{2}$ |              | 32 | EE           | 65.27           | 9.07              | 2.28              | 33.01 | 82.28  | 44.67     | 22.50     | 65.89     | 0.14 | 0.28        | 80.00     | 66.40 | 72.88 | 23.78                    | 92.08 | 92.08    | 23.80 | 16.86 | 33.22     | 32.99      |
| $\overline{2}$ | 3            | 31 | C            | 48.07 3.52 0.88 |                   |                   | 24.11 | 110.88 | 32.28     | 16.17     | 48.20     | 0.07 | 0.15        | 110.00    | 48.30 | 72.89 | 12.58                    | 63.04 | 63.04    | 13.53 | 13.05 | 25.98     | 25.92      |
| $\mathbf{2}$   | 4            | 30 | $\mathsf{C}$ | 0.00            | $0.00 \quad 0.00$ |                   | 0.00  | 20.00  | 0.00      | 0.00      | 0.00      | 0.00 | 0.00        | 20.00     | 0.00  | 0.00  | 0.00                     | 7.19  | 7.19     | 39.56 | 7.19  | 13.81     | 13.54      |

**Tabla 12. Tabla de elementos geométricos de curvas de las intersecciones propuestas al diseño.** 

# **3.5 APOYO EN LA REALIZACIÓN DEL DISEÑO DE PAVIMENTO AL TRAZADO DEFINITIVO DETERMINADO POR LOS ESPECIALISTAS DEL PROYECTO.**

El diseño de pavimento del trazado definitivo del proyecto se realizó mediante método AASHTO y chequeo por verificación mediante el método de la PCA para medios y altos volúmenes de tránsito vehicular, debido a que el tipo de pavimento escogido para la variante fue en pavimento rígido, para el cual se analizó varios aspectos técnicos y económicos resultando este ser considerado la mejor opción de pavimento para el proyecto de variante.

El diseño completo del pavimento se encuentra detallado en su totalidad en el **ANEXO 5. DISEÑO DE PAVIMENTO MÉTODO DE LA AASHTO, PROYECTO VARIANTE DE RICAURTE,** del informe.

A continuación, se presenta una breve descripción de los aspectos más relevantes que se tomó en consideración, utilizados para el desarrollo del diseño del pavimento rígido método de la AASHTO cuyos espesores definidos fueron verificados mediante método de la PCA.

**3.5.1 Estimación del tránsito equivalente en el período de diseño (Ndiseño**). La estimación del tránsito de diseño se realizó por el procedimiento del Nivel 2 del INVÍAS para pavimentos rígidos, y se requirió el conocimiento de la serie histórica del instituto Nacional de Vías, estación 660 (Nariño). (Ver Tabla 13).

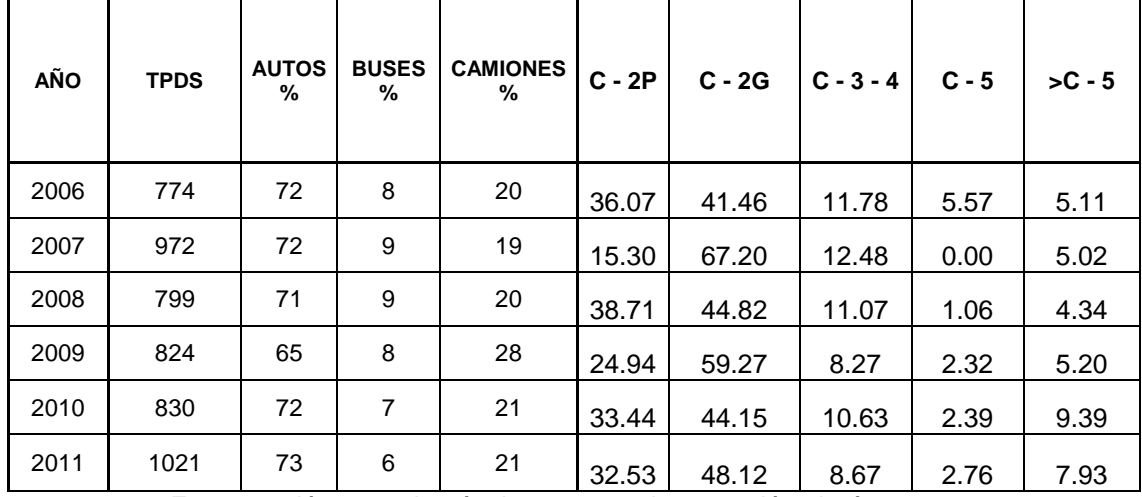

#### **Tabla 13. Cuadro de volúmenes de tránsito serie histórica estación 660, Nariño**

Fuente: volúmenes de tránsito y costos de operación –invías – 2011

Para la obtención de una proyección de tránsito más acertada y para un aprovechamiento mayor de los datos de volúmenes vehiculares disponibles, se tomó en consideración para el análisis de tránsito, además de la serie histórica disponible en la estación 660 de aforos vehiculares del INVÍAS, los conteos de tránsito desarrollados durante una semana en el proyecto y hacer una estimación aproximada del tránsito vehicular para 2015.

#### **Factores de equivalencia de carga por eje.**

Para un espesor dado de losa (D) y un nivel de serviciabilidad final de Pt = 2.0, se seleccionaron los factores de equivalencia de carga o factores de daño por tipo de vehículo los cuales se encuentran definidos en el MANUAL DE DISEÑO DE PAVIMENTOS DE CONCRETO INVÍAS, numeral, 1.2.3, Factores de equivalencia según la AASHTO pág., 46.<sup>6</sup> (Ver Tabla 14).

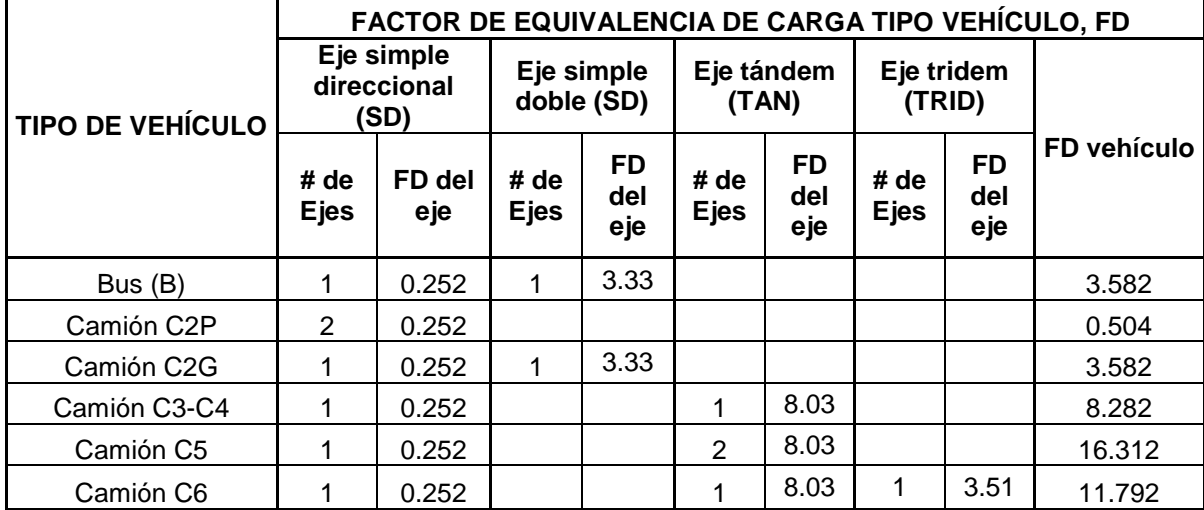

#### **Tabla 14. Factores de equivalencia para D = 225 mm (12 pulgadas) y Pt = 2.0**

Teniendo los datos de volúmenes de tránsito y los factores de equivalencia de carga por eje, se procedió a determinar el tránsito equivalente diario en cada año de la serie histórica y a desarrollar la respectiva corrección estadística de estos como lo sugiere el método y se indica detalladamente en el **ANEXO No.5,**  determinado el Tránsito equivalente diario normal.

**Tránsito equivalente diario normal** = **46270** ejes equivalentes de 8.2 toneladas

l

 $^6$  MINISTERIO DE TRANSPORTE, Instituto Nacional De Vías, Manual de diseño de pavimentos de concreto para vías con bajo, medios y altos volúmenes de tránsito, Bogotá D.C. 2008. p 46.

en el carril de diseño durante el período de diseño.

Con el tránsito equivalente diario normal y consideración de los factores, factor sentido (Fs = 0.50) o factor direccional y factor carril (Fc = 1.0) según el tipo de vía para el diseño se determinó el tránsito equivalente en el período de diseño **N**.

 $N = 365 * 46.270 * 0.5 * 1 = 8'444.275$  Ejes equivalentes de 8,2 toneladas en el carril de diseño durante el período de diseño.

Debido a que en el estudio de tránsito se determinó un porcentaje de transito generado (Tg) de 2.5%.

 $Tg = 0.025 * 8'444.275 = 209.193$  Ejes equivalentes de 8.2 toneladas en el carril de diseño durante el período de diseño.

Por lo tanto:  $N.Dis = N + Ta + Tg = 8'444.275 + 209.193 = 8.7 * 10^6$  Ejes equivalentes de 8.2 toneladas en el carril de diseño durante el período de diseño.

**3.5.2 Determinación del espesor de la losa de concreto, D.** Para la determinación del espesor se tuvieron en consideración las siguientes variables:

**a. Nivel de serviciabilidad:** de acuerdo con las consideraciones de la AASHTO para carreteras de pavimento rígido se recomienda una serviciabilidad inicial  $P_0$ =4.5 y una serviciabilidad final Pt = 2.0, obteniéndose una diferencia de nivel de serviciabilidad de,  $\triangle$ IPS = 4.5 – 2.0 = 2.5.

**b. Nivel de confiabilidad:** Zr = –1.645.

- **c. Error normal combinado:** So = 0.35.
- **d. Transferencia de cargas:** para el diseño se consideró un valor de 3.0.
- **e. Características del concreto:**
- $\bullet$  Se considera una resistencia del concreto a compresión,  $fc = 420$  kg/cm2.
- $\bullet$  módulo de rotura, Sc = 4.5 MPa.
- Módulo de elasticidad del concreto, Ec = 25.122 MPa.

#### **f. Resistencia de la subrasante:**

#### **Determinación del CBR de diseño.**

Teniendo en cuenta que el proyecto de la variante de Ricaurte se desarrolla en un proceso de apertura, el cual no contempló originalmente la realización del diseño de pavimentos por efecto de disponer unas condiciones limitadas en las exploraciones, debido a la proyección de la rasante de la vía en grandes profundidades o sobre terraplenes a proyectarse, la evaluación del CBR para el presente estudio se basó en ensayos de Penetración Estándar adoptando correlaciones de 8 puntos a lo largo de 4.6 km que contempla el proyecto los cuales se analizaron en función de fórmulas teóricas soportadas en documentos de texto de pavimentos y de geotecnia.

Por lo tanto, se estimó como CBR de diseño de 6.3% el valor promedio de los resultados obtenidos en cada sito de ensayo como lo estipula el método de diseño.

El cálculo del CBR de diseño se detalla en el …ANEXO **5. DISEÑO DE PAVIMENTO MÉTODO DE LA AASHTO, PROYECTO VARIANTE DE RICAURTE**…; DETERMINACIÓN DEL CBR DE DISEÑO.

Por lo tanto, una capacidad de soporte expresada en términos de CBR del 6.3% se tuvo un Mr =  $6.3*10^7$  (N/m<sup>2</sup>) = 63 MPa = 630 (kg/cm<sup>2</sup>) = 9450 (lb/pilg<sup>2</sup>).

### **g. Módulo de reacción de la subrasante natural.**

 $K = 2.55 + 52.5$  log  $(6.3%) = 45$  MPm.

#### **h. Propiedades de la sub-base granular**

Se considera la colocación de una capa de sub-base granular de 250 mm de espesor como superficie de apoyo de la losa. El módulo resiliente de la subbase granular, de acuerdo con la correlación de la Shell se presenta a continuación:  $\text{Mr}_{\text{sbg}} = 0.206 \times (250 \text{mm})^{0.45} \times 630 \text{ kg/cm}^2 = 1557 \text{ Kg/cm}^2 (153 \text{ MPa.})$ 

### **i. Módulo de reacción efectivo de la subrasante (Kef):**

Mediante la utilización de varios ábacos del diseño método AASHTO y teniendo en cuenta los elementos de diseño determinados anteriormente se estableció el módulo de reacción efectivo de la subrasante, Kef = 14 MPa/m el cual va se utilizará en la aplicación d la formula AASHTO para la determinación de el espesor de la losa de concreto.

## **j. Coeficiente de drenaje (Cd):**

Se consideró que la calidad del drenaje para la sub-base granular como buena, por lo tanto, se adoptó un coeficiente de drenaje, **Cd = 1.0**.

Finalmente, reemplazando los valores obtenidos en la ecuación básica de diseño de la AASHTO se obtiene un espesor de la losa de concreto, **D= 230 mm.** (Ver Figura 24).

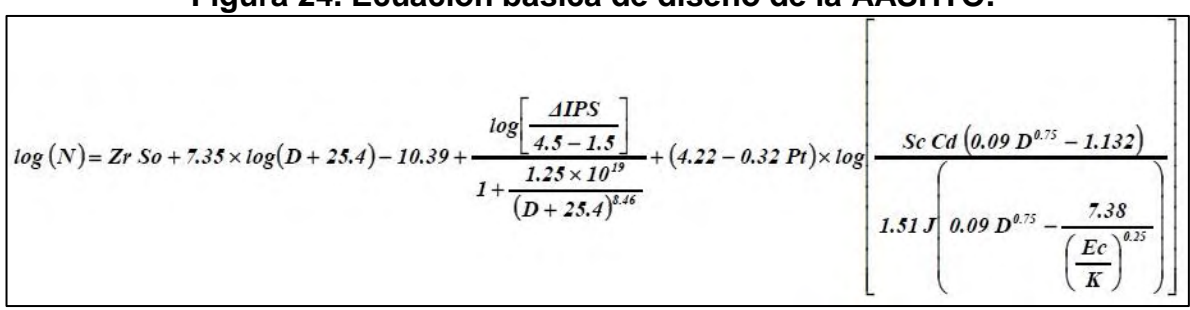

## **Figura 24. Ecuación básica de diseño de la AASHTO.**

A continuación, en la Tabla No.15 se indica los datos necesarios determinados para establecer el espesor de la losa de concreto. (Ver Tabla 15).

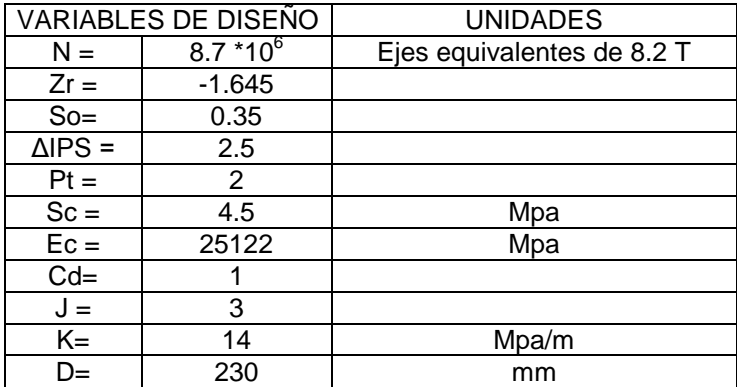

# **Tabla 15. Variables para ecuación de diseño método AASHTO.**

Por lo tanto, los espesores del diseño del pavimento obtenidos por método de la de diseño de la AASHTO, son:

- $\bullet$  Losa en concreto MR = 45 MPa de 23cm de espesor
- Sub-Base granular con 25 cm de espesor.

# **3.5.3 Verificación del diseño método de portland cement asociatlon (P.C.A.):**

## **Tránsito para diseño por metodología portland cement asociatlon.**

Para la determinación del tránsito se realizó en base a los volúmenes de tránsito de la serie histórica y según lo indicado en el método, para el cual se cuantifica el tránsito mediante el espectro de cargas, en cuanto a la cantidad de vehículos acumulados que circularán por la vía, durante el periodo de diseño de la estructura, en el carril de diseño, estimando el número de repeticiones de cada carga de todos los tipos de vehículos tanto para los ejes simples, tándem, y trídem, obteniéndose de acuerdo al porcentaje de distribución vehicular.

A continuación, en la Tabla No.16, se indica los valores del número de repeticiones por eje obtenidos a partir de los volúmenes de tránsito de la serie histórica utilizada para el diseño del pavimento. (Ver Tabla 16).

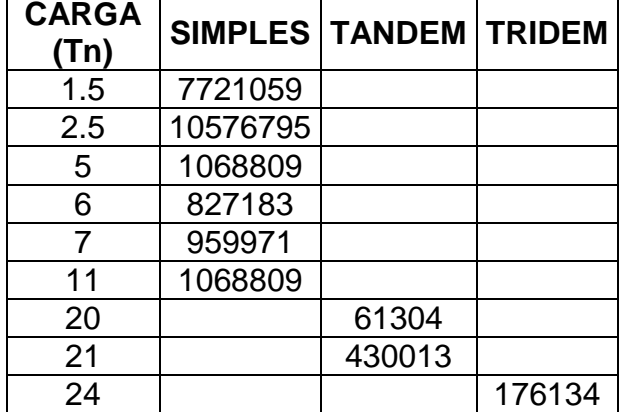

### **Tabla 16. Nuero de repeticiones por eje.**

### **Diseño del pavimento.**

El método considera dos criterios de diseño: (1) el análisis de fatiga, responsable de controlar el agrietamiento de las losas, e influye principalmente en el diseño de pavimentos con volúmenes de tránsito bajos (calles residenciales y caminos secundarios, con o sin dovelas) y pavimentos con dovelas para volúmenes de tránsito medios, y (2) el análisis de erosión, responsable de controlar el desgaste del terreno de soporte y evitar así el fenómeno del bombeo y el escalonamiento de las juntas, e influye principalmente en el diseño de pavimentos sin dovelas (con transferencia de carga por trabazón de agregados) con volúmenes de tránsito medios y pavimentos con dovelas para volúmenes de tránsito altos.

#### **Porcentaje de fatiga y porcentaje de daño**

Si dichas cantidades son menores del 100%, el espesor supuesto de losa es el adecuado. Si alguna de las cantidades es mayor del 100% se debe aumentar el espesor de la losa y volver a realizar los cálculos.

#### **Factores de seguridad de carga**

El método de diseño de la PCA exige que las cargas reales esperadas se multipliquen por unos factores de seguridad de carga (Fsc), Por lo tanto, se considera para el diseño un Fsc = 1.2

### **Capacidad de soporte de la de la sub-rasante y de la sub-base**

Para el método de diseño se determina el Módulo de reacción de la sub-rasante obteniéndose de acuerdo a la metodología del Instituto del Asfalto un valor de CBR de diseño para el percentil 75.

Por lo tanto, se tuvo que:  $CBR_{75} = CBR_{Diseño} = 4.9 \%$ Con el CBR de diseño se determinó el Modulo de reacción de la sub-rasante  $K = 2.55 + 52.5$  log  $(4.9\%) = 40$  MPa.

Con el módulo de reacción de la sub-rasante natural K sub-rasante = 40 MPa y el espesor de la sub-base de 250 mm a verificar, se obtiene el módulo de reacción del conjunto sub-rasante/sub-base K **= 60Pa.**

Con las repeticiones vehiculares al final del periodo de diseño por tipo de vehículo estimado en el análisis de tránsito, las variables estimadas para el diseño y los resultados de espesores de la estructura obtenidos por el método de la AASTHO a verificarse procedió a la Utilización del programa BS-PCA, desarrollado por los ingenieros Efraín de Jesús Solano Fajardo y Carlos Alberto Benavides. Por lo tanto, los datos a ingresar en el programa fueron:

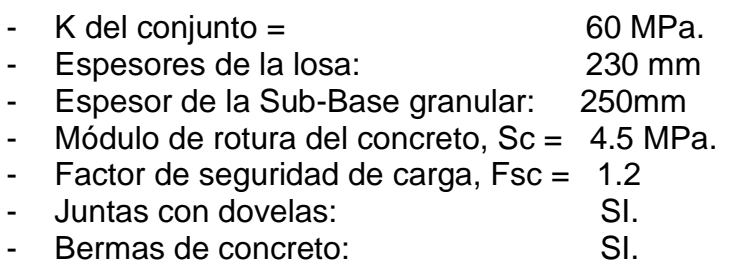

A continuación, en la Figura 25 y 26 se presenta la entrada de datos y el reporte obtenido mediante el programa, mediante el cual se puede decir que la losa de concreto es de 23 centímetros cumple con criterios de fatiga y erosión ya que su porcentaje de daño no superan el 100 %.(Ver Figura 25 - 26).

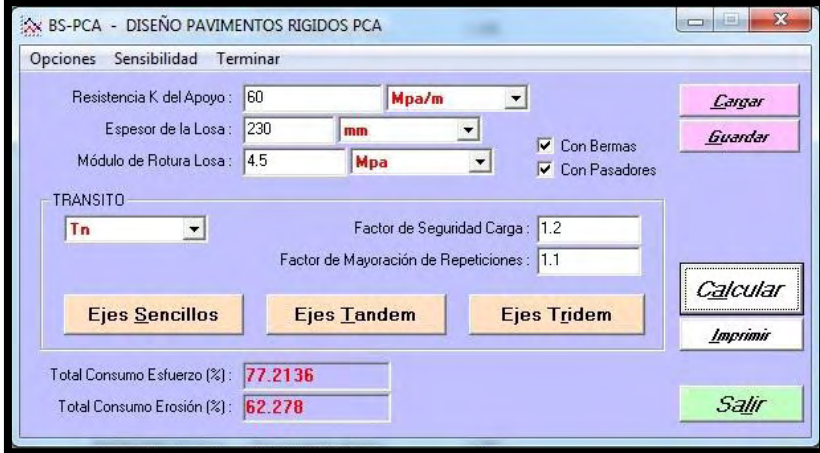

**Figura 25. Pantallazos de ingreso de datos al programa BS-PCA** 

# **Figura 26. Reporte del programa BS–PCA para un espesor de 230 mm.**

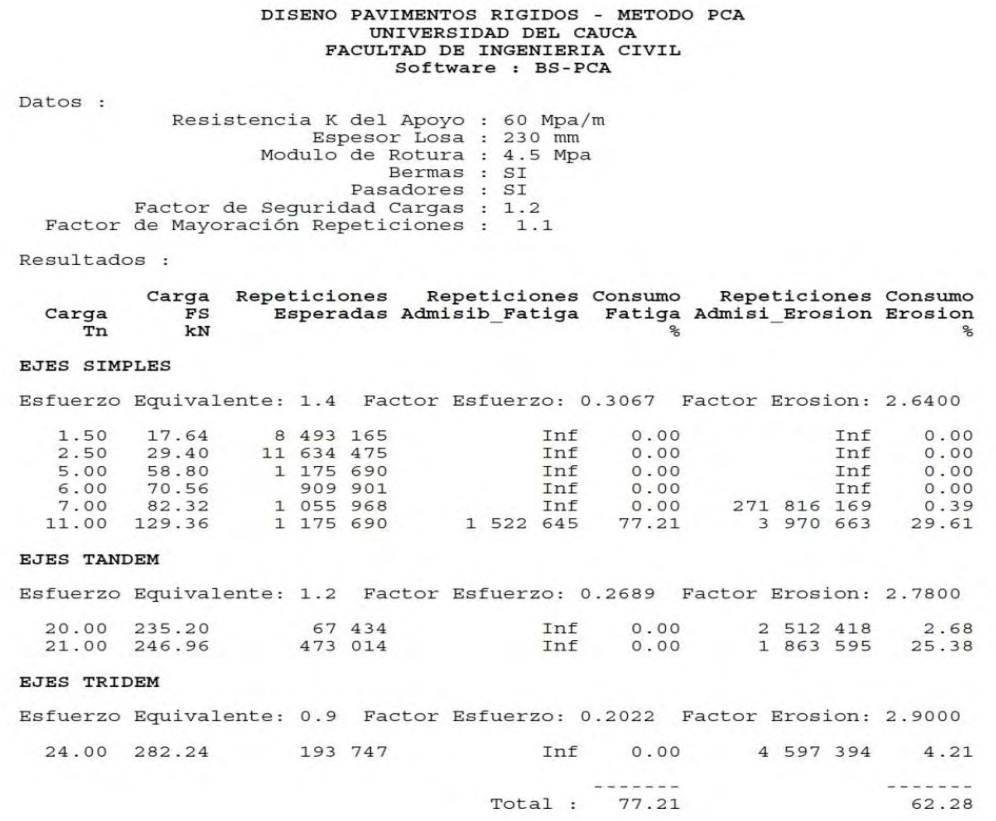

#### **Dimensiones de la losa de concreto.**

Las dimensiones definitivas determinadas de las losas de concreto fueron:

- Espesor losa: 23 cm.
- Largo de losa: 4.5 m.
- Ancho losa: 3.65 m.
- Espesor losa berma: 23 cm.
- Largo de losa berma: 2.25 m.
- Ancho de losa berma: 1.8 m.

### **Pasadores de carga**

- Diámetro del pasador,  $\varphi = 29.0$  mm (1 1/8").
- $-$  Longitud del pasador  $=$  400 mm.
- Separación entre centros = 300 mm.

#### **Barras de anclaje**

- Diámetro de la barra,  $φ = 12.7$  mm  $('/2")$ .
- $-$  Ancho del carril  $=$  3.65 m.
- Acero de fy =  $280 \text{ MPa}$  (60,000 lb/pulg2).
- $-$  Longitud de la barra  $=$  850 mm.
- Separación entre centros = 1.20 m.

Finalmente se tiene el modelo estructural de la losa de concreto diseñada por el método de la AASHTO verificado por método de la PCA.

**3.5.4 Determinación de un espesor de mejoramiento para los lugares en donde el CBR es menor que el CBR de diseño mediante la ecuación de Ivanov.** Para la determinación del espesor de mejoramiento en los lugares por debajo el CBR de diseño se determina una gráfica en donde se correlaciona el CBR obtenido en campo y el espesor de mejoramiento necesario para cada uno de ellos. (Ver Tabla 17, figura 27 - 28 - 29).

| <b>CBR SUB-</b><br><b>RASANTE</b><br>$(\%)$ | <b>CBR MAT.</b><br>MEJ.<br>$(\%)$ | <b>CBR</b><br><b>DISEÑO</b><br>$(\%)$ | E INFER.<br>kg/cm <sup>2</sup> | Е<br>SUP.<br>kg/cm <sup>2</sup> | E EQUIV.<br>kg/cm <sup>2</sup> | n    | 2a<br>cm | $h1$ (cm) |
|---------------------------------------------|-----------------------------------|---------------------------------------|--------------------------------|---------------------------------|--------------------------------|------|----------|-----------|
| 0.5                                         | 10.00                             | 6.30                                  | 25                             | 1000                            | 630                            | 4.37 | 30.44    | 129.7     |
| 1.0                                         | 10.00                             | 6.30                                  | 50                             | 1000                            | 630                            | 3.31 | 30.44    | 89.5      |
| 1.5                                         | 10.00                             | 6.30                                  | 75                             | 1000                            | 630                            | 2.82 | 30.44    | 71.8      |
| 2.0                                         | 10.00                             | 6.30                                  | 100                            | 1000                            | 630                            | 2.51 | 30.44    | 61.6      |
| 2.5                                         | 10.00                             | 6.30                                  | 125                            | 1000                            | 630                            | 2.3  | 30.44    | 54.2      |
| 3.0                                         | 10.00                             | 6.30                                  | 150                            | 1000                            | 630                            | 2.14 | 30.44    | 48.7      |
| 3.5                                         | 10.00                             | 6.30                                  | 350                            | 1000                            | 630                            | 1.52 | 30.44    | 25.6      |
| 4.0                                         | 10.00                             | 6.30                                  | 400                            | 1000                            | 630                            | 1.44 | 30.44    | 21.6      |
| 4.5                                         | 10.00                             | 6.30                                  | 450                            | 1000                            | 630                            | 1.38 | 30.44    | 17.3      |
| 5.0                                         | 10.00                             | 6.30                                  | 500                            | 1000                            | 630                            | 1.32 | 30.44    | 13.2      |
| 5.5                                         | 10.00                             | 6.30                                  | 550                            | 1000                            | 630                            | 1.27 | 30.44    | 8.8       |
| 6.0                                         | 10.00                             | 6.30                                  | 600                            | 1000                            | 630                            | 1.23 | 30.44    | 3.6       |

**Tabla 17. Espesores de mejoramiento para CBR < CBR diseño.** 

**Figura 27. Gráfica determinación de espesores de mejoramiento para cada CBR menores al de diseño** 

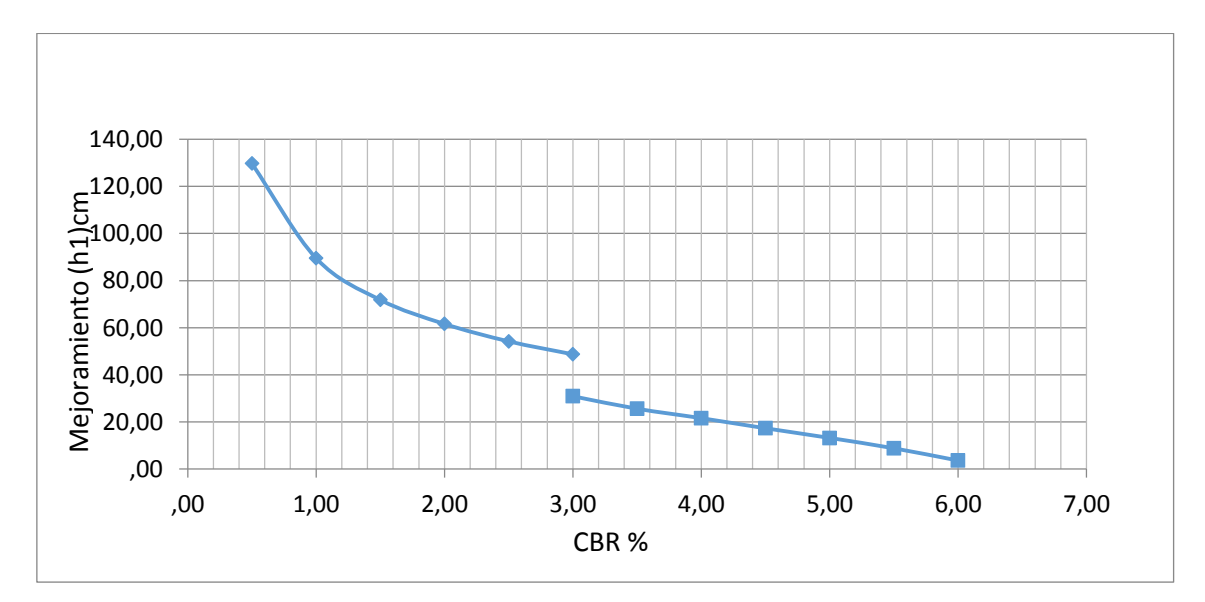

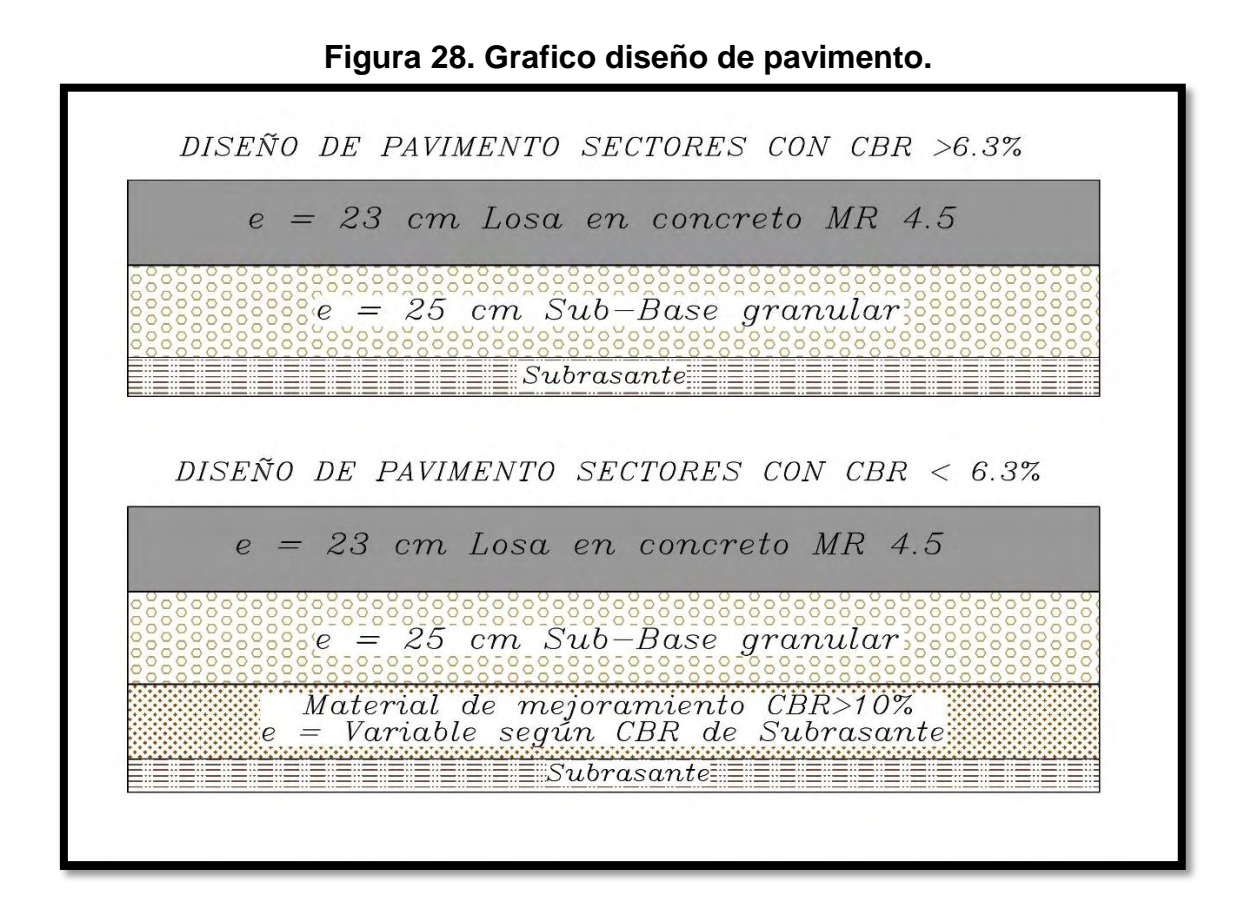

**Figura 29. Modelo de losa para carriles del diseño**

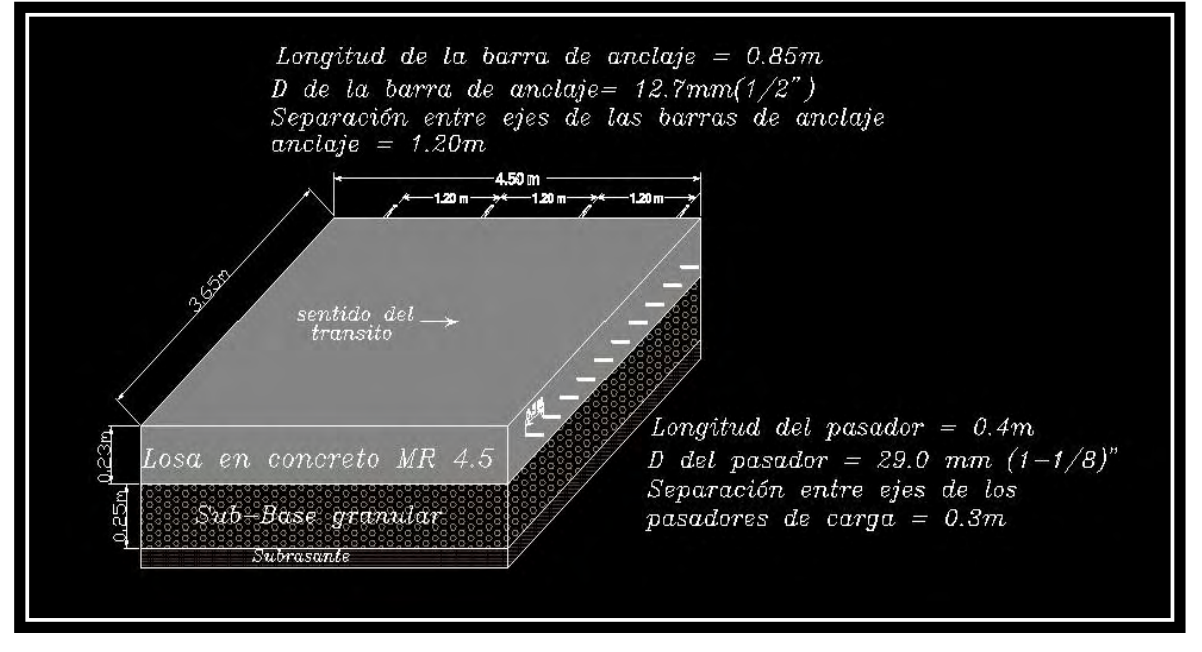

# **3.6 EN LA REALIZACIÓN DE DISEÑOS ESTRUCTURALES DE OBRAS DE CONTENCIÓN DETERMINADOS EN EL PROYECTO**

Como apoyo al diseño de obras de contención se realizó el diseño estructural de seis muros de contención de los estipulados en el proyecto, en la Tabla No.18, se indica la ubicación de los muros de contención diseñados para el diseño del trazado determinado para el proyecto. (Ver Tabla 18).

| <b>MURO</b><br>No. | <b>ABSCISA</b><br><b>INICIAL</b> | <b>ABSCISA</b><br><b>FINAL</b> | H(m)        | <b>LONGITUD</b><br>(m) | <b>Muro tipo</b> |
|--------------------|----------------------------------|--------------------------------|-------------|------------------------|------------------|
| 1                  | K0+560.00                        | K0+640.00                      | $1.5 + 0.6$ | 80                     |                  |
| $\overline{2}$     | K1+030.00                        | $K1+120.00$                    | $2.5 + 0.6$ | 90                     |                  |
| 3                  | K1+580.00                        | K1+650.00                      | $5.5 + 0.6$ | 70                     |                  |
| $\overline{4}$     | K3+720.00                        | K3+790.00                      | $2.0 + 0.6$ | 70                     | $\mathbf{I}$     |
| 5                  | K4+410.00                        | K4+420.00                      | $3.5 + 0.6$ | 10                     | $\mathbf{I}$     |
| 6                  | K4+475.00                        | K4+510.00                      | $5.0 + 0.6$ | 35                     | $\mathbf{I}$     |

**Tabla 18. Localización de muros diseñados** 

De acuerdo con el volumen Estudio de Suelos para el diseño de Fundaciones se encontraron los parámetros que se indican en la Tabla No. 19 como resultado de las exploraciones de campo realizadas. (Ver Tabla 19).

En la Tabla No. 20, se indican las dimensiones de los muros diseñados como apoyo al proyecto. (Ver Tabla 20).

| <b>MURO</b><br>No. | <b>ABSCISA</b>      | <b>Muro</b><br>tipo | H(m)        | $\gamma$ (t/m <sup>3</sup> )<br><b>Seco</b> | $\gamma$ (t/m <sup>3</sup> )<br>Húmedo | $\mathbf{C}$<br>$(kg/cm2)$ (Tn/m <sup>2</sup> ) | $\mathbf c$  | $\phi$ (°) | <b>DESCRIPCIÓN</b><br><b>SUELO</b>                                     | <b>Nspt</b><br>(golpes/pie) | N.F.      | <b>Balasto</b><br><b>Ks</b><br>(Ton/m3) | <b>Desplante</b><br>Df(m) | Capacidad<br>portante<br>(ton/m2) |
|--------------------|---------------------|---------------------|-------------|---------------------------------------------|----------------------------------------|-------------------------------------------------|--------------|------------|------------------------------------------------------------------------|-----------------------------|-----------|-----------------------------------------|---------------------------|-----------------------------------|
| $\mathbf{1}$       | K0+560-<br>K0+640   |                     | $1.5 + 0.6$ | 1.00                                        | 1.90                                   | 0.13                                            | 1.3          | 27.6       | <b>SUELO</b><br><b>COLOR CAFÉ</b>                                      | 8                           | <b>NO</b> | 3200                                    | 1.00                      | 24.30                             |
| 2                  | K1+030-<br>$K1+120$ |                     | $2.5 + 0.6$ | 1.00                                        | 1.90                                   | 0.13                                            | 1.3          | 27.6       | <b>SUELO</b><br>COLOR CAFÉ                                             | 8                           | <b>NO</b> | 3200                                    | 1.00                      | 24.30                             |
| 3                  | K1+580-<br>K1+650   |                     | $5.5 + 0.6$ | 1.00                                        | 1.90                                   | 0.13                                            | 1.3          | 27.6       | <b>SUELO</b><br>COLOR CAFÉ                                             | 8                           | <b>NO</b> | 3200                                    | 1.00                      | 24.30                             |
| $\overline{4}$     | K3+720-<br>K3+790   | $\mathbf{I}$        | $2.0 + 0.6$ | 1.55                                        | 1.80                                   | 0.10                                            | $\mathbf{1}$ | 30.0       | <b>SUELO</b><br><b>COLOR CAFÉ</b><br><b>OSCURO CON</b><br><b>BOLOS</b> | 3                           | <b>NO</b> | 4800                                    | 1.00                      | 21                                |
| 5                  | K4+410-<br>K4+420   | $\mathbf{I}$        | $3.5 + 0.6$ | 1.55                                        | 1.80                                   | 0.10                                            | $\mathbf{1}$ | 30.0       | <b>SUELO</b><br><b>COLOR CAFÉ</b><br><b>OSCURO CON</b><br><b>BOLOS</b> | 3                           | <b>NO</b> | 4800                                    | 1.00                      | 21                                |
| 6                  | K4+475-<br>K4+510   | $\mathbf{H}$        | $5.0 + 0.6$ | 1.55                                        | 1.80                                   | 0.10                                            | $\mathbf{1}$ | 30.0       | <b>SUELO</b><br>COLOR CAFÉ<br><b>OSCURO CON</b><br><b>BOLOS</b>        | 3                           | <b>NO</b> | 4800                                    | 1.00                      | 21                                |

**Tabla 19. Parámetros geotécnicos para los muros.** 

| <b>MURO</b><br>No. | <b>Muro</b><br>tipo        | H<br>(m)       | Hf<br>(m) | <b>Ttl</b><br>(m) | <b>Btl</b><br>(m) | Thl(m) | <b>Tt</b><br>(m) | <b>Tt</b><br>2(m) | Ht<br>(m) | <b>Bt</b><br>(m) | Kd<br>(m) | Kw<br>(m) | Long.<br><b>Base</b> | <b>CONCRETO</b><br>$V$ (m3) |
|--------------------|----------------------------|----------------|-----------|-------------------|-------------------|--------|------------------|-------------------|-----------|------------------|-----------|-----------|----------------------|-----------------------------|
| 1                  |                            | 1.5            | 0.6       | 0.2               | 0.5               | 0.3    | 0.3              | 0.25              | 0.3       | 0.3              |           |           | 0.8                  | 0.82                        |
| 2                  | $\mathsf{I}$               | 2.5            | 0.6       | 0.3               | 0.3               | 0.7    | 0.3              | 0.25              | 0.3       | 0.3              |           |           | 1.3                  | 1.2                         |
| 3                  | J.                         | 5.5            | 0.6       | 1.2               | 1.2               | 1.4    | 0.6              | 0.3               | 0.6       | 0.6              | 0.4       | 0.6       | 3.2                  | 4.9                         |
| $\overline{4}$     | $\mathbf{I}$               | $\overline{2}$ | 0.6       | 0.3               | 0.5               | 0.4    | 0.3              | 0.25              | 0.3       | 0.3              |           |           | 1                    | 1.0                         |
| 5                  | $\ensuremath{\mathsf{II}}$ | 3.5            | 0.6       | 0.6               | 0.6               | 0.9    | 0.3              | 0.25              | 0.3       | 0.35             | 0.25      | 0.35      | 1.85                 | 1.9                         |
| 6                  | Ш                          | 5              | 0.6       | 0.9               | 0.9               | 1.4    | 0.4              | 0.3               | 0.4       | 0.55             | 0.45      | 0.5       | 2.85                 | 3.8                         |

**Tabla 20. Dimensiones de muros diseñados.**
#### **Modelos estructurales.**

El análisis se realizó mediante el programa de cálculo de estructuras RAM ELEMENTS, Las particularidades del análisis realizado de cada obra de contención y planos detallados se pueden observar en el **ANEXO No.6. MEMORIAS DE CALCULO Y PLANOS DE MUROS DE CONTENCIÓN** del presente informe**.**

A continuación, se presenta una imagen del dimensionamiento de un muro de contención: (Ver Figura 30).

## **Figura 30. Diagrama de muros de contención diseñados.**

**Geometría.** 

# Tipo de muro de muro de muro de muro de segundo de la estada de la estada de la estada de la estada de la estad<br>De la estada de la estada de la estada de la estada de la estada de la estada de la estada de la estada de la

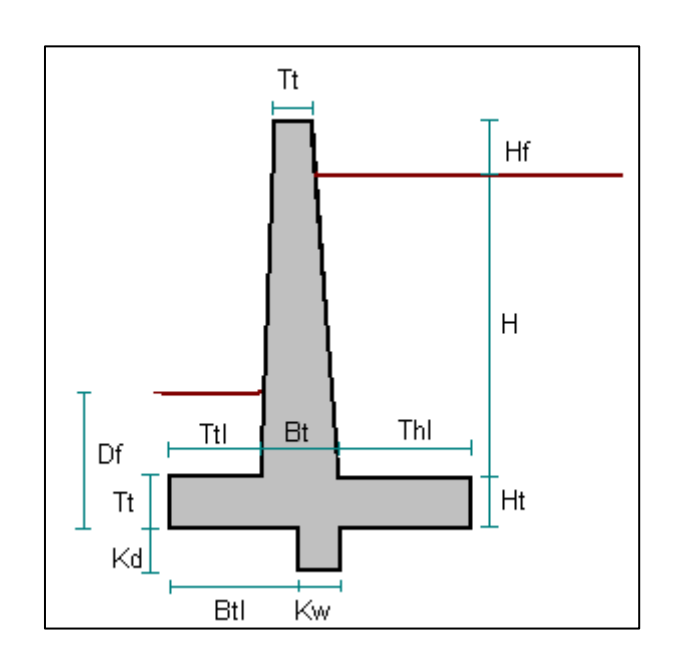

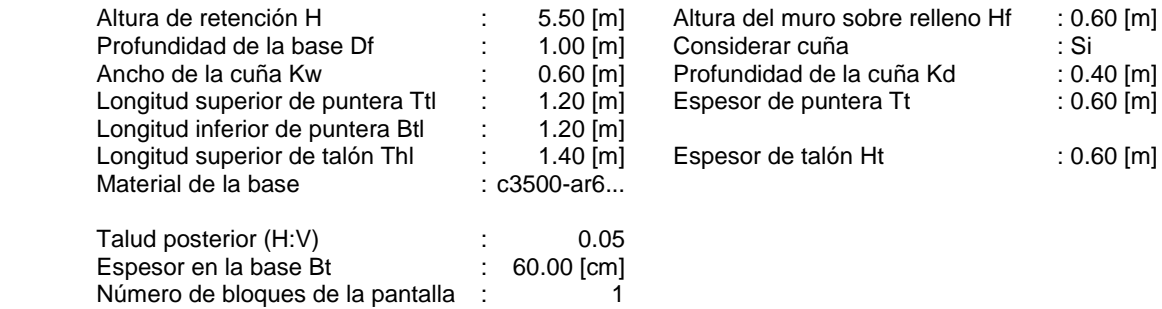

#### **3.7 APOYO EN EL DESARROLLO DEL PRESUPUESTO FINAL DEL PROYECTO**

Respecto al desarrollo del presupuesto final del proyecto, una vez culminados todos los estudios y diseños, se apoyó en la recopilación de las cantidades de obra correspondientes a los planos y memorias de diseños definitivos del proyecto, distancias de acarreo de materiales ,sus especificaciones particulares, el respectivo análisis década ÍTEM de pago y precios unitarios que lo conforman, para finalmente determinar su costo total; todo teniendo en cuenta los instrucciones y recomendaciones técnicas de los especialistas de acuerdo a la normativa del INVÍAS.

A continuación, en la Tabla No.21, se presenta el cuadro resumen del presupuesto final determinado para el proyecto en donde se definen todos los costos correspondientes al proyecto concluyendo su costo total. (Ver Tabla 21).

| N <sub>0</sub>                      | <b>İTEM</b><br><b>DE</b><br><b>PAGO</b> | <b>ESPECIFICA-</b><br><b>CIONES</b> | <b>DESCRIPCIÓN</b>                                                             | UND.           | <b>VALOR</b><br><b>UNITARIO</b> | <b>CANTIDAD</b> | <b>VALOR TOTAL</b> |
|-------------------------------------|-----------------------------------------|-------------------------------------|--------------------------------------------------------------------------------|----------------|---------------------------------|-----------------|--------------------|
| <b>EXPLANACIONES</b>                |                                         |                                     |                                                                                |                |                                 |                 |                    |
| 1                                   | 200.2                                   | 200-07                              | Desmonte y limpieza<br>en zonas no boscosas                                    | Ha             | \$630 208.31                    | 7.20            | \$4 537 499.83     |
| $\overline{2}$                      | 210.2.2                                 | 210-07                              | Excavaciones en<br>material común de la<br>Explanación. Canales<br>y Préstamos | m <sub>3</sub> | \$3 458.67                      | 293711.98       | \$1 015 852 813.87 |
| 3                                   | 210.2.1                                 | 210-07                              | Excavaciones en roca<br>de la Explanación.<br>Canales y Préstamos              | m <sub>3</sub> | \$56 033.00                     | 73428.00        | \$4 114 390 843.84 |
| 4                                   | 220.1                                   | 220-07                              | Terraplenes                                                                    | m <sub>3</sub> | \$6732.00                       | 92372.40        | \$621 850 996.80   |
| Subtotal                            |                                         |                                     |                                                                                |                |                                 |                 | \$5 756 632 154.33 |
| <b>BASES. SUB-BASES Y AFIRMADOS</b> |                                         |                                     |                                                                                |                |                                 |                 |                    |
| 6                                   | 330.1                                   | 330-07                              | Base granular                                                                  | m <sub>3</sub> | \$90 930.83                     | 14192.36        | \$1 290 522 728.92 |
| 7                                   | 310.1                                   | 310-07                              | Conformación de la<br>calzada existente                                        | m <sub>2</sub> | \$417.74                        | 60053.61        | \$25 086 793.54    |
| Subtotal                            |                                         |                                     |                                                                                |                |                                 |                 | \$1 315 609 522.46 |

**Tabla 21. Costos estimados proyecto variante a Ricaurte** 

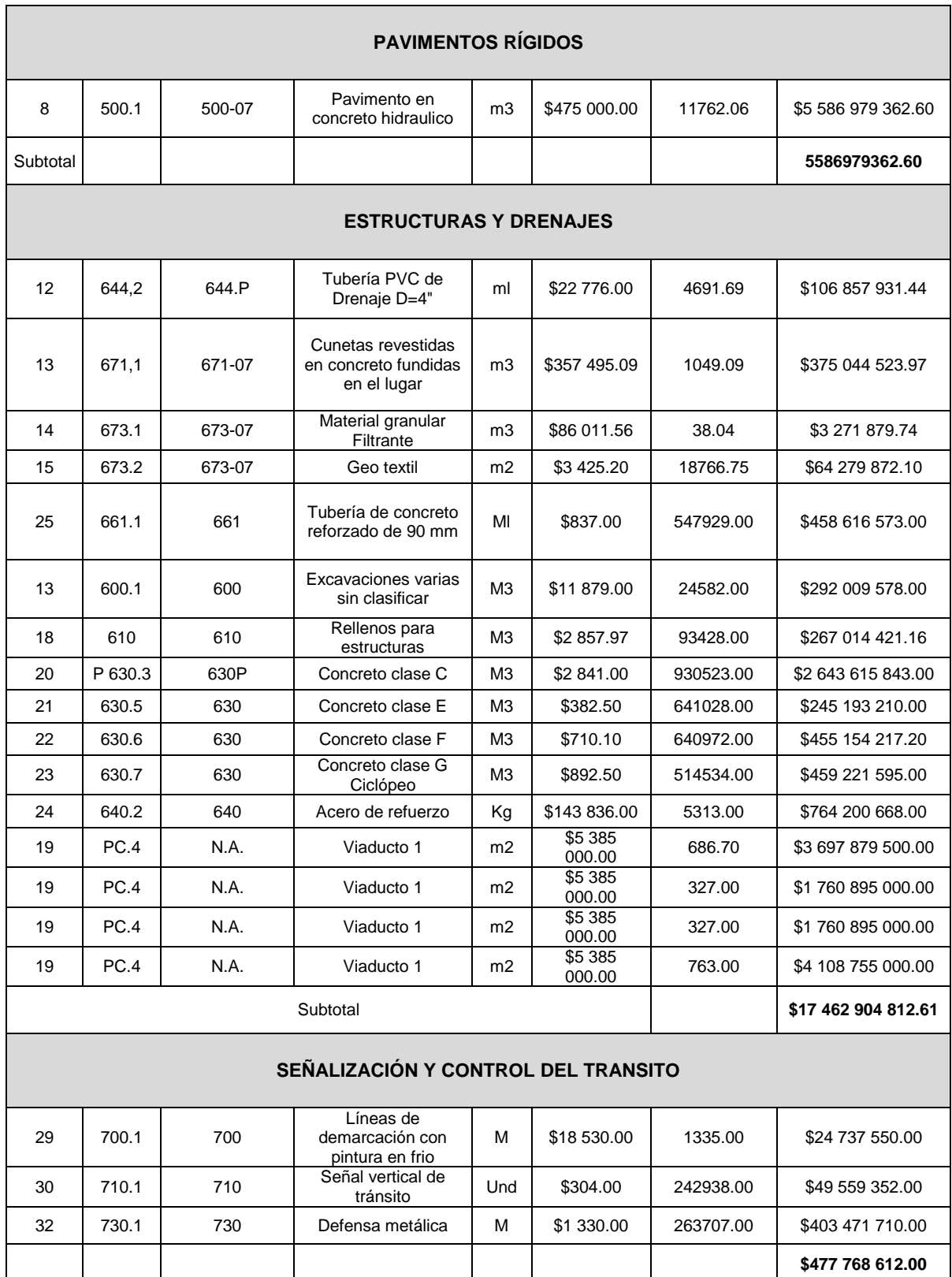

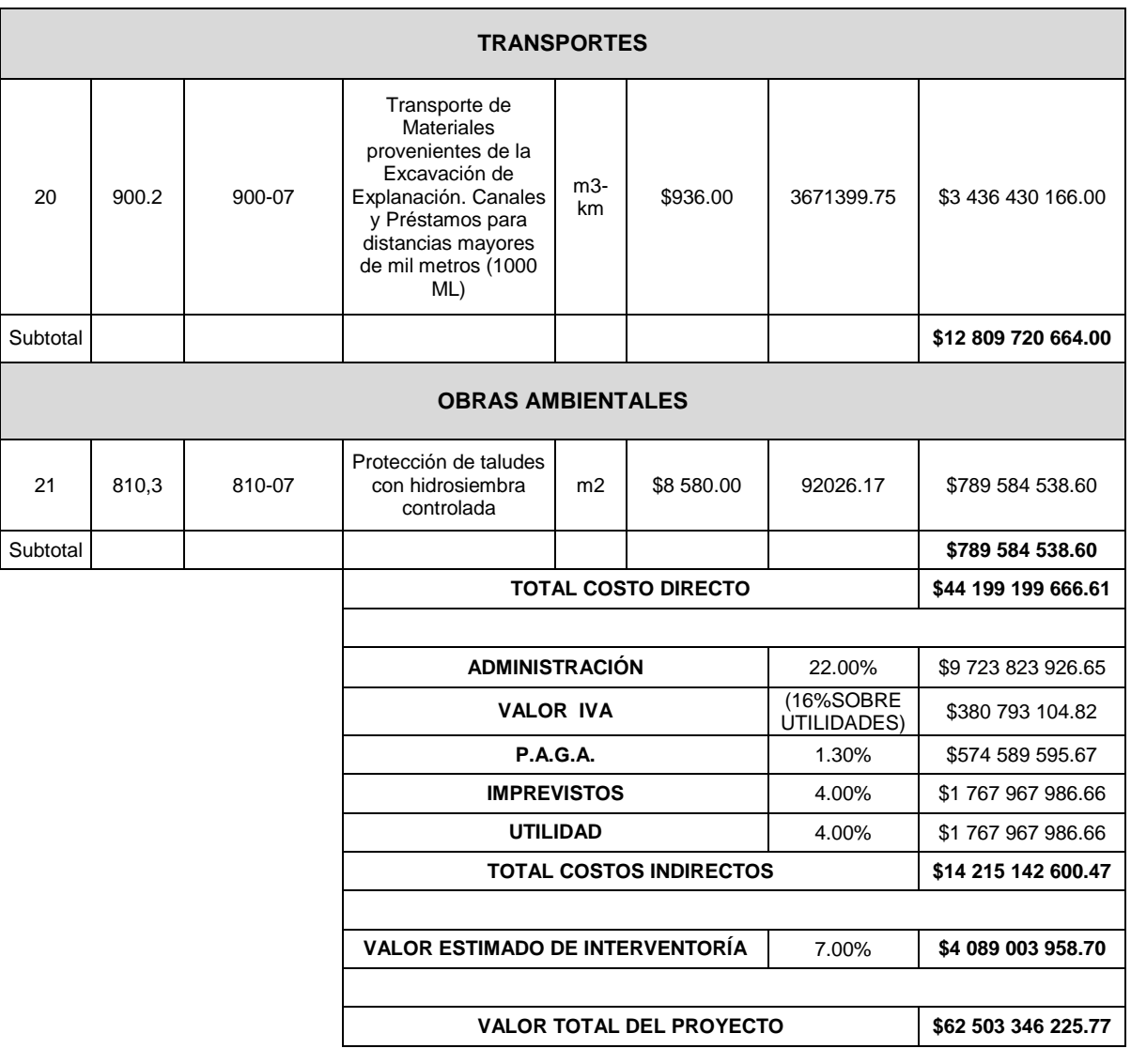

## **4. CONCLUSIONES**

En las actividades desarrolladas correspondientes a la parte técnicas en general al proyecto se puede concluir que se desarrolló satisfactoriamente y en los tiempos estipulados, logrando colocar en práctica y aportar conocimientos teóricos respecto al desarrollo de diferentes trabajos de campo (levantamiento de topografía, estudios de geotecnia, trabajos de estudio de tránsito, etc.), además de la elaboración de sus informes periódicos de avance; de igual manera, la experiencia lograda en este aspecto fue bastante beneficiosa ya que se consiguió profundizar y complementar criterios accediendo a situaciones reales de ejercicio profesional.

Específicamente respecto a labores de seguimiento y control de información topográfica se puede concluir que a pesar de las inconvenientes en campo de accesibilidad a la zona del proyecto y presencia de cultivos que limitaron el normar desarrollo de los trabajos, se lograron solucionar mediante la utilización de GPS de alta precisión en los lugares de mayores limitantes, para lo cual fue necesario llevar un control riguroso de la información levantada en campo para su posprocesó en oficina, debido al tedioso manejo que requiere este tipo de información para ser considerada válida, generando una topografía confiable para el buen desarrollo del proyecto.

En el seguimiento a los estudios y trabajos de geotecnia de igual forma se presentaron algunos inconvenientes en campo respecto algunas limitaciones, la topografía del terreno en su totalidad montañosa, dificulto el traslado de algunos equipos a los lugares de ensayos contravenciones debido a su realización en predios con cultivos que retrasaron las actividades, pero que en conclusión todos estos inconvenientes se lograron solucionar mediante una buena gestión social y una adecuada coordinación de los tiempos estipulados para estos trabajos de campo, siendo necesario un ajuste del presupuesto previsto para el traslado de equipo evitando el menor retraso y posibles incumplimientos de entrega de información para el normal avance del proyecto.

Las actividades de estudio de transito se lograron desarrollar sin ningún contratiempo durante una semana las 24 horas del día como estaba previsto, para lo cual se coordinó los respectivos trabajos de campo recopilando y supervisando que los formatos de recolección de esta información fuesen diligenciados según las indicaciones del especialista en tránsito , posteriormente realizando la tabulación de esta en oficina y determinando un TPDS de 1825 vehículos finalmente siendo entregada para la generación del Volumen de estudio por parte del especialista y su utilización en la proyección del tránsito para el diseño del pavimento proyectado.

Para la elaboración de la propuesta del diseño geométrico como aporte al proyecto se trató de realizar un trazado más en función de la respectiva normativa del manual de diseño INVÍAS pero sin relevar la parte económica del proyecto , para el cual se proyectó una velocidad especifica de diseño a 60 k/h para carretera primaria de terreno montañoso en un 70% de su longitud y de un 30% para las velocidades de 50 k/h y 40 k/h, esto debido a la presencia de un sector crítico de paso obligado donde sus características topográficas limitaron un ajuste de la geometría del trazado; pero que en general se planteó una proyección de diseño de alineamiento horizontal, vertical, peraltado y secciones trasversales en cumplimiento de los parámetros que establece estas velocidades con el fin de generar la mayor funcionalidad al trazado

En la propuesta de trazado de las dos intersecciones previstas se proyectó un tipo de intersección acorde al tipo de flujos vehiculares que va a ser sometida, dando prelación a los flujos vehiculares correspondientes a los vehículos del corredor, en donde su necesidad es un circulación continua por la variante; para lo cual se trató de mantener una velocidad de diseño constante de 50 km/h para estos flujos en paso por las intersecciones, teniendo como referencia de vehículo de diseño para el chequeo de giros curvatura un CS3 respecto a la viabilidad de pueden llegar a ser un poco más costosas y de mayor gestión predial que las establecidas para el proyecto, debido al área necesaria para su construcción, pero desde el punto de vista de funcionalidad pueden ser de igual manera consideradas como adecuadas.

La realización del diseño del pavimento rígido se desarrolló para la estimación de los debidos costos de obra, se generó una estructura en concreto rígido tratando de brindar la mayor confiabilidad posible proyectándose mediante método AASHTO con verificación por PCA en donde el análisis del tránsito de diseño su procedimiento estadístico utilizado mediante serie histórica brinda una gran confiabilidad en su proyección de igual forma, para la determinación del CBR de diseño (6.3%) se trató de aprovechar la información geotécnica disponible mediante la utilización de correlaciones validas, siendo confiable la estructura de pavimento establecida para esta resistencia de suelo ya que se determinó mediante ensayos de SPT en donde se proyectaron a nivel de la sab-rasante y se generó espesores de mejoramiento para los lugares en donde se encontrase CBR inferior al de diseño para la ejecución de la obra.

En la realización del presupuesto final del proyecto se estimó un costo de obra de 62.503'346.000, para lo cual se realizó el análisis precios unitarios, distancias de acarreo de los materiales, determinación de cantidades de obra y ítems de pago, es importante mencionar que el valor total de la obra obtenido es considerable debido variables importantes como la construcción de cuatro viaductos, grandes volúmenes de corte y terraplén, la necesidad de obras de contención y drenaje para el trazado, sin embargo, es de destacar de la gran necesidad de su realización lo cual favorece su viabilidad.

#### **5. RECOMENDACIONES**

Tener en cuenta principalmente los criterios fundamentales de, funcionalidad, seguridad y comodidad, además de la integración ambiental y economía de la solución final, sus respectivas normativas, especificaciones y criterios en sus particularidades para la propuesta de un proyecto vial.

Realizar un análisis exhaustivo y cuidadoso de cada uno de los componentes de un presupuesto, una correcta actualización de los precios unitarios, en el caso de proyectos viales un acertado cálculo de las distancias de acarreo de los materiales, una correcta cuantificación de elaborados y ítems que componen la ejecución de la obra, todo con el fin de que el costo total del proyecto sea considerado como válido.

Tener en cuenta que para lograr una mayor eficiencia y eficacia en el desarrollo de cualquier proyecto civil es necesario la implementación de software y múltiples herramientas informáticas que agilizan y garantizan la confiabilidad en los procesos; es significativo para la formación del ingeniero estar en una continua actualización de las nuevas tecnologías que optimice de una mejor manera y el menor tiempo posible los trabajos o actividades a desarrollar.

## **REFERENCIAS BIBLIOGRÁFICAS**

MINISTERIO DE TRANSPORTE, Instituto Nacional De Vías, Manual de diseño de pavimentos de concreto para vías con bajo, medios y altos volúmenes de tránsito, Bogotá D.C. 2008. p 46. (s.f.).

MINISTERIO DE TRANSPORTE, Instituto Nacional de Vías, Manual de Diseño Geométrico de Carreteras, Bogotá D.C.,2008. p 117. (s.f.).

MINISTERIO DE TRANSPORTE, Instituto Nacional de Vías, Manual de Diseño Geométrico de Carreteras, Bogotá D.C.,2008. p 119. (s.f.).

MINISTERIO DE TRANSPORTE, Instituto Nacional de Vías, Manual de Diseño Geométrico de Carreteras, Bogotá D.C.,2008. p 127. (s.f.).

MINISTERIO DE TRANSPORTE, Instituto Nacional de Vías, Manual de Diseño Geométrico de Carreteras, Bogotá D.C.,2008. p 131. (s.f.).

MINISTERIO DE TRANSPORTE, Instituto Nacional de Vías, Manual de Diseño Geométrico de Carreteras, Bogotá D.C.,2008. p 37. (s.f.).